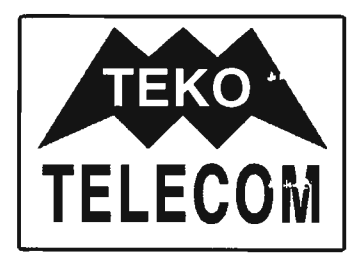

# **... I NUOVI APPARATI TV**

. **Elevate prestazioni, affidabilità nel tempo senza man.utenzione, dimensioni e pesi contenuti ...** 

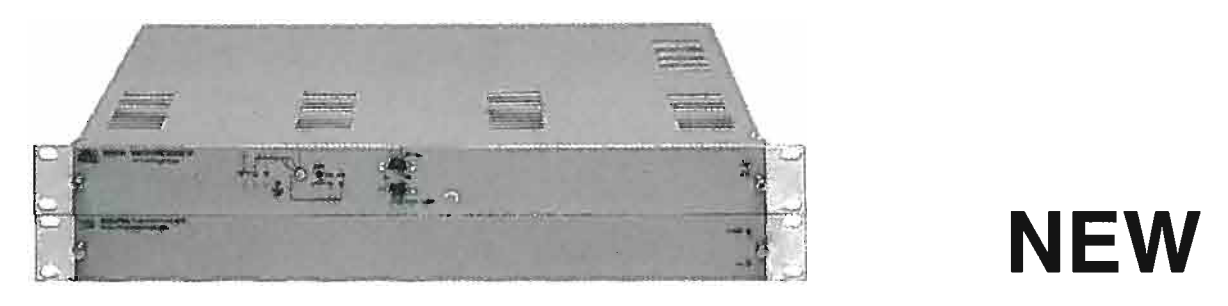

## **Codificatore stereo e modulatore TV doppio audio**

Sistema IRT (CCIR Racc.795-1) - Controlli locali e remoti - Adatti per applicazioni broadcasting e CATV - Elevata linearità di modulazione

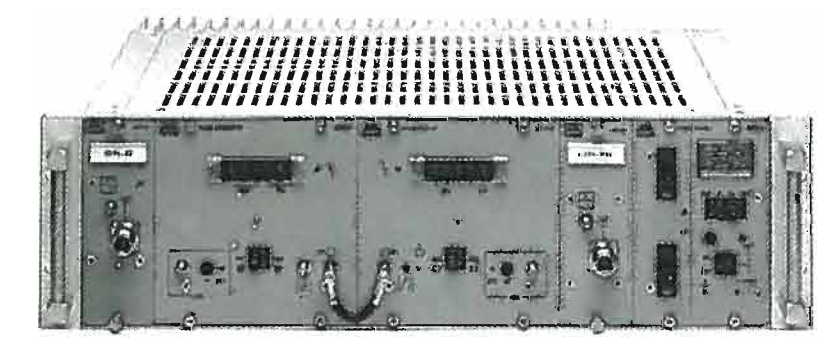

Via dell'Industria, 5 C.P.175 40068 S.Lazzaro di S. (Bologna) Tel. 051 6256148 Fax 051 6257670 http://ww.nettuno.it/fiera/teko/telecom.htm E-MAIL teko@bo.nettuno.it <sup>1/96</sup>

 $2$  com n<br>295 a Legge 54! .<br>150<br>.<br>. c o c ~  $rac{1}{6}$ 

**NEW** 

# **RP trasmettitore/ripetitore compatto TV V-UHF 2 e 5W**

 $\bullet$  $\tilde{\mathord{\sim}}$ ದ E

Filtro d'ingresso e d'uscita plug-in - Precorrettore di linearità incorporato Alimentazione 220/240Vca - 48/24/12 Vcc a basso consumo di energia (33W per alimentazione con celle solari)

## **TEKO TELECOM srl**

# ; **ELETTRONICA**  t **E TELECOMUNICAZIONI**

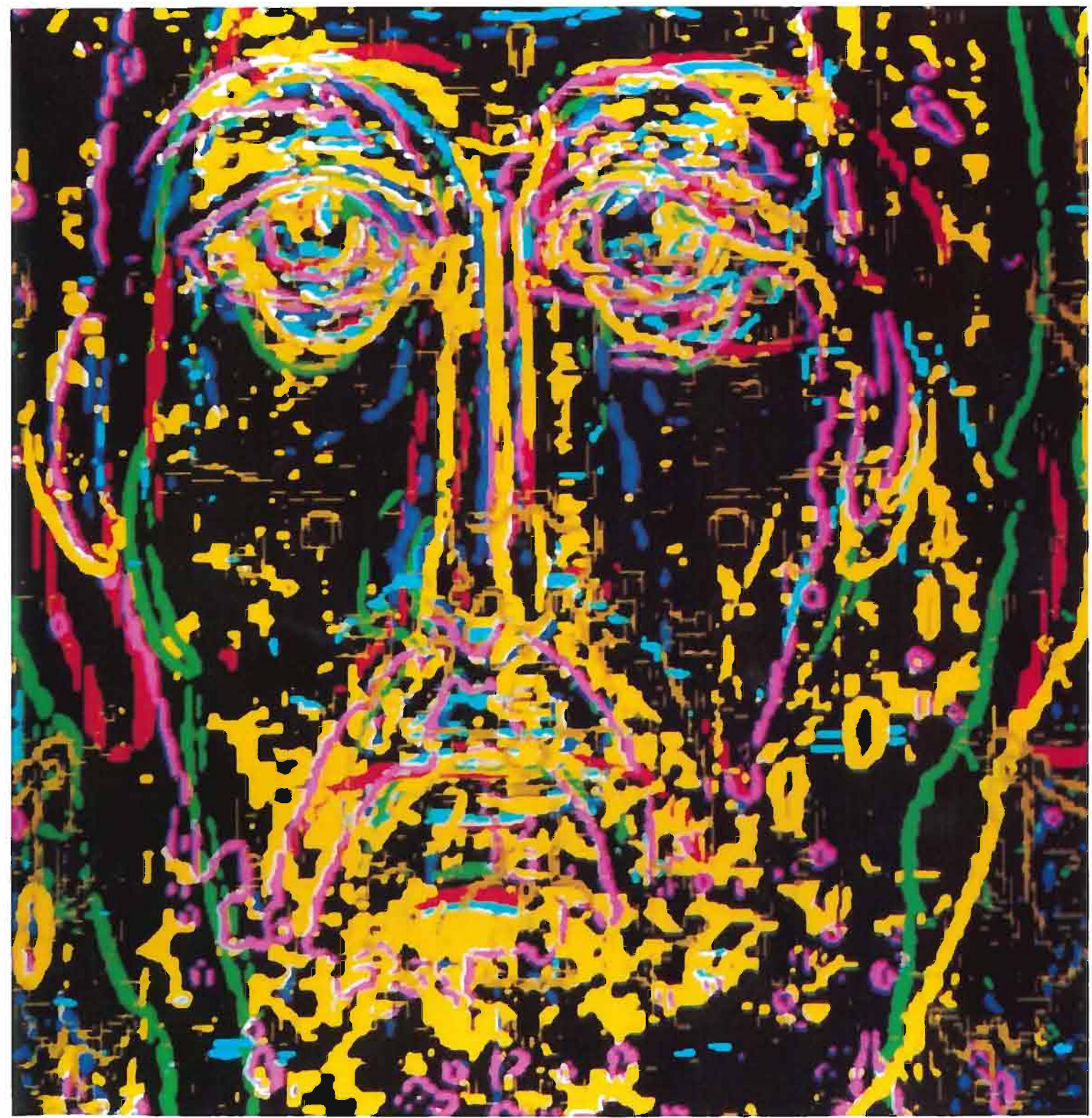

La ricerca informatica sull'immagine della Sindone (vedi articolo a pag. 1)

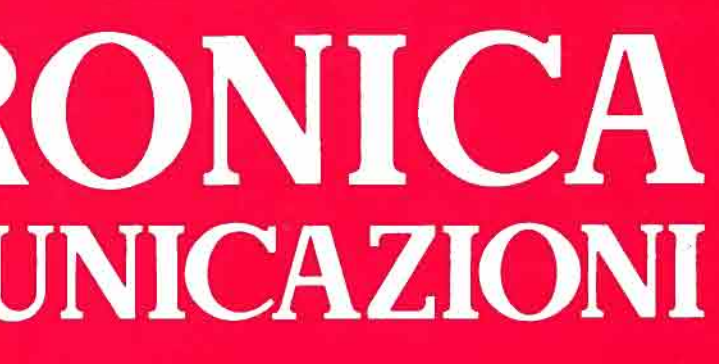

ANNO XLV NUMERO 1 - 1996 **EDIZIONI NUOVA ERI - Via Arsenale, 41 - TORINO** L. 8000

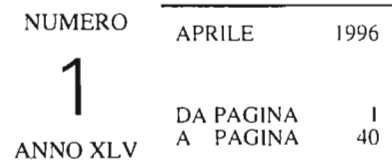

#### RIVISTA QUADRIMESTRALE A CURA DELLA RAI EDITA DALLA NUOV A ERI

DIRETTORE RESPONSABILE GIANFRANCO BARBIERI

COMITATO DIRETTIVO M. AGRESTI. F. ANGELI. G.M.POLACCO.R.CAPRA

> REDAZIONE RENATO CAPRA GEMMA BONINO

CENTRO RICERCHE RAI CORSO GIAMBONE. 68 TEL. (011) 88 00 (int. 31 32) IO 135 TORINO

<sup>d</sup>uired.eta<br>51 septest direviva NU**OVA ERI - D**irezione Commerciati:<br>Vix Gobbas, 1. j poloc. Roma - Tit. (**06) 32**19414

*Distribuzione per l'Italia:* SODIP "Angelo Patuzzi" S.p.A. via Bettola 18 - 20092 Cinisello Balsamo - Milano - Te!. (02) 660301 - Fax (02) 66030320

L'elaborazione numerica e informatica dell'immagine della Sindone ha permesso il confronto. per ,ovrapposizione, con i contorni dei vari volti di Cristo raffigurati in alcune delle più note e importanti icone realizzate a partire dal VI secolo. I contorni, ottenuti con un filtro «di Sobel», evidenziano l'esistenza di lineamenti comuni. a conferma dell'unicità dell'immagine di Cristo tramandata nei ,ecoli.

#### Affiliato alla Federazione Italiana Editori Giornali

Stampa: ILTE - Moncalieri (Torino)

La ricerca informatica sull'immagine della Sindone (N. Balossino) L'articolo illustra l'insieme delle tecniche che hanno permesso l'acquisizione. l'elabora-<br>zione e la visualizzazione dell'immagine della Sindone, mediante l'uso di sistemi elet-<br>tronici ed informatici, capaci di eliminare yolto e del corpo, evidenziando particolari altrimenti non visibili. E stato così possibile presentare il probabile volto dell' Uomo della Sindone senza ferite

Le distorsioni non lineari negli impianti di CATV (F. Mussino) ... .......... 12 L'articolo esamina un importante fattore di degradazione della qualità dei segnali televisivi ricevibili dagli utenti: le distorsioni non lineari negli impianti televisivi di distri-

buzione via cavo o mediante fibre ottiche. Si riportano i valori limite delle distorsioni non lineari raccomandati dalla normativa nazionale e internazionale. dopo aver analizzato i metodi di misura più usati per la loro determinazione e dedotte le leggi di addizione dei prodotti di intermodulazione, in funzione del numero di canali distribuiti e dei dispositivi non lineari in cascata.

# **ELETTRONICA E TELECOMUNICAZIONI**

*Sommario: pagina* 

e quindi confrontarlo con alcune icone classiche. In particolare. l'immagine della palpebra destra evidenzierebbe la presenza di una moneta che permetterebbe di datare il telo.

*SOMMARIO* - *VengO/lO illustrati* i *principali risultati ottenuti mediante l'elaborazione numerica dell'immagine della Sindone, Lo scopo consiste nel sottolineare come algoritmi di elaborazione di immagini possano contribuire a stabilire che*  la Sindone presenti caratteristiche eidetiche tali da escludere che si tratti di un artefatto di epoca medioevale.In partico*lare vengono indicati* i *metodi matematici lIfilizzati per ripulire l'immagine originale dai disturbi ed ottenere quelle con caratteristiche tridimensionali del volto e del corpo. Dopo aver letto l'immagine tridimensionale del volto, evidenziando particolari non visibili o poco nell'immagine bidimensionale, viene presentata l'immagine senza ferite che rappresenta il probabile volto dell'Uomo della Sindone. L'ipotesi della presenza dell'immagine di una moneta che permetterebbe di* datare il telo viene formulata in termini di lettura di un'immagine della palpebra destra. Chiude l'articolo il confronto del *volto dell'immagine della Sindone con alcune icone classiche dei secoli VI - XIII.* 

*SUMMARY — The computer investigation on the Holy Shroud. The main results obtained by numerical processing of the Shroud image are shown. The goal consists in underlining how image processing algorithms may state that the Shroud owns intrinsic eidethical features, that cOltld deny the hypothesis of medieval artefact. The mathematical methods used both to suppress noise in the original image and to obtained the three dimensional relieves of face and body are reported. The three dimensionalface 's image is read emphasizing details not visible in the bidimensional image; this image has been smoothed in order to obtain a picture without wounds and blood of the Shroud's Man. The hypothesis of the presence in the right eye region of a coin in also formulated. A comparison between the face of the Shroud obtained by numerical precessing and some icons running from VI and XIII centuries closes the paper.* 

#### 1. Introduzione

#### NOTIZIARIO:

Macintosh dimostra quanto è facile disegnare al computer· Parla al tuo PC con il nuovo OS/2 Warp • Mathcad e Axum: calcolo e grafica si sposano .... Hewlett-Packard presenta la prima Workstation "verde.. ...................................... 35 Intergraph entra nel mercato della produzione video con una nuova divisione · Sistema protetto di trasferimento automatico di file • Il progetto DVbird dà inizio allo sviluppo di un chipset per televisione digitale Nuova tecnologia per il collaudo dei circuiti integrati · Nuova tecnologia per la produzione delle smart card ................................................................................... 37 Nuova ~Iip printer da Epson: TM-295 • Merlin facilita la connes,ione a Internet. ufficio e casa .... ..... ........... ..... ...... ...... ..... ...... ...... ...... ..... ........... .......... ..... ............... . 38 Schede di rete per Windows 95 · Hewlett-Packard PA-8000, il microprocessore a 64 bit che batte tutti gli altri . National semiconductor presenta un nuovo software integrato per l'implementazione di test più completi· Un negozio quality informatica a Milano· Appie e IBM insieme per la ricerca in Italia ....................................................................... 40

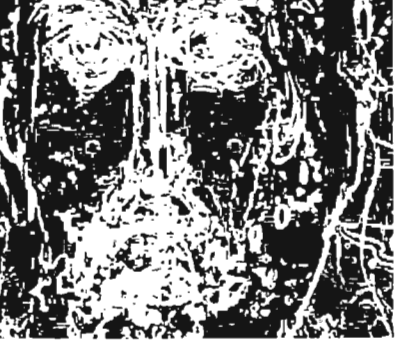

UNA COPIA L. 8000 (ESTERO L. 15000) COPIA ARRETRATA L. 15000 (ESTERO L. 15000) ABBONAMENTO ANNUALE L. 20000 (ESTERO L. 40000) VERSAMENTI ALLA NUOVA ERI- VIA ARSENALE. 41 - TORINO-C.C.P. N. 26960104 SPEDIZIONE IN ABBONAMENTO POSTALE - GRUPPO IV/70 REG. ALLA CANCELLERIA DEL TRIBUNALE C.P. DI TORINO AL N. 494 IN DATA 6-11-1951 TUTTI I DIRITTI RISERVATI

LA RESPONSABILITÀ DEGLI SCRITTI FtRMATI SPETTA AI SINGOLI AUTORI 1974 © BY NUOVA ERI - EDIZIONI RAI RADIOTELEVISIONE ITALIANA

## **LA RICERCA INFORMATICA SULL'IMMAGINE DELLA SINDONE**

N. BALOSSINO·

È universalmente noto come Sindone il lenzuolo funerario nel quale Gesù fu avvolto dopo la deposizione dalla croce. Il tessuto di lino a spina di pesce lungo m. 4,36 e largo in media m. 1,10 è temporaneamente conservato accanto all'altare maggiore del Duomo di Torino, in attesa di essere riportato nella cappella elevata dall' architetto Guarino Guarini dietro l'abside. In tale cappella, attualmente in fase di restauro, la Sindone è stata posta dal 1694 cioè dopo oltre cento anni dal suo trasferimento a Torino, avvenuto nel 1578 e deciso da Emanuele Filiberto per abbreviare il viaggio di S. Carlo Borromeo che la voleva venerare in adempimento al voto fatto per la liberazione di Milano dalla peste,

Sul telo, di colore giallo ocra chiaro, sono visibili impronte che riproducono l'immagine frontale e dorsale di una figura umana (vedi figura l); sono inoltre molto evidenti due righe nere parallele e numerosi triangoli simmetrici di tela bianca. Tali segni sono dovuti sia alle bruciature provocate da un incendio scoppiato nel 1532 nel Palazzo ducale dei Savoia a Chambéry dove la Sindone, a quel-

\* Prof. Nello Balossino del Dipartimento di Informatica dell'Univer-

Dattiloscritto pervenuto alla Redazione il IO aprile 1996.

l'epoca, era conservata sia ai rattoppi fatti dalle suore Clarisse per sostituire le parti di tessuto andate distrutte.

L'osservazione della Sindone mette in evidenza lo stretto rapporto esistente fra l'immagine in essa raffigurata e la descrizione evangelica della crocifissione di Gesù (con l'incoronazione di spine, la ferita al costato, le molteplici

orme della flagellazione). Della Sindone oggi conservata a Torino si incomincia a parlare in modo assolutamente certo e senza più alcuna  $interruzione$  dal 1353, quando a Lirey  $-$  piccolo paese della diocesi di Troyes, non lontano da Parigi - il conte Goffredo I di Chamy, che ne è proprietario, la espone al culto come reliquia della morte di Gesù. Nel 1452 la Sindone viene ceduta al duca Ludovico I di Savoia che dal 1502 la custodisce nella «Sainte Chapelle» di Chambéry. La proprietà del telo, per volontà testamentaria di Umberto II di Savoia, è passata nel 1983, data della sua morte, alla Santa Sede, che ne ha confermato custode l'arcivescovo di Torino pro tempore.

La storia della Sindone antecedentemente la sua com-

parsa a Lirey non è facile da delineare. Ciò non significa che manchino notizie anteriori al XIV secolo; anzi, sono numerose quelle che raccontano, anche se in modo non continuativo, le vicende del lenzuolo in cui Gesù venne avvolto dopo la sua morte. Non sempre è facile attribuire tali notizie alla Sindone che oggi noi possediamo; sta di fatto però che essa è l'unico lenzuolo con tali precise caratteristiche che ci è pervenuto,

sità degli Studi di Torino.

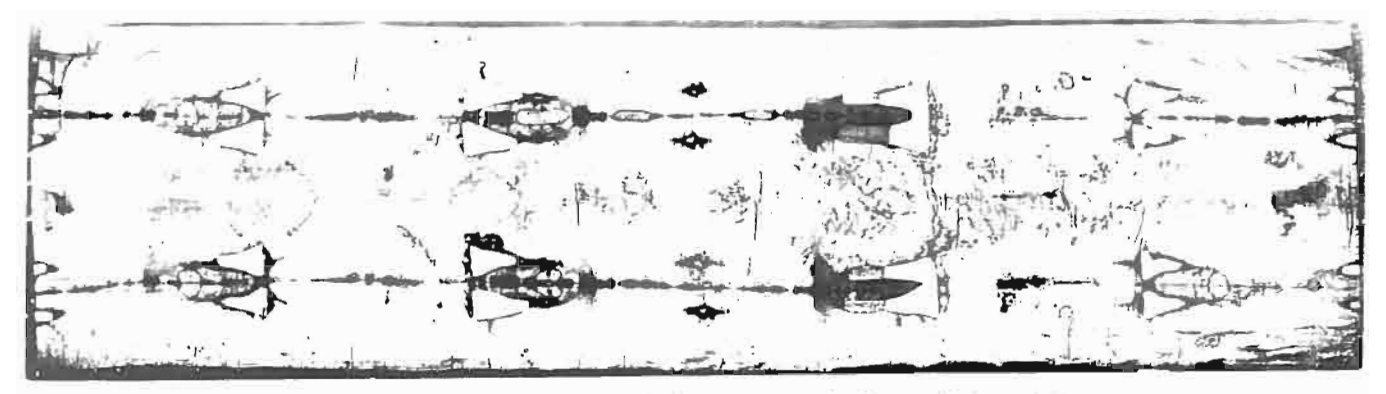

Fig. 1 - Positivo della fotografia della Sindone scattata da Giuseppe Enrie nel 1931.

Le tracce, per quanto riguarda il periodo più antico, sono offerte da documenti apocrifi, dai resoconti dei cronisti e dai racconti dei pellegrini che visitavano la Terra Santa. Successivamente, secondo alcuni storici, la storia della Sindone si confonde con quella del cosiddetto Mandylion di Edessa che era un telo non dipinto da mani d'uomo raffigurante il «sacro volto di Cristo» e che probabilmente era la Sindone ripiegata in otto parti in modo da mostrare, sull'unica faccia visibile. il solo volto. A Costantinopoli la Sindone è ancora vista dai crociati latini durante la conquista ed il saccheggio della città nel 1203-1204: importante a questo proposito è la testimonianza di Robert de Clary, un cavaliere francese, che descrive dettagliatamente luogo e modalità della sua esposizione al culto, precisando che il lenzuolo è ora esposto in tutta la sua estensione. Dopo 150 anni lo stesso lenzuolo si trova a Lirey in possesso degli Charny. Un'interessante documentazione parallela è offerta dall'arte cristiana che, a partire dal VI secolo, rappresenta il volto di Cristo secondo uno schema costante, con forti analogie con il volto sindonico: volti con barba e capelli lunghi — divisi alla sommità del capo, spesso completati da un ricciolo lasciato libero al centro della fronte - che quasi sempre mostrano un'asimmetria dovuta ad un gonfiore del volto stesso.

La ricerca scientifica sulla Sindone, sviluppatasi soprattutto in questo secolo, ha cercato principalmente di stabilire, utilizzando le conoscenze provenienti da svariati campi di ricerca, se si tratta di un'opera manufatta o dell'impronta lasciata da un cadavere, se il telo può avere avvolto veramente il cadavere di Gesù e quali sono le modalità con le quali le impronte si sono formate.

Le discipline scientifiche che si occupano della Sindone spaziano dalla medicina alle scienze chimico-fisiche, dalla biologia all'informatica. I medici per primi (cominciando dal francese Pierre Barbet, 1932) misero in evidenza le numerosissime ferite presenti sul corpo dell'Uomo della Sindone (dalle tumefazioni al volto alle ferite al capo dovute a un casco di spine, dalla ferita da taglio all'emitorace destro a quelle ai polsi e ai piedi provocate dalla penetrazione di chiodi, da quelle al dorso e ai glutei caratteristiche del supplizio della flagellazione alle escoriazioni sulle spalle dovute al trasporto di un oggetto pesante) che provano trattarsi dell'immagine lasciata dal cadavere di un uomo dapprima flagellato e poi crocifisso.

Il cammino scientifico è stato caratterizzato dal sorgere di centri e gruppi di ricerca tra i quali particolare rilievo hanno il Centro Internazionale di Sindonologia (fondato a Torino nel 1959) che pubblica la rivista «Sindon» e gli Atti

dei numerosi congressi nazionali ed internazionali che lo stesso organizza, e lo STURP, un'associazione di ricercatori statunitensi che nel 1978, al termine dell' ostensione che vide l'afflusso a Torino di oltre tre milioni di persone, effettuò una serie di esami e di prelievi sulla Sindone.

Nel 1973 (e nuovamente nel 1978) il biologo e criminologo svizzero Max Frei Sulzer del Centro Internazionale di Sindonologia, effettua sulla Sindone alcuni prelievi di microtracce, rinvenendo granuli di polline di piante fiorifere, la cui identificazione ha consentito di provare la permanenza prolungata della Sindone, oltre che in Europa, anche nelle regioni palestinese ed anatolica.

In seguito agli esami effettuati nel 1978 Pier Luigi Baima Bollone (attuale direttore del Centro Internazionale di Sindonologia) individua su alcuni fili prelevati dalle cosiddette «zone ematiche» della Sindone dapprima la presenza di tracce di sangue, poi la natura umana di questo e successivamente ne determina anche il gruppo che risulta essere AB; inoltre, tra le varie microtracce da lui individuate, alcune risultano possedere le caratteristiche di globuli rossi mentre altre corrispondono a residui di mirra e di aloe. Gli scienziati dello STURP confermano la presenza di tracce di sangue e, mediante una complessa serie di esami (spettroscopia sia in luce riflessa sia in fluorescenza ai raggi  $X$  e ai raggi ultravioletti, termografia, radiografia, ecc.), accertano l'assoluta mancanza sul lenzuolo di pigmenti e coloranti, dimostrando inoltre che l'immagine corporea è assente al di sotto delle macchie ematiche (e dunque si è formata successivamente ad esse) e che è dovuta ad un'ossidazione disidratante della cellulosa delle fibre superficiali del tessuto avvenuta tramite un processo di formazione ancora ignoto e certamente non dovuto all'uso di mezzi artificiali.

#### 2. L'elaborazione della Sindone con strumenti informatici

L'informatica è in grado di fornire contributi fondamentali alla ricerca scientifica sulla Sindone; in particolare l'eidomatica (contrazione di eidos = immagine e informatica) cioè l'insieme delle discipline che concorrono all'elaborazione immagini mediante computer, permette di ottenere notevoli risultati su due linee di interesse: esaltazione del contenuto di informazione eidetica presente sulla Sindone e individuazione di caratteristiche peculiari dell'immagine al fine di contribuire ad affermare che non si tratta di un manufatto ma è l'impronta lasciata da un cadavere sottoposto a martirio.

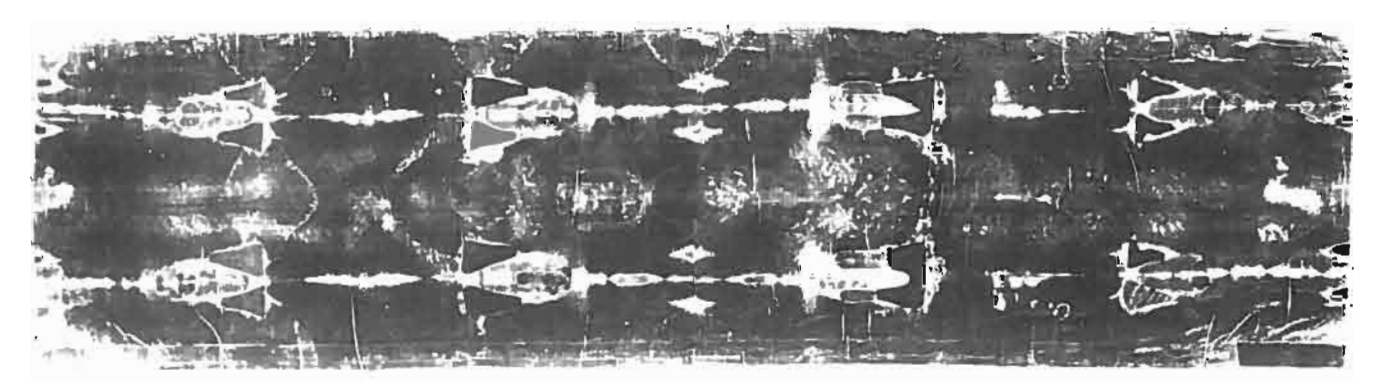

Fig. 2 - Negativo fotografico della Sindone scattata da Giuseppe Enrie nel 1931.

Nel primo caso occorre esaltare i dettagli presenti nell'immagine agendo con filtraggi opportuni sull'immagine ripulita dai disturbi. Nel secondo invece si introduce il rilievo in modo da ottenere l'aspetto tridimensionale del corpo che è stato avvolto nel lenzuolo e si usano tecniche di analisi di immagini che permettono di escludere la presenza di strutture eidetiche preferenziali associabili a manufatti.

Una caratteristica straordinaria posseduta dalla Sindone che è legata al procedimento fotografico è la negatività: le impronte che costituiscono l'immagine si comportano infatti come un negativo fotografico (fatta eccezione per le

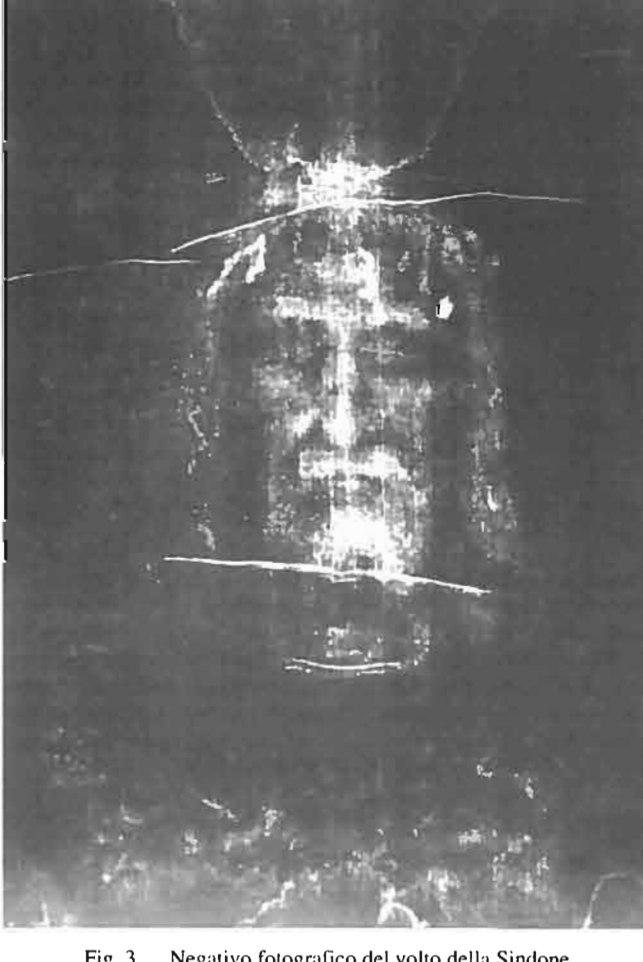

macchie di sangue) cioè contengono tinta scura in corrispondenza a zone in rilievo del soggetto rappresentato e viceversa. Nel negativo fotografico è presente anche il concetto di trasposizione della parte destra con la sinistra e viceversa; così è nella Sindone che pertanto può essere considerata un'immagine ottenuta per contatto del telo di lino posto sul cadavere. Durante l'ostensione del 1898 fu l'avvocato Secondo Pia ad accorgersi che nello sviluppo del negativo delle foto, da lui scattate con incarico ufficiale, compariva la figura positiva di un uomo; questo evento ha dato praticamente inizio alla storia della ricerca scientifica sulla Sindone.

La figura 2 riporta il negativo fotografico della Sindone e la figura 3 il particolare del volto.

Le successive fotografie di Giuseppe Enrie, realizzate nel 1931, confermarono la straordinaria caratteristica dell'impronta e diedero vita a ricerche scientifiche che si svilupparono coinvolgendo numerose discipline scientifiche.

Da quanto detto ne segue che se l'immagine della Sindone fosse un falso pittorico, qualcuno avrebbe dovuto dipingere la figura di un uomo in negativo; questo fatto è innaturale e non poteva certo essere realizzato nel medioevo epoca in cui oltretutto il concetto di fotografia non era ancora noto.

#### 3. La tridimensionalità

Lo studio della Sindone mediante computer fu iniziato nel 1977 ad opera degli americani Eric J. Jumper e John P. Jackson che elaborarono con procedimenti informatici un'ulteriore caratteristica straordinaria dell'immagine non presente nelle normali fotografie e in qualunque disegno o pittura: la tridimensionalità. La tridimensionalità è la caratteristica di un corpo di estendersi nelle tre direzioni; un'immagine possiede caratteristiche di tridimensionalità se è possibile ricavare le informazioni spaziali del corpo in esso rappresentato. In un'immagine la tridimensionalità si manifesta con valori di luminanza che variano in funzione della distanza degli elementi strutturali del corpo rispetto al supporto dell'immagine stessa. Nel caso della Sindone i toni di tinta bruna sono più marcati per le parti più sporgenti della figura cioè fronte, naso, petto e mento, fino ad annullarsi senza soluzione di continuità per le altre parti: fra tonalità di colore e rilievo deve quindi esistere una relazione analitica.

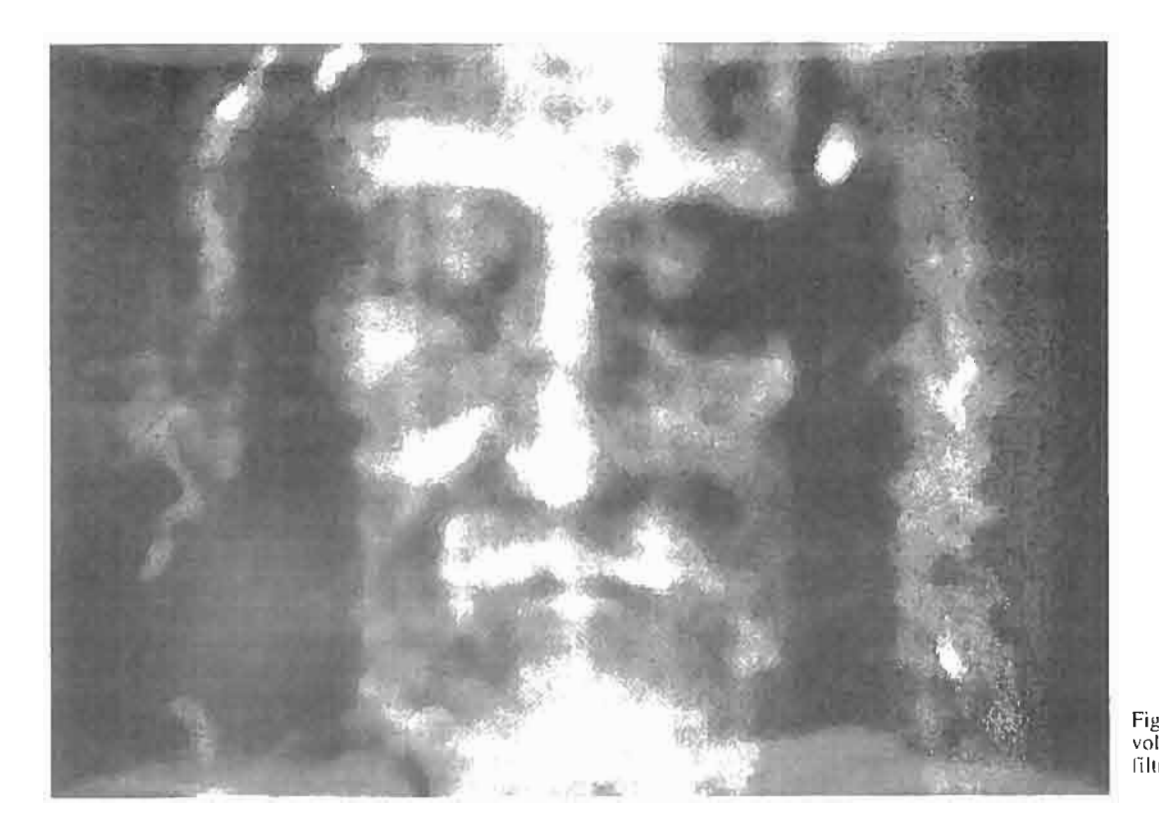

Il professor Giovanni Tamburelli dell'Università di *To*rino, assistendo nel maggio 1978 ad una conferenza sulla Sindone, rimase interdetto circa la qualità delle immagini del corpo e in particolare del volto ottenute da Jumper e Jackson; queste infatti presentavano una definizione minore dell'immagine originale bidimensionale. Tamburelli diede vita allora a Torino a un gruppo di ricerca che iniziò gli studi informatici sulla Sindone. I primi risultati furono ottenuti già nell'estate del 1978 e negli anni successivi furono continuamente aggiornati e ampliati. Tali studi della Sindone con strumenti informatici proseguono tuttora, anche dopo la morte di Tamburelli (avvenuta nel 1990), da parte dell'autore.

Il primo a notare che l'intensità dell'immagine della Sindone sembrava variare inversamente con la distanza tra tela e corpo, cioè tanto più il corpo è vicino al telo, tanto più l'immagine appare scura, fu Paul Vignon nel 1902, epoca in cui non era possibile verificare l'ipotesi formulata per mancanza dei dispositivi di elaborazione automatica. I ricercatori americani adottarono per la loro elaborazione tridimensionale eseguita sui computer della NASA una legge iperbolica di trasformazione dell'intensità dei punti dell'immagine (pixel )in un valore finito del rilievo.

Fig.  $4$  - Elaborazione del volto della Sindone mediante filtro mediano bidimensionale 7x7.

L'immagine numerica del volto della Sindone, sulla quale sono state eseguite le elaborazioni a cui si farà riferimento nel seguito, è stata ricavata da una diapositiva 24x36 riproducente la fotografia ufficiale di Giuseppe Enrie del 1931. Il dispositivo di acquisizione ha convertito l'immagine analogica nel formato numerico con risoluzione 512x512 pixel e 256 livelli di grigio. Per eliminare i disturbi presenti sull'immagine sotto forma di punti e macchie di limitate dimensioni, si è applicato un filtro mediano 7x7; il filtro non lineare mediano presenta infatti la caratteristica di sopprimere isolati gruppi di punti dell'immagine, se la loro estensione è minore di metà della finestra del filtro, senza interferire con i contorni e i particolari dell'immagi-

4

In luogo della variabile d è opportuno considerare la variabile «vicinanza»  $\delta = d_{\text{max}} - d$ 

ne. Il tiltro opera su una finestra quadrata comprendente m x m punti, ordinandoli in modo non decrescente e prendendo come valido il valore che divide a metà la distribuzione. La figura 4 permette di rilevare la riduzione di rumore ottenuto usando un filtro mediano 7x7; l'immagine ottenuta presenta inoltre un elevato contrasto e un notevole rapporto segnale/ disturbo.

La figura 5 ottenuta mediante differenza fra la figura 3 e la figura 4, mostra il rumore eliminato dall'immagine origi-

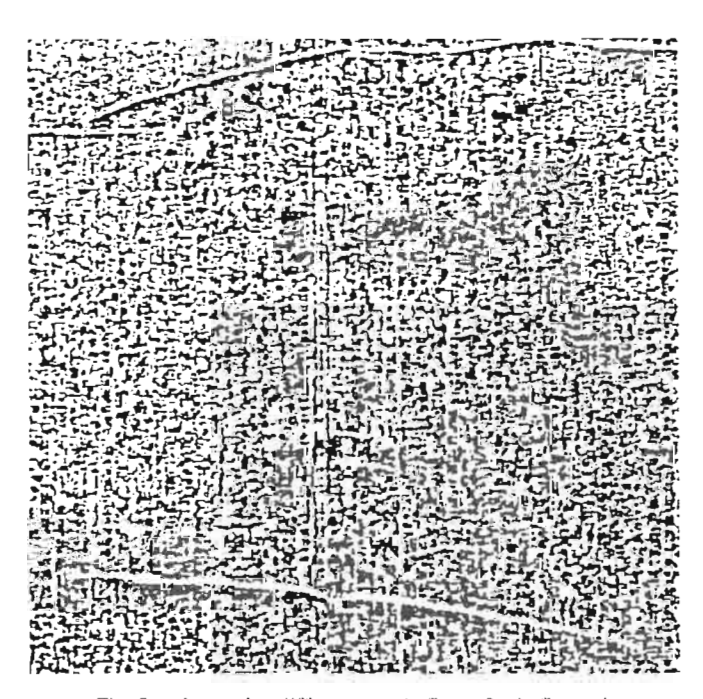

Fig. 5 — Immagine differenza tra la figura 3 e la figura 4

naie. Si può osservare come le informazioni rimosse siano insignificanti nella valutazione delle caratteristiche del volto; questo prova che il tiltro mediano adottato non ha interagito con il contenuto eidetico dell'immagine.

dove  $k_1, k_2$ , sono i coefficienti dello sviluppo in serie di Mc Laurin e H è il funzionale equivalente di G per la variabile che può essere rappresentato, con una buona approssimazione, da un filtro numerico.

AI fine di evitare difficoltà analitiche nella determinazione del rilievo in funzione della luminanza dei pixel, è opportuno valutare la distanza fra corpo e telo secondo la linea verticale supponendo il corpo in posizione supina. L'ipotesi formulata è che alla formazione di un pixel dell'immagine abbiano contribuito oltre al punto in esame anche i punti di una regione adiacente. Considerando un piano x,y sul quale sia supposto disteso il lenzuolo e indicando con i(u,v) la luminanza del generico pixel dell'immagine sul lenzuolo e con d(u,v) la corrispondente distanza del punto della superficie corporea misurata secondo la verticale possiamo scrivere:

$$
[1] \qquad \qquad i(u,v) = F_u, [d(x,y)]
$$

In prima approssimazione la [I] può essere scomposta nella somma di una funzione e di un funzionale che tenga conto del contributo all'intensità di un punto dell'immagine dovuto ai punti limitrofi e quindi si può scrivere:

[2] 
$$
i(u,v) = f[d(u,v)] + F[d(x,y)]_{x \neq u, v \neq v}
$$

L'elevata definizione dei particolari dell'immagine della Sindone è indice di una ridotta interferenza su un dato punto da parte degli altri punti. Ne segue che il funzionale F fornisce un contributo piuttosto ridotto che può essere supposto formalmente uguale per ogni punto u, v e può essere rappresentato in modo approssimato con un tiltro numerico bidimensionale.

Per ricavare la tridimensionalità dell'immagine occorre effettuare la trasformazione inversa della [I] e cioè ricavare:

[3] 
$$
d(u,v) = F[i(x,y)]
$$

Scomponendo la [3] nella somma di una funzione g e di un funzionale G otteniamo:

[4]  $d(u,v) = g[i(u,v)] + G[i(x,y)]_{xu, yv}$ 

e quindi anche G, con una certa approssimazione, potrà essere realizzato per mezzo di una filtro numerico che risulta essere importante per migliorare la regolarità e la definizione dell'immagine.

dove dmax è la massima distanza considerata dal lenzuolo.

La variabile vicinanza risulterà una funzione crescente dell'intensità luminosa dell'immagine e per essa il primo termine della [4] potrà essere rappresentato mediante uno sviluppo in serie di Mc Laurin. Si è verificato sperimentalmente che i termini del polinomio con grado superiore al secondo non hanno una sensibile influenza sulla fisionomia dell'immagine tridimensionale ottenuta e sull'entità dei particolari ricavabili. Si può pertanto scrivere:

 $[5]$   $\delta_{n,m} = k_1 i_{n,m} + k_2 i_{n,m} + k_3 i_{n,m} + ...$   $H(i_{rs})_{m,sm}$  $\equiv k_1 i_{n,m} + k_2 i_{n,m}^2 + H(i_{r,s})_{r \neq n, s \neq m}$ 

ELETTRONICA E TELECOMUNICAZIONI N. I - 1996

I parametri che entrano negli sviluppi analitici sono stati determinati in modo che i lineamenti del volto, frutto dell'elaborazione, avessero dimensioni medie tra le minime e le massime accettabili dalla valutazione dell'intelligenza umana; in questo modo infatti ci si viene a trovare in una situazione prossima a quella reale.

Nell'elaborazione numerica per ricavare la tridimensionalità si è supposto che il lenzuolo avesse un'adeguata curvatura e cioè che assumesse la forma di una superficie curva regolare con una certa pendenza tra il naso e la fronte nonché che vi fosse contatto con i punti del corpo di massima intensità luminosa.

$$
k_1 i_M + k_2 i_M^2 = \text{cost}
$$

dove  $i_M$ è il massimo valore di  $i_{n,m}$ .

Il risultato dell'elaborazione è riportato in figura 6, nella quale sorprendentemente appaiono un rilievo ovunque regolare ed una definizione alquanto elevata; i parametri  $k_1$  $\overline{e}$  k<sub>2</sub> sono stati variati mantenendo costante il massimo rilievo dell'immagine e cioè in modo tale che:

Con la stessa tecnica utilizzata per il volto è stata effettuata l'elaborazione dell'immagine del corpo (vedi figura 7). Si è innanzitutto realizzata l'elaborazione dell'immagine bidimensionale in modo da eliminare il più possibile i disturbi. Successivamente si è introdotto il rilievo con una legge di compromesso diversa da quella usata per il volto, data la diversa distribuzione del sangue nelle rimanenti parti del corpo.

L'origine tridimensionale dell'immagine della Sindone è risultata pertanto pienamente confermata: il rilievo e la definizione dei particolari sono impressionanti sia sotto l'aspetto umano sia sotto quello scientifico.

Le due elaborazioni eidomatiche del volto e del corpo

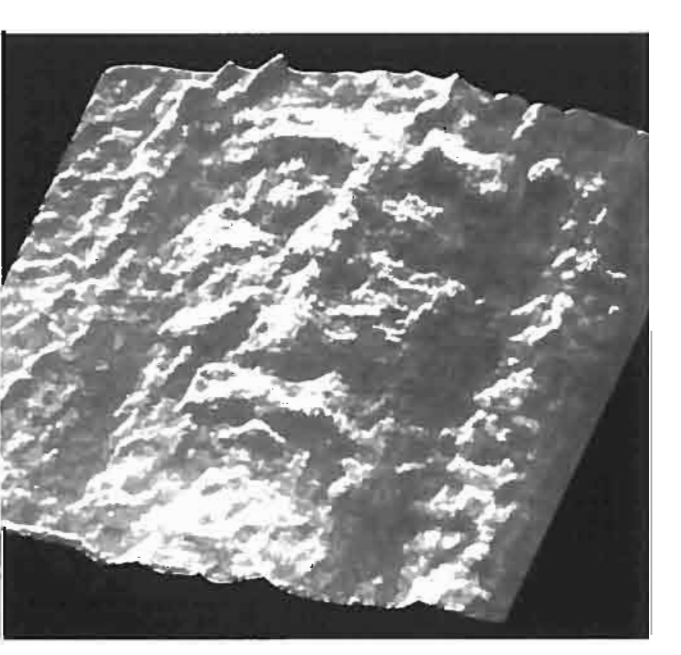

Fig. 6 - Rilievo tridimensionale del volto della Sindone.

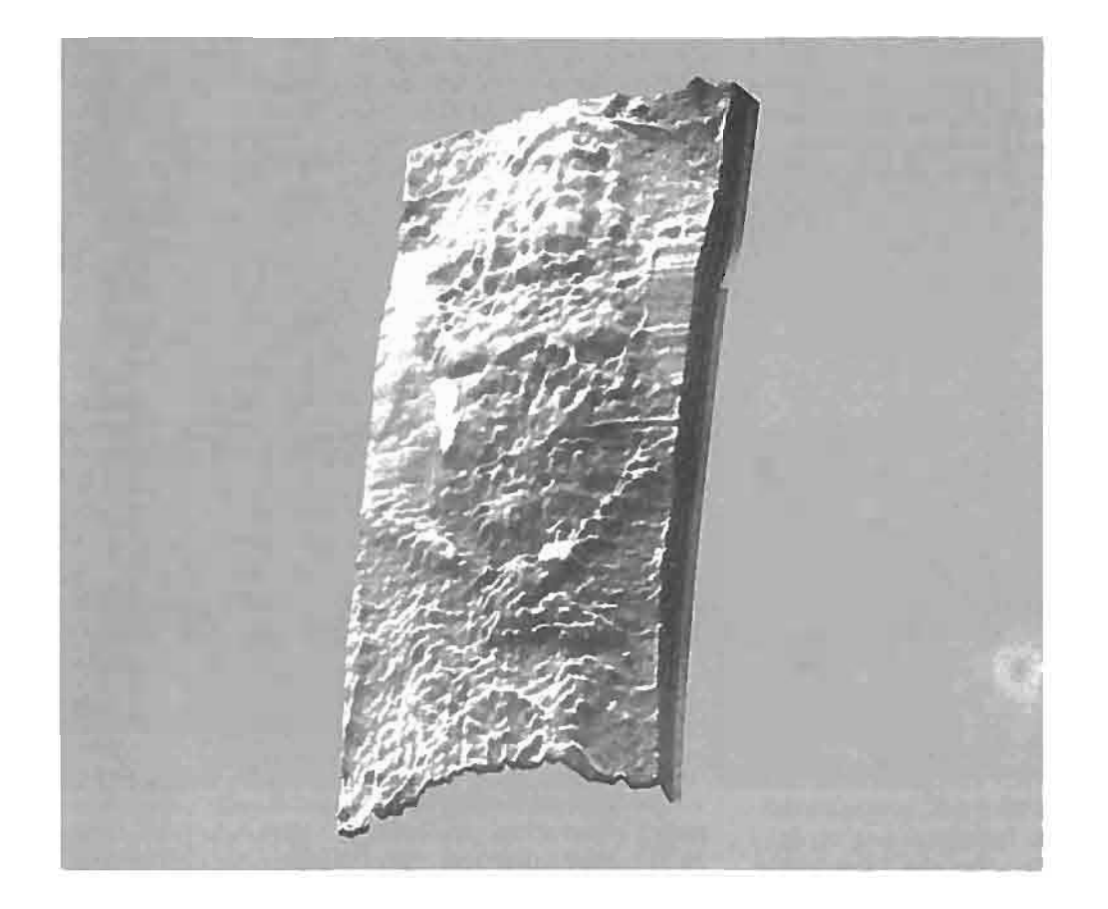

sono molto importanti perché hanno consentito di rilevare numerosi dettagli e particolari che nelle immagini bidimensionali originali non sono riscontrabili oppure lo sono in modo dubbio.

Si possono infatti leggere sulla Sindone, con l'ausilio dei dati forniti dall'elaborazione eidomatica, quasi tutte le torture subite dall'Uomo della Sindone, torture che, a posteriori, si dimostrano del tutto confrontabili con quelle subite da Gesù Cristo e descritte dai vangeli.

Il fatto che taluni particolari siano emersi soltanto dopo l'elaborazione tridimensionale esclude la possibilità di un qualunque intervento manuale nella formazione dell'immagine della Sindone. Infatti è inconcepibile che particolari significativi, invisibili a occhio nudo e visibili soltanto dopo l'elaborazione, siano stati inseriti in modo artificioso sull'immagine.

- il sangue presente sull'intero volto, giustificabile solo con fenomeno di notevole gravità estraneo alla tortura della crocifissione e che potrebbe identificarsi con l'ematoidrosi, ovvero la sudorazione di sangue;
- $-i$  rivoli e grumi di sangue in gran parte inediti e tutti fluenti verso la parte anteriore del volto e dei capelli,
- le incisioni sullo zigomo sinistro dovute a traumi contusivi provocati probabilmente da percosse o da cadute su un terreno sconnesso; in corrispondenza a tali traumi gli aculei del casco di spine si sono incisi nella pelle sul lato sinistro della fronte generando il rivolo di sangue discendente sul lato sinistro del volto e gli altri rivoli che hanno inondato i capelli;
- il grumo rigato sulla palpebra sinistra dovuto al sangue fluito dalla fronte incisa dagli aculei del casco di spine;
- $-$  i due rivoli di sangue uscenti dal naso;
- la goccia di sangue sotto il labbro superiore;

#### 4. Analisi dettagliata dell'immagine tridimensionale

Facendo riferimento alla figura 6 che riporta l'immagine del volto, elenchiamo i principali dati emersi dalla ricerca eidomatica, unitamente a quelli già riscontrati sulle immagini bidimensionali, e associamo ad essi le più probabili ipotesi di interpretazione.

- la goccia di sangue, nitidamente stereoscopica, sul lato destro del labbro superiore che fornisce l'inclinazione del capo subito prima della morte;

Per i dati nuovi forniti daIl'eidomatica possiamo elencare:

- la goccia di sangue a forma appuntita sulla narice destra corrispondente ad un graduale deflusso del sangue con il volto reclinato, cioè a morte avvenuta;
- la soluzione di continuità della piramide nasale dovuta probabilmente al trauma provocato da un corpo contundente.

Fig. 7 - Rilievo tridimensionale del corpo della Sindone.

fatto che conferma la morte sulla croce dell'Uomo della Sindone;

#### 5. Il volto naturale della Sindone

Le numerose ferite che compaiono sull'immagine tridimensionale del volto ne deturpano la bellezza e rendono interpretabile l'immagine come appartenente a un uomo non molto giovane, in contraddizione con l'età di Cristo.

D'altra parte l'elevata definizione dell'immagine tridimensionale del volto consente di intravedere i lineamenti del volto naturale dell'Uomo della Sindone. Si è ritenuto

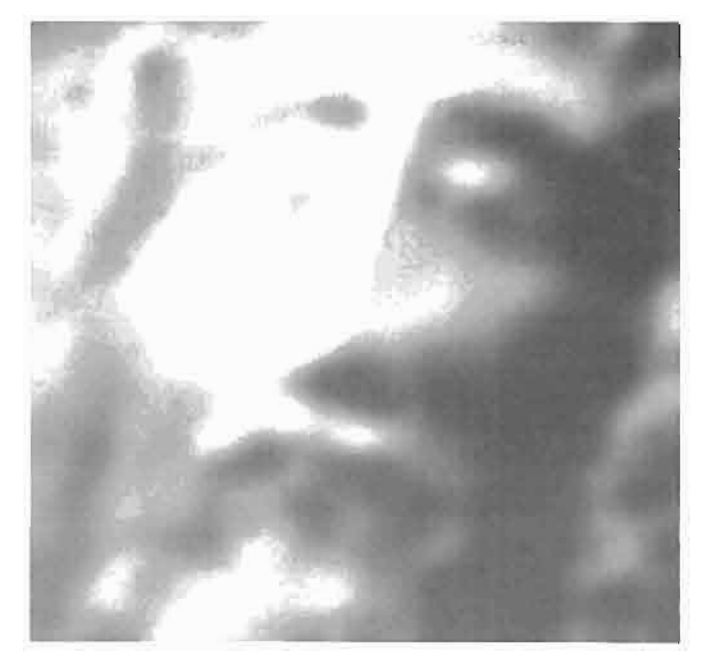

Fig. 8 - Rilievo Iridimensionale del volto della Sindone privo di ferite.

quindi di notevole interesse affrontare il problema di ripulire il volto tridimensionale dalle ferite e dalle tracce di sangue in modo da ottenere il più possibile un volto naturale e cioè quello che molto probabilmente era il volto di Gesù Cristo prima della passione, se il telo della Sindone ne ha avvolto il cadavere.

Applicando metodi di filtraggio di tipo convolutivo con pesi legati alle proprietà statistiche delle sottoimmagini in cui l'immagine originale è stata suddivisa, sono stati eliminati i segni delle torture senza alterare i sottostanti lineamenti.

L'immagine ottenuta è quella di figura 8 in cui i lineamenti appaiono molto nitidi; questa è l'unica immagine tridimensionale del volto naturale dell'Uomo della Sindone finora ottenuta. Occorre notare che il leggero sfuocamento dell'immagine è prova che l'elaborazione realizzata è frutto di filtraggi numerici che hanno come effetto collaterale un effetto nebbia, nulla quindi è stato introdotto artificiosamente.

È necessario ribadire che l'informazione in essa contenuta è esclusivamente quella presente nell'immagine originale della Sindone, in quanto le elaborazioni effettuate non hanno introdotto alcuna informazione aggiuntiva; essa è da ritenersi pertanto molto vicina all'immagine vera del volto dell'Uomo della Sindone prima di subire la tortura e la crocifissione. Le differenze residue sono probabilmente dovute a una tumefazione generale del volto e all'irrigidimento della morte.

La figura 9 mette in evidenza come il filtraggio abbia mantenuto l'aspetto tridimensionale e siano rimaste in evidenza traumi dovuti alle ferite; se l'uomo della Sindone fosse stato anziano il filtraggio non sarebbe riuscito a eliminare completamente le pieghe dovute alla vecchiaia. Viene così a cadere l'obiezione che l'uomo della Sindone non poteva essere Gesù Cristo perché le immagini del volto bidimensionali e quella tridimensionale con ferite risultavano quelle di un uomo apparentemente anziano.

#### 6. L'impronta di una moneta sulla palpebra destra

Lo studio di impronte dovute alla probabile presenza di monete romane, poste sulle palpebre del volto, secondo il costume dei tempi di Cristo e documentato da ricerche storico-archeologiche [9], riveste un'importanza fondamentale per la datazione della Sindone. L'eventuale conferma che le impronte siano effettivamente dovute alla presenza di monete e soprattutto l'identificazione delle stesse può risolvere infatti il problema della datazione della Sindone. In particolare, la nostra attenzione è rivolta alla zona orbitale destra sulla quale appaiono segni che sembrano fornire indicazioni ben precise sulla presenza di una monetina utilizzata per tenere chiuse le palpebre dell'Uomo della Sindone. Le ricerche in tale direzione sono iniziate nel 1951 a opera del teologo di Chicago padre EL. Filas che effettuò una serie di studi in campo sia fotografico sia numismatico. Partendo da una copia delle lastre fotografiche originali della Sindone risalenti al 1931 e dovute ad Enrie, P.Filas affermò di individuare sulla palpebra destra del volto sindonico impronte estremamente simili a quelle esistenti sulla faccia di una moneta, un dilepton lituus, che presenta sul diritto il simbolo del lituo cioè una specie di pastorale circondata dalla scritta greca TIBEPIOY KAI $\Sigma$ APO $\Sigma$  (vedi figura IO). Tale moneta risale ai tempi di Tiberio come si ricava dalla data sul lato opposto del conio, pesa poco più di I grammo e ha un diametro di circa 15 mm; sono state ritrovate copie che presentano deformazioni nel conio, variazioni nelle iscrizioni e abbreviazioni. In alcuni esemplari si può chiaramente distinguere la scritta TIBERIOY CAICAPOC in cui la lettera greca K è tata sostituita dalla C latina che ha la stessa pronuncia, mentre la lettera  $\Sigma$ diventa facilmente anch'essa una C.

Nel campo bidimensionale la migliore visione della lettera Y come terminale della parola TIBERIOY e delle lettere CAI facenti parte della parola CAISAROS o CAICA-POC scritte sulla moneta, si ha sul negativo della fotografia diretto o leggermente ingrandito come si vede in figura Il.

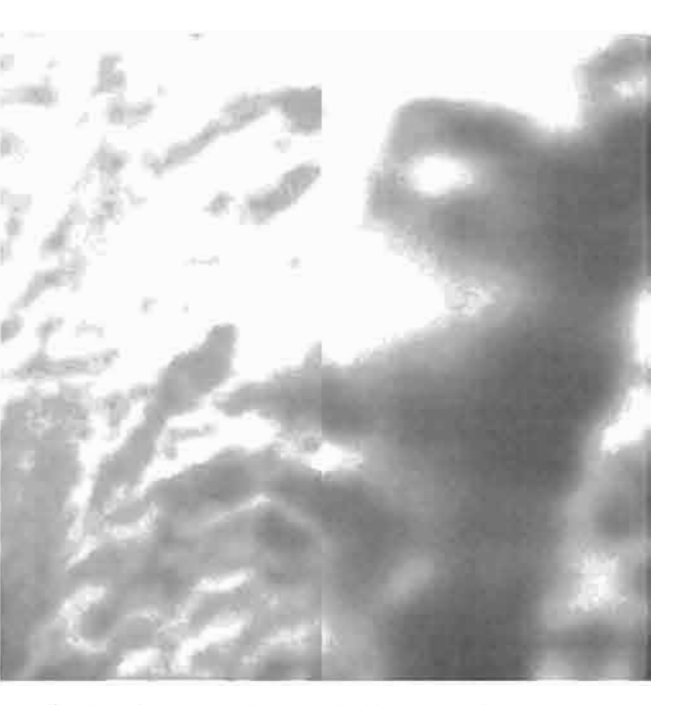

Fig. 9 - Confronto del volto della Sindone con ferite e senza.

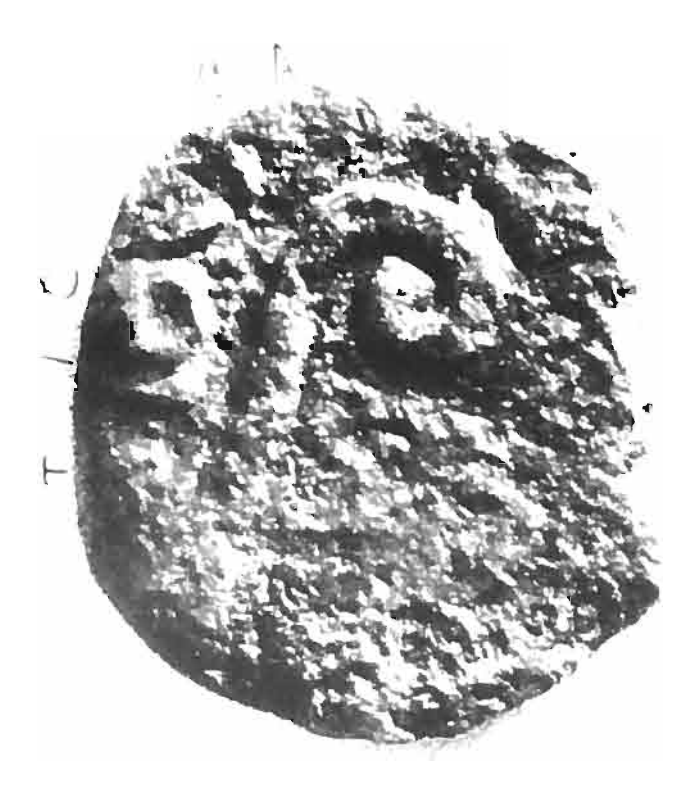

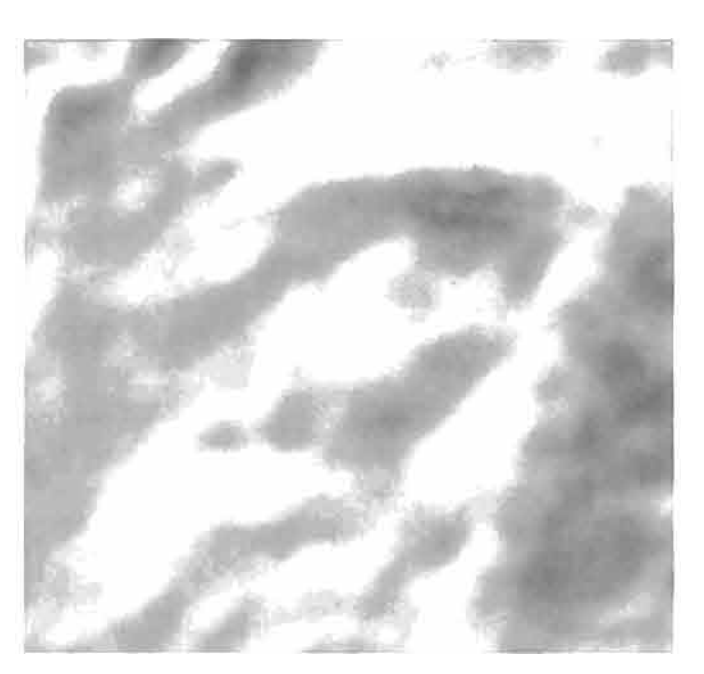

Fig.  $12 - 1$ mmagine ingrandita della zona orbitale destra della figura 6.

Fig. 10 - Un Dilepton Lituus.

L'immagine ingrandita della zona orbitale destra (vedi figura 12) mostra caratteristiche non rilevabili sulla stessa impronta ingrandita del telo. Si noti infatti in figura 12 il bordo ingrossato dell'impronta circolare, l'aspetto di piccolo cratere che l'impronta stessa presenta, la piccola impronta circolare all' interno del cratere e le quattro colature sul bordo inferiore dell' impronta.

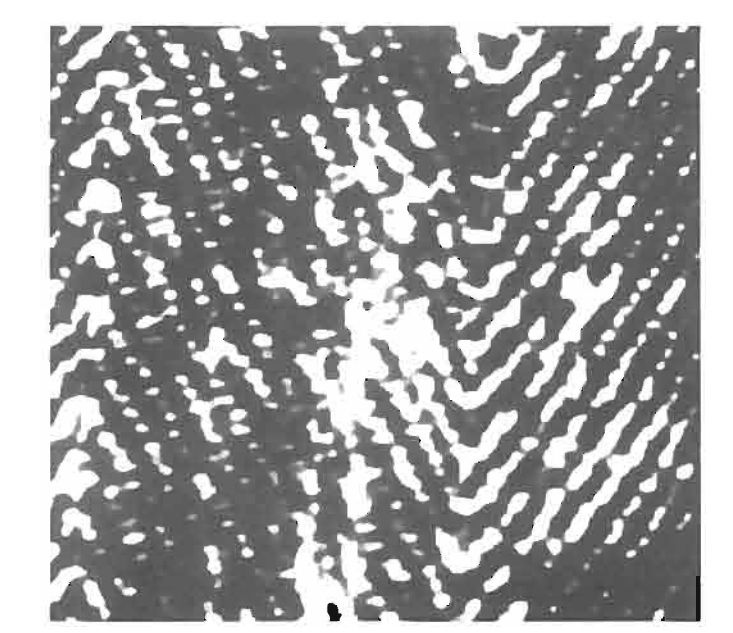

Fig.  $H - I$ mmagine dell'impronta di una moneta sull'orbita destra del volto della Sindone.

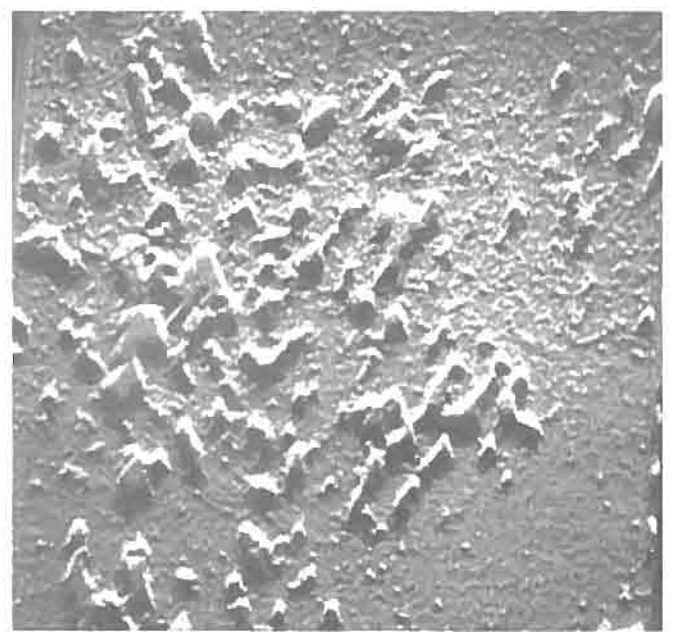

Fig.  $13$  - Immagine tridimensionale dell'impronta della moneta.

Queste differenze possono essere spiegate nel seguente modo.

La moneta poggiata sulla palpebra destra subito dopo la deposizione della croce, ha provocato ai bordi una fuoriu scita di sangue non ancora del tutto coagulato. L'impronta circolare più piccola all'interno del cratere potrebbe essere dovuta alla parte interna della moneta successivamente rimossa. Le colature sono invece probabilmente dovute in ' massima parte al sangue sulle palpebre e derivanti, nel loro insieme da un'unica colatura che ha lasciato un'impronta divisa in quattro dalla striatura del lenzuolo.

Nell' immagine tridimensionale di figura 12 le iscrizioni non risultano visibili perché l'immagine è stata filtrata con un filtro mediano 7x7 che, eliminando i disturbi, ha elimi-

L'elevata definizione dell'immagine tridimensionale ha permesso di ricavare il volto naturale dell'Uomo della Sindane (vedi figura 8). Questo risultato consente di verificare dal punto di vista eidomatico la corrispondenza — sostenuta dalla ricerca storico-iconografica  $-$  tra il volto del-

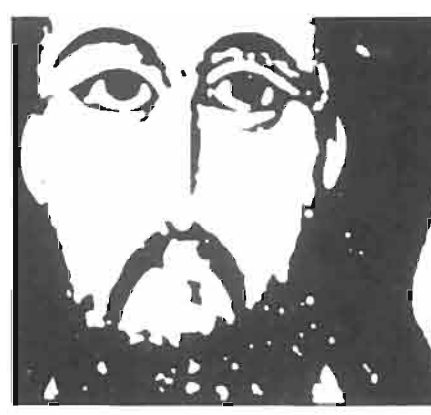

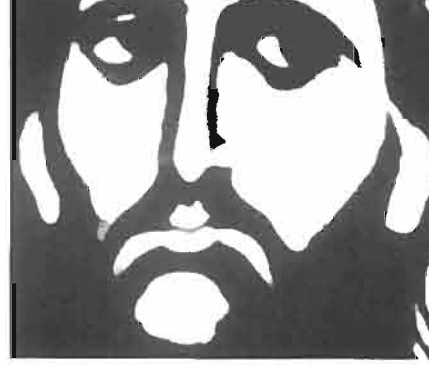

ELETTRONICA E TELECOMUNICAZIONI N. I - 1996

nato anche l'iscrizione sull'occhio destro (questo fatto è a favore dell'autenticità dell'iscrizione, infatti se questa fosse stata prodotta dalla geometria dell' ordito non sarebbe stata eliminata dal filtro mediano, così come non sono state eliminate le impronte in cui tale geometria è largamente presente).

I risultati più significativi sono stati ottenuti introducendo il rilievo in un'immagine bidimensionale ingrandita dell' orbita destra (vedi figura 13). Come si può rilevare, la lettera precedente la C risulta essere, con una certa evidenza, una Y; d'altra parte la Y risulta anche essere staccata dalla C, come dovrebbe essere in quanto lettera terminale di *T1BEPlOY.* 

Occorre sottolineare che le elaborazioni sono state effettuate su fotografie ufficiali di Enrie del 1931.

La moneta con il bastone ricurvo a forma di pastorale come riporta il collezionista californiano di monete ebraiche, Arden H. Brame Jr. II, è stata coniata nel 24/25 d.C., anno XI di Tiberio cioè nel periodo di Valerio Grato. Poiché storicamente Gesù fu crocifisso nella prima decade di aprile del 30 d.C. la prova della presenza di una monetina dell'epoca, avvalorata dalla conferma storica dell'usanza di porre monete sulle palpebre dei defunti, può fornire quindi una prova notevole sulla datazione della Sindone.

#### 7. **La Sindone e le icone**

Fig. 15 - Alcuni esempi tratti dall' iconogratia di Cristo. In particolare, in alto a sinistra: Cristo del Mandylion (VI secolo); in alto a destra: Cristo Pantocratore, Dafni (XI secolo); in basso a sinistra: Cristo benedicente, Duomo di Monreale (XII secolo); in basso a destra: Cristo del Monastero di Chilandari (XIII secolo).

#### LA RICERCA INFORMATICA SULL'IMMAGINE DELLA SINDONE

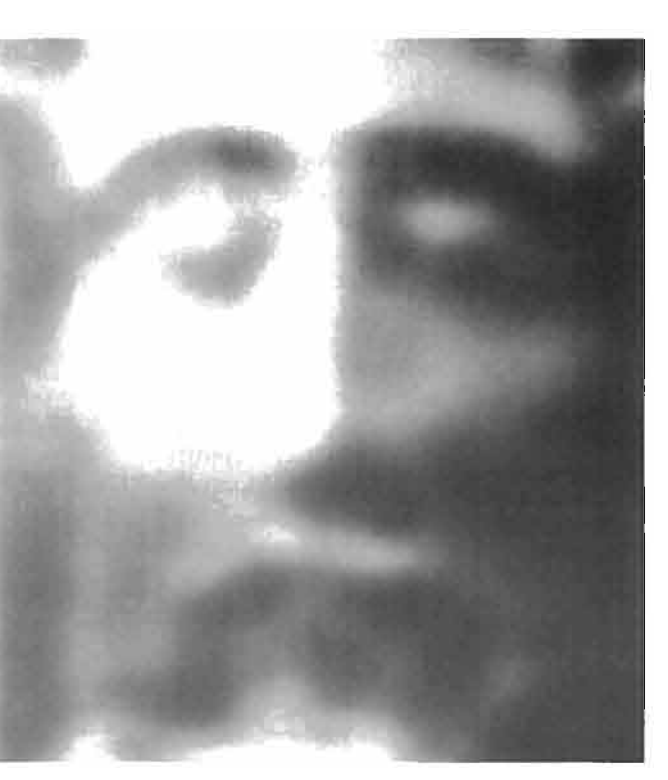

Fig. 14 - Immagine frontale del volto della Sindone ripulito dalle ferite.

l'Uomo della Sindone e le più importanti icone raffiguranti il volto di Cristo.

Per poter effettuare il confronto nella maniera più diretta è stato necessario ricavare una rappresentazione diritta e

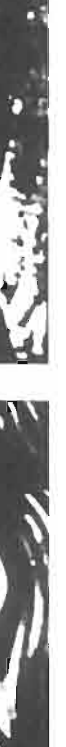

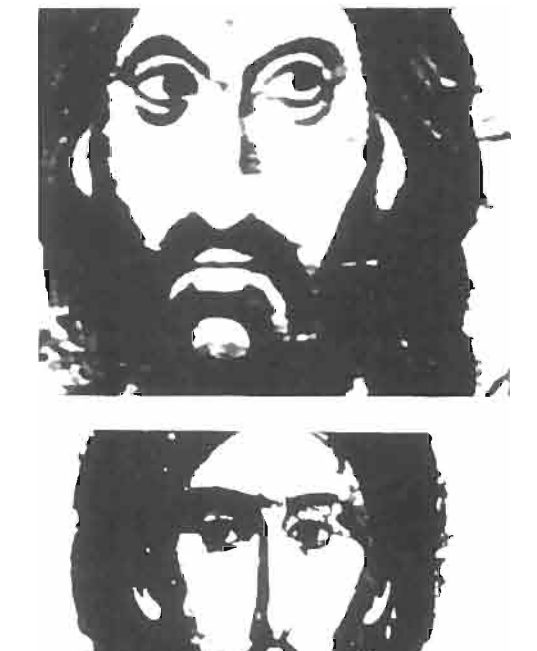

LA RICERCA INFORMATICA SULL'IMMAGINE DELLA SINDONE

frontale del volto di figura 8 mediante una trasformazione di shear che ha sottoposto l'immagine a una trasformazione di rotoscalamento secondo una retta di riferimento coincidente con il profilo della piramide nasale; il risultato dell'elaborazione è riportato in figura 14.

Successivamente alcune delle più note ed importanti icone di Cristo a partire dal VI secolo sono state numerizzate al fine di effettuare un'analisi comparativa con l'immagine tridimensionale diritta e priva di ferite dell'Uomo della Sindone; esse sono:

- Cristo del Mandylion ( VI secolo);
- Cristo della chiesa di Santa Sofia a Salonicco (VII secolo);
- Cristo Pantocratore, Dafni (XI secolo);
- Cristo benedicente, Duomo di Monreale (XII secolo);
- Cristo del Meliore Toscano (XIII secolo );
- Cristo del Monastero di Chilandari (XIII secolo);

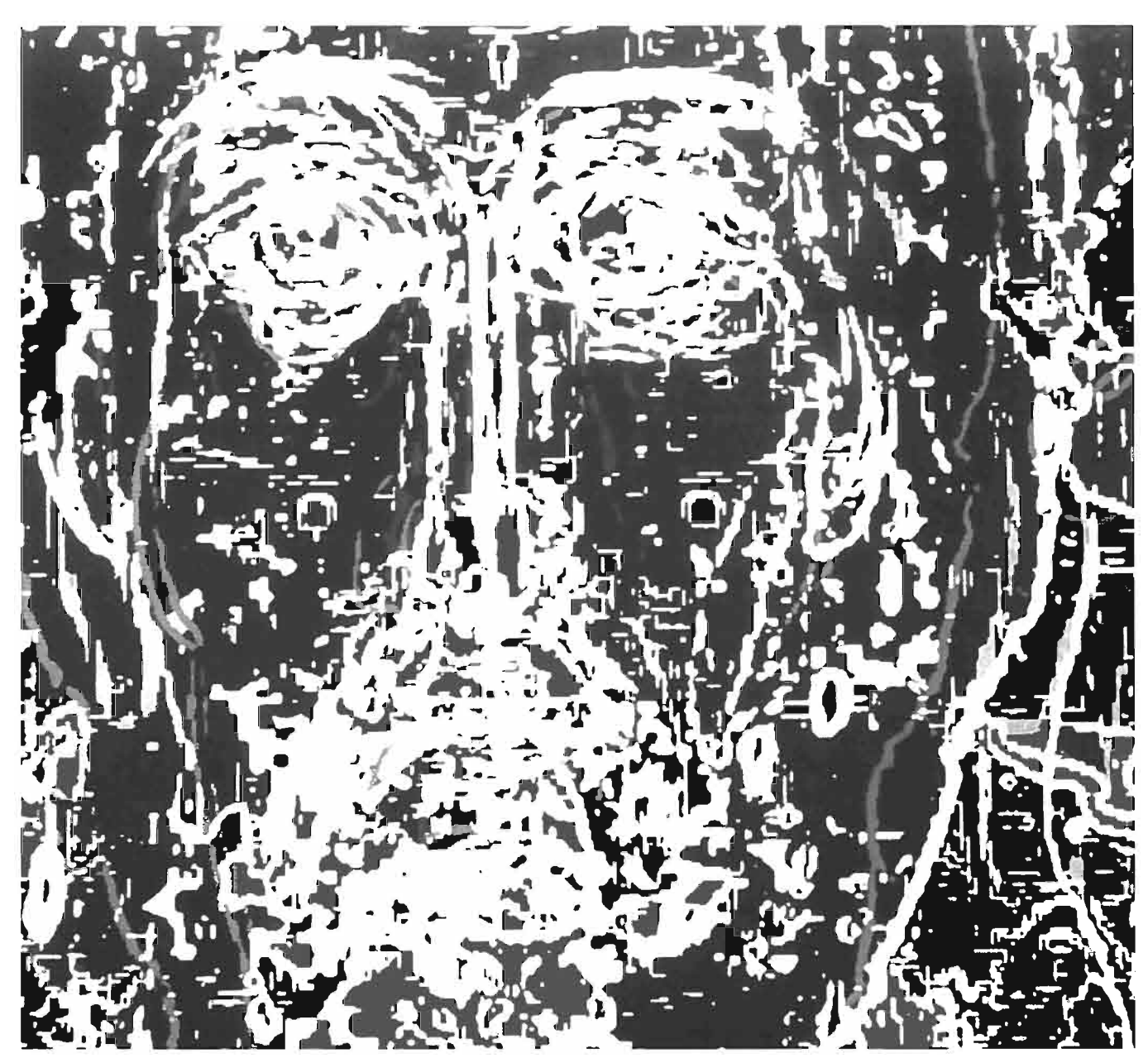

Fig. 16 - Immagine in bianco - nero della sovrapposizione dei contorni dei volti di alcune icone di Cristo; la stessa immagine a colori è riprodotta in copertina.

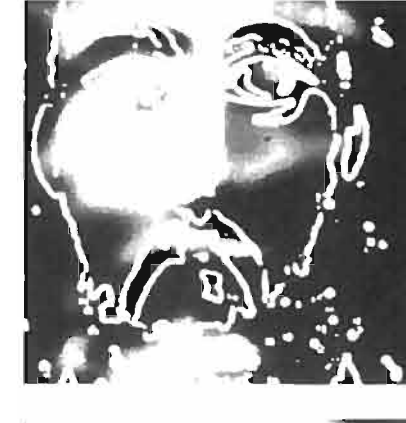

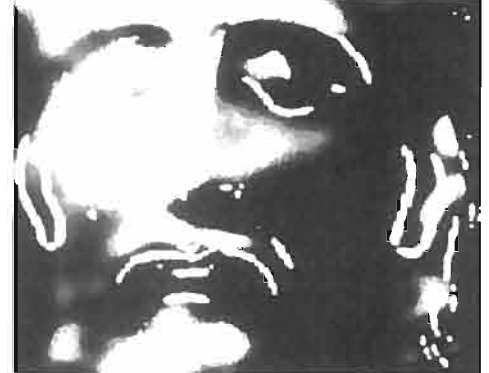

La Fig. 15 riporta quattro delle suddette icone.

 $Fig. 17 - Sovrapposizione$ dei contorni dei volti di alcune icone di Cristo con il volto di figura 14.

Il confronto per sovrapposizione dei contorni dei vari volti di Cristo raffigurati nelle suddette icone — contorni ottenuti con un filtro «di Sobel» e successiva binarizzazione - evidenzia l'esistenza di lineamenti comuni a conferma dell'unicità dell'immagine di Cristo tramandata nei secoli (vedi figura 16).

> In aggiunta, la presenza dell'impronta di una moneta sulla palpebra destra aumenta la probabilità che non si tratti di un artefatto; considerazioni analoghe valgono per la comparazione con l'iconografia di Cristo.

Il passo successivo è stato quello di sovrapporre i tratti caratteristici dei volti delle suddette icone all'immagine tridimensionale diritta e priva di ferite dell'Uomo della Sindone. In figura 17 è riportata, come esempio, la sovrapposizione del volto dell'Uomo della Sindone e del contorno delle icone di figura 15.

- 1 W.K.PRATT, *Digital Image Processing*, «Wiley», New York, 1978.
- 2 R.e. GONZALES, P. WINTZ, *Digitallmage Pmcessil/g,* «Addison Wesley», 1987.
- 3 A. ROSENFELD, A.C. KAK, *Digital Picture Processing*, «Academic Press» VoI. l, Il, New York, 1982.
- 4 G. TAMBURELLI, G. GARIBOTTO, *Nuovi sviluppi nella elabo raziolle del/"immagille silldollica,* «La Sindone e la Scienza», Ed. Paoline, 1978
- 5 G. TAMBURELLI, *Some Results in the processing of the Holy Shroud of Turin,* «IEEE Transaction on Pattern Analysis and machine Intelligence», voI. PAMI-3, N. 6, novembre 1981.

I risultati ottenuti evidenziano un altissimo numero di punti di congruenza tali da far ritenere molto probabile l'ipotesi che il volto dell'Uomo della Sindone sia stato il prototipo al quale l'iconografia cristiana si è ispirata almeno a partire dal VI secolo.

#### 8. **Conclusioni**

L'informatica ha permesso di mettere in evidenza un aspetto intrinseco molto importante dell'immagine della Sindone: la tridimensionalità. Il fatto che alcuni particolari siano emersi dopo l'elaborazione tridimensionale, esclude qualsiasi intervento manuale nella formazione dell'immagine; è infatti inconcepibile che particolari invisibili a occhio nudo diventino visibili solo dopo l'elaborazione.

Sottolineiamo infine come solo l'utilizzo di strumenti informatici abbia permesso di ottenere il probabile volto di Cristo.

### BIBLIOGRAFIA

ELETTRONICA E TELECOMUNICAZIONI N. I - 1996

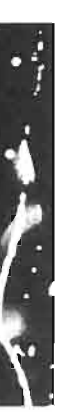

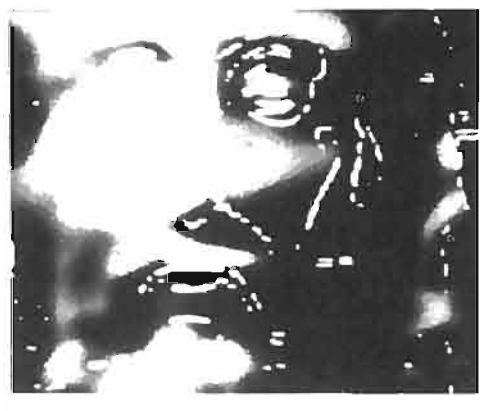

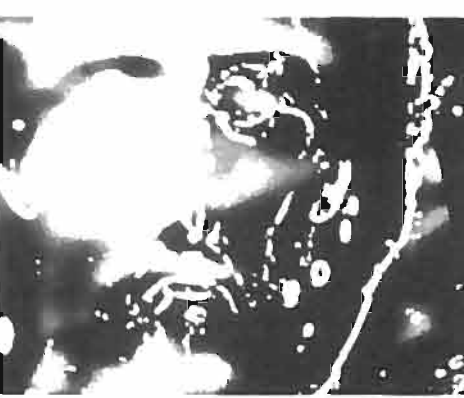

- 6 G. TAMBURELLI, *SllIdio della Silldol/e mediaI/te il calcolatore elettronico*, «L'Elettronica», N. 12 vol. LXX, 1983, pagg. 1135-1149.
- G. TAMBURELLI, F. OLIVERI, *Nuovo processamento del-/"immagille silldol/ica,* AA. VV, La Sindone. Nuovi Studi e ricerche, Ed. Paoline , Cinisello B., 1986
- 8 G. TAMBURELLI, N. BALOSSINO, *Ulteriori sviluppi nella elaborazione elettronica del volto sindanico,* «Atti del IV Congresso Nazionale di Studi sulla Sindone», Siracusa, ottobre 1987, pag. 120.
- 9 F.L. FILAS, *The idelltificarin oJ Pilate coins* 0/1 *tlle Shroud.* «Sindon», dicembre 1983 pp. 65-73.
- IO N. BALOSSINO, G. TAMBURELLLI, *La datazione del/a Sindone e l'impronta della manetina, «Atti del V Convegno nazio*nale di studi sulla Sindone», Cagliari, maggio 1990.
- 11 J.J. LORRE, D.J LYNN, *Digital enhancement of images of the Shroud of Turin, «Proc. U.S. Conf.Shroud of Turin, Albuquer*que, NM», marzo 1977, pagg. 154-181.
- 12 E. lUMPER, *1.* lACKSON, D. DEVAN, *Complller relate dinve*stigations of the Holy Shroud, «in Proc. U.S. Conf.Shroud of Turin, Albuquerque, NM», marzo 1977, pagg.197-218.
- 13 1. lACKSON, E. lUMPER, B. MOHERN, K. STEVENSON, *The three dimensional image on Jesus' burial cloth,* «Proc. U.S. Conf.Shroud of Turin, Albuquerque, NM», marzo 1977, pagg. 74-94.
- 14 T.M. MC COWN, *Cloth-body distance of the Holy Shroud of Turin,* «Proc. U.S. Conf.Shroud of Turin, Albuquerque, NM», marzo 1977, pagg. 95-109.
- 15 P. L. BAlMA BOLLONE, *Rilievi e consideraziolli medico lega*li sulla formazione delle immagini, «Atti del Congresso internazionale di Sindonologia», Torino, 1978.
- 16 G. TAMBURELLI, G. GARIBOTTO, *Nuovi sviluppi nell'elaborazione dell'immagine sindonica, «Atti del Congresso interna*zionale di Sindonologia», Torino, 1978, pagg. 173-184,354-362.
- 17 G. TAMBURELLI, *Some results in the processing of the Holy* Shroud of Turin, «IEEE Transaction on Pattern Analysis and Machine Intelligence», novembre 1981.
- 18 G. TAMBURELLI, *La Sindone e l'informatica*, «Giornale dell'Accademia della Medicina di Torino», gennaio 1983, pagg. 240-253.

## **LE DISTORSIONI NON LINEARI NEGLI IMPIANTI DI CATV**

#### FRANCO MUSSINO\*

*SOMMARIO* - *Le distorsioni non lineari negli impianti di distribuzione dei segnali televisivi mediante cavo coassiale o .fibra ottica (impianti di CATV: Cable Television) rappresentano un importante fattore di degradazione della qualità dei segnali televisivi cile giungono agli utenti. Vengono dapprima elencati i pmdotti di intermodulazione, cile nascono in pre*senza di molte portanti, dovuti alla non linearità della caratteristica di trasferimento dei dispositivi elettronici (amplifica*tori, modulatori, ecc.) usati nell'impianto. Si esaminano anclle i modi più usuali per descrivere la nonlinearità in termini di pUIlfO d'intersezione o di compressione a l dB. Successivamente, dopo* Wl *rapido esame dei metodi di misura più usati per determinare le distorsioni /lOn lineari, vengono dedotte le leggi di addizione dei prodotti di intermodulazione sia in fun zione de/numero dei canali distribuiti, sia del nl/mero di dispositivi non lineari in cascata. Sono pure riportati i valori limite delle distorsioni non lineari raccomandati dalle normative nazionali ed internazionali.* 

SUMMARY - Non-linear distortions in CATV installations. The non-linear distortions in the television signal distribu*tion networks by coaxial cable or optical fibre (CATV installations: Cable Television) represent an outstanding factor of qual ity inpairment of tlle television signals reaclling tlle users. First of ali t/le paper lists tlle intermodulation pmducts, ari*sing in the presence of many carriers and due to the non-linearity of the transfer characteristic of electronics units (ampli*fiers, modulator, etc.) inserted in the installation. It also examines the most common modes for describing non-linearity in terns of intersection or compression point at I dB. Subsequently, after a brief analysis of the measuring methods more* used for determining non-linear distortions, the laws intermodulation product addition, both versus the number of distri*buted channels, and versus the number of cascaded non-linear units, are inferred. Finally, the paper reports the limit values of non-linear distortions recommended by national ami international standardisation.* 

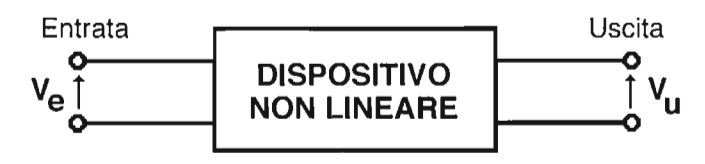

Fig. 1 - Schema a blocchi del dispositivo non lineare.

#### l. Introduzione

L'analisi dei fenomeni di non linearità interessa numerosi campi dell'ingegneria elettronica. L'aspetto che qui viene considerato ed anche il tipo di trattazione sono prevalentemente rivolti alle problematiche proprie dei sistemi elettronici applicati alle telecomunicazioni ed in particolare quelle dei sistemi di distribuzione dei segnali televisivi via cavo (coassiale o fibra ottica).

> Queste ultime due componenti vengono anche chiamate di auto-compressione (se  $k_3$  o  $k_5$  è negativo) o di autoespansione (se  $k_1$  o  $k_5$  è positivo).

Viene dapprima svolta una analisi della caratteristica non lineare di un dispositivo generico applicando all'entrata uno o più segnali e ricavando le componenti lineari e non lineari d'uscita, fino al quinto ordine.

Successivamente si esaminano i metodi più usati per la valutazione della non linearità in termini di punto d'intersezione o di compressione a l dB.

Si esaminano, poi, i metodi di misura più comuni o raccomandati dalle normative. Particolare attenzione è rivolta alle leggi di addizione dei prodotti d'intermodulazione, specialmente per tenere conto degli effetti di accumulo dei prodotti d'intermodulazione a causa della presenza contempo-

Arrestando poi lo sviluppo in serie, espresso dalla [1], al termine di terz'ordine, si ottiene che il segnale di uscita contiene una grande quantità di prodotti costituiti da componenti lineari, di second'ordine (dipendenti da k<sub>2</sub>) e di terz'ordine (dipendenti da  $k_3$ ); in totale il segnale di uscita risulta costituito da:

```
• tre termini lineari: 
      [5] + k, V,cos\omega,t
                + k, V, cos\omega<sub>i</sub>t
                 + k_i V_k \cos \omega_i t• tre componenti continue: 
      [6] + (1/2)k<sub>2</sub> V<sub>i</sub><sup>2</sup>
                 +(1/2)k_2V^2+(1/2)k, V<sub>k</sub><sup>2</sup>
• sei componenti di intermodulazione di second'ordine 
      (battimento somma e differenza): 
      [7] + k, V, V, cos(\omega, \pm \omega<sub>i</sub>)t
                + k, VV_t \cos(\omega_t \pm \omega_t)t
                 + k<sub>2</sub>V<sub>i</sub>V<sub>k</sub>cos(\omega±\omega_k)t
• tre componenti armoniche di second'ordine dei segnali 
      d'entrata: 
      [8] + (1/2)k, V<sub>i</sub><sup>2</sup>cos2ω<sub>i</sub>t
                 + (1/2)k<sub>2</sub>V<sub>2</sub> cos2\omega_1t
                  + (1/2)k_2V_k^2 \cos 2\omega_k t• tre componenti armoniche di terz'ordine dei segnali 
      d'entrata: 
      [9] + (1/4)k<sub>3</sub>V<sub>3</sub><sup>3</sup>cos2\omegat
                 + (1/4)k<sub>3</sub>V<sup>3</sup>cos2\omega<sub>j</sub>t
                 + (1/4)k<sub>3</sub>V<sub>1</sub> 3cos2\omega<sub>1</sub>t
     • prodotti di intermodulazione di terz'ordine, costituiti 
      da: 
      dodici battimenti del tipo: 
      [10] + (3/4)k, V<sub>i</sub><sup>2</sup>V<sub>c</sub>os(2ω±ω)t
                 + (3/4)k<sub>3</sub>V<sup>2</sup>V<sub>k</sub>cos(2ω\pm \omega_k)t
                  + (3/4)k<sub>3</sub>V<sub>j</sub><sup>2</sup>V<sub>k</sub>cos(2ω<sub>j</sub>±ω<sub>k</sub>)t
                 + (3/4)k<sub>3</sub>V<sub>i</sub><sup>2</sup>V<sub>i</sub>cos(2ω<sub>i</sub>±ω<sub>i</sub>)t
                 + (3/4)k<sub>3</sub>V<sub>i</sub><sup>2</sup>V<sub>i</sub>cos(2\omega<sub>i</sub>\pm \omega<sub>i</sub>)t
                 + (3/4)k<sub>1</sub>V<sub>k</sub><sup>2</sup>V<sub>k</sub>cos(2ω<sub>t</sub>\pm \omega_i)t
      e da sei battimenti tripli del tipo: 
      [11] + (3/2)k<sub>3</sub>V<sub>x</sub>V<sub>N</sub>V<sub>k</sub>cos(\omega_1 \pm \omega \pm \omega_k)t
```
ranea di molti canali, giungendo a dedurre una legge che approssima molto bene la somma dei prodotti d'intermodulazione del terz'ordine con numero elevato di canali (fino a 100).

Infine si esaminano le normative internazionali della IEC (International Elettrotecnical Commission), europee del CENELEC e nazionali del CEI (Comitato Elettrotecnico Italiano), che prevedono metodi di misura appropriati e raccomandano valori limite adeguati ai sistemi televisivi usati nella distribuzione via cavo.

#### 2. La caratteristica non lineare

La caratteristica entrata-uscita di un dispositivo (doppio bipolo) generico (figura I) è in genere non lineare e può essere rappresentata come riportato in figura 2.

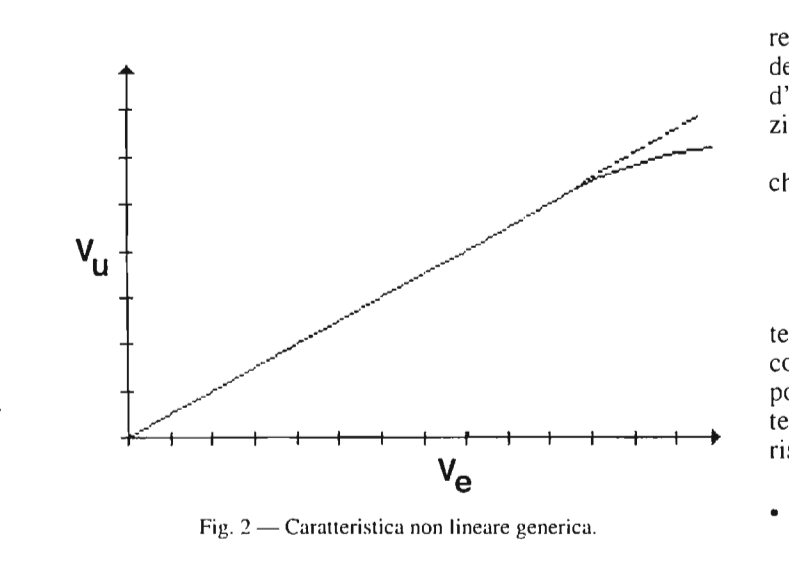

Questa caratteristica può essere approssimata analiticamente mediante uno sviluppo in serie di potenze:

 $[V_1]$  V<sub>u</sub>=k<sub>1</sub>V<sub>u</sub>+k<sub>2</sub>V<sub>u</sub><sup>2</sup>+k<sub>3</sub>V<sub>u</sub><sup>3</sup>+k<sub>4</sub>V<sub>u</sub><sup>4</sup>+k<sub>5</sub>V<sub>u</sub><sup>5</sup>+...

#### 2.1 ANALISI CON UN SEGNALE D'ENTRATA

Se il segnale d'entrata è una semplice sinusoide:

 $[2]$  V<sub>r</sub>=Vcos $\omega t$ 

all'uscita si ottiene:

[3]  $V_n = k_1 V \cos \omega t + (1/2)k_1 V^2 + (1/2)k_2 V^2 \cos 2\omega t + (3/4)k_3 V^3 \cos \omega t +$  $+(1/4)k_1V^2\cos 3\omega t+(3/8)k_1V^4+(1/2)k_1V^4\cos 2\omega t+(1/8)k_1V^4\cos 4\omega t+$  $+(5/8)k$ , V<sup>5</sup>cos $\omega t$ + $(5/16)k$ , V<sup>5</sup>+cos3 $\omega t$ + $(1/16)k$ , V<sup>5</sup>cos5 $\omega t$ +

avendo arrestato lo sviluppo in serie al termine di quinto ordine.

Si osserva dalla [3] che il segnale di uscita è costituito da numerose componenti, che sono nell'ordine:

- $\bullet$  il segnale d'entrata moltiplicato per il fattore k<sub>1</sub>, che rap-" presenta l'amplificazione (se maggiore di uno) o l'attenuazione (se minore di uno) del dispositivo o sistema in esame;
- $\bullet$  due componenti continue (dipendenti dai coefficienti k<sub>2</sub>  $e k_{4}$ ;
- sei componenti armoniche del segnale d'entrata (dipendenti dai coefficienti k<sub>2</sub>, k<sub>3</sub>, k<sub>4</sub> e k<sub>5</sub>);
- due componenti alla frequenza del segnale d'entrata (dipendenti dai coefficienti  $k_3$  e  $k_5$ ).

#### 2. Analisi con tre segnali d'entrata

AI fine di rendere più generale l'analisi del fenomeno della non linearità della caratteristica entrata-uscita, occorre introdurre all'entrata più segnali, così da mettere in evidenza non soltanto le armoniche del segnale (sinusoidale) d'entrata, ma anche i cosiddetti prodotti di intermodulazione.

Per limitare la complessità di queste analisi, si assume che all'entrata siano presenti inizialmente tre segnali:

 $V_e = V \cos \omega_i t + V \cos \omega_i t + V_v \cos \omega_i t$ 

• tre componenti di auto-compressione o di auto-espansione:

 $[12]$  +  $(3/4)$ k<sub>3</sub>V,<sup>3</sup>cosω,t +  $(3/4)$ k<sub>3</sub>V<sup>3</sup>cosωt  $+(3/4)k_3V_1^3cos\omega_1 t$ 

<sup>\*</sup> Ing. Franco Mussino del Dipartimento di Elettronica del Politecnico di Torino.

Dattiloscritto pervenuto alla Redazione il 16 febbraio 1996.

LE DISTORSIONI NON LINEARI NEGLI IMPIANTI DI CATV

- sei componenti di compressione o espansione incrocia
	- ta: [13]  $+ (3/2)k_3V_1V_3^3cos\omega_1t$ 
		- +  $(3/2)$ k<sub>3</sub>V<sub>k</sub><sup>3</sup>cosω<sub>i</sub>t
		- +  $(3/2)k_3V_1V_1^3cos\omega_1t$
		- +  $(3/2)k_3V_1V_2^3\cos\omega_1t$
		- +  $(3/2)$ k<sub>1</sub>V<sub>k</sub>V<sub>i</sub><sup>3</sup>cosω<sub>t</sub>t
		- +  $(3/2)$ k, V<sub>i</sub>V<sup>3</sup>cos $\omega_{k}$ t

E interessante notare che i prodotti d'intermodulazione del terz'ordine di triplo battimento (11) sono di ampiezza doppia rispetto a quelli delle (10), a parità di ampiezza dei segnali applicati.

I prodotti d'intermodulazione del secondo e terzo ordine sono riportati in modo riassuntivo anche nella Tabella 1.

considerando che la caratteristica non lineare sia espressa dalla (1), cioè da uno sviluppo in serie di potenze fino al quint' ordine, si ottiene in uscita un segnale in cui sono presenti oltre ai termini lineari ed alle armoniche dei segnali d'entrata anche numerosi prodotti d'intermodulazione dovuti ai battimenti fra le portanti. **In** particolare il segnale di uscita risulta formato da termini dipendenti da  $k_1$ ,  $k_2$ ,  $k_3$ ,  $k_4$  e  $k_5$ .

TABELLA l PRODOTTI DI INTERMODULAZIONE CON TRE SEGNALI D'ENTRATA

| Ordine  | Ampiezze                   | Frequenze             |
|---------|----------------------------|-----------------------|
|         | $+k_2V_iV_i$               | $f_i \pm f_i$         |
| Secondo | $+k_2V_iV_k$               | $f_i \pm f_k$         |
|         | + $k_2V_iV_k$              | $f_i \pm f_k$         |
|         | $+(3/4)k_3V_i^2V_i$        | $2 f_{1} \pm f_{1}$   |
|         | $+(3/4)k_1V_i^2V_i$        | $2 f_t \pm f_k$       |
|         | +(3/4) $k_3V_i^2V_k$       | $2 f_i \pm f_k$       |
| Terzo   | $+(3/4)k_3V_i^2V_i$        | $2 f_i \pm f_i$       |
|         | +(3/4) $k_3V_k^2V_i$       | $2 f_k \pm f_i$       |
|         | +(3/4) $k_3V_k^2V_i$       | $2 f_k \pm f_i$       |
|         | +(3/2) $k_3V_i$ , $V_iV_k$ | $f_i \pm f_i \pm f_k$ |

#### 2.3 ANALISI CON CINQUE SEGNALI D'ENTRATA

Se all'entrata sono presenti cinque segnali a frequenza diversa:

$$
[14] \quad V_i\!\!=\!\!\sum_{i\!=\!1}^5\!V_i\!\!\cdot\!\!\cos\omega_i t
$$

• Quindici componenti continue, delle quali:  $\sim$  cinque del tipo:

$$
[24] \quad \frac{3k_3}{8} \cdot \sum_{i=1}^{5} V_i^4
$$

- dieci del tipo:

$$
[25] \quad \frac{3k_4}{2} \sum_{i=1, j=i+1}^{4,5} V_i^2 V_j^4
$$

• Venti termini a frequenza doppia rispetto alla fondamentale, dipendenti dall'ampiezza di due portanti, dei quali:  $\frac{1}{x}$  dieci del tipo:

[27]  $3k_4 \sum_{i=1}^{4.5} V_i^2 V_i^4 \cos 2\omega t$ 2 i=Li=i+1

I termini dipendenti da k, sono costituiti da:

• Cinque termini lineari:

$$
[15] \quad k_i = \sum_{i=1}^5 V_i \cdot \cos \omega_i t
$$

I termini dipendenti da  $k<sub>2</sub>$  sono costituiti da:

• Cinque componenti continue:

$$
[16] \quad \frac{k_2}{2} \sum_{i=1}^{5} V_i \cos \omega_i t
$$

• Cinque componenti armoniche a frequenza doppia:

[17] 
$$
\frac{k_2}{2} \sum_{i=1}^{5} V_i^2 \cdot \cos 2\omega_i t
$$

• Venti componenti di intermodulazione del secondo ordine (battimento doppio: somma e differenza):

[18] 
$$
k_2 = \sum_{i=1}^{4,5} V_i \cdot \cos \omega_i t
$$

I termini dipendenti da  $k<sub>3</sub>$  sono costituiti da:

• Settanta componenti di compressione o espansione incrociata alle frequenze fondamentali, delle quali: - venti del tipo:

$$
[37] \quad \frac{15k_5}{8} \cdot \sum_{i=1, j\neq i}^{5} V_i^4 V_j \cdot \cos \omega_j t
$$

- venti del tipo:

$$
[38] \quad \frac{15k_5}{8} \cdot \sum_{i=1, j\neq i}^{5} V_i^{3} V_j^{2} \cdot \cos \omega_j t
$$

 $-$  trenta del tipo:

• Cinque componenti di auto-compressione o di autoespansione:

> • Venticinque componenti di terza armonica, delle quali:  $-$  venti del tipo:

[40] 
$$
\frac{5k_5}{4} \cdot \sum_{i=1, j\neq i}^{5} V_i^{3} V_j^{2} \cdot \cos 3\omega_i t
$$

 $-$  cinque del tipo:

[19] 
$$
\frac{3k_3}{4} \cdot \sum_{i=1}^{5} V_i^3 \cdot \cos \omega_i t
$$

• Venti componenti di compressione o espansione incrociata:

[20] 
$$
\frac{3k_3}{2} \sum_{i=1, j\neq i}^{5} V_i^{3} \cos \omega_i t
$$

• Cinque componenti armoniche (terzo ordine) dei segnali di entrata:

[21] 
$$
\int_{4}^{k_3} \sum_{i=1}^{5} V_i^{3} \cdot \cos 3\omega_i t
$$

• Quaranta prodotti di intermodulazione a due segnali:

[22] 
$$
\frac{3k_3}{4} \sum_{i=j, j\neq i}^{5} V_i^2 V_j \cos(2\omega_i)t
$$

• Quaranta prodotti d'intermodulazione a tre segnali (battimenti tripli):

$$
[23] \quad \, 2^{3k_3} \hspace{-2mm}\cdot \hspace{-2mm}\sum\limits_{i=1, j=1, k=j+1}^{3,4,5} \hspace{-2mm} V_i V_j V_k \text{cos}(\omega_i \pm \omega_j \pm \omega_k) t
$$

I termini dipendenti da  $k<sub>4</sub>$  sono costituiti da:

ELETTRONICA E TELECOMUNICAZIONI N. 1-1996

• Cinque termini a frequenza doppia rispetto alla fondamentale:

$$
[26] \quad \frac{k_4}{2} \sum_{i=1}^{5} V_i^4 \cdot \cos 2\omega_i t
$$

- dieci del tipo:

$$
[28] \quad \frac{3k_4}{2}\sum_{i=1,j=i+1}^{4,5} V_i^{2} V_j^{4} \cos 2\omega_j t
$$

• Cinque termini a frequenza quadrupla rispetto alla fondamentale:

$$
[29] \quad \frac{k_4}{8} \cdot \sum_{i=1}^{5} V_i^4 \cdot \cos 4\omega_i t
$$

• Quaranta battimenti a due segnali che si posizionano su quelli del secondo ordine:

[30] 
$$
\frac{3k_4}{2} \sum_{i=1, j \neq i}^{5} V_i^{3} V_j \cos(\omega_i + \omega_j)t
$$

• Sessanta battimenti fra due frequenze dipendenti dall'ampiezza di tre portanti:

[31] 
$$
3k_4 \cdot \sum_{i=1, j \neq i, k \neq j, k=j+1}^{5} V_i^2 V_j V_k \cdot \cos(\omega_i \pm \omega_i)t
$$

• Quaranta prodotti d'intermodulazione a due segnali del tipo:

$$
[32] \quad \sum_{2}^{k_4} \sum_{j=1, j \neq i}^{5} V_j^3 V_j^2 \cos(3\omega_i \pm \omega_j)t
$$

• Venti prodotti di intermodulazione a due segnali del tipo:

$$
[33] \quad \, \overset{3k_4}{\underset{i=1,j=i+1}{\overset{+5}{\sum}} } V_i^2 V_j^2 \cdot \cos(2 \omega_i \pm \omega_j) t
$$

• Centoventi prodotti d'intermodulazione a tre segnali del tipo:

$$
[34]\quad \, \frac{3k_4}{2}\sum\limits_{i=1,j\neq i,k\neq i,k=j+1}^5\!\!\!\!\!\!\!\!\!\!\!\!\!\!V_i^{\,2}V_j^{\,}V_k^{\,}cos(2\omega_i\!\!\pm\!\omega_j\!\!\pm\!\omega_k)t
$$

• Quaranta prodotti d'intermodulazione a quattro segnali (battimenti quadrupli):

[35] 
$$
3k_4 \cdot \sum_{i=1, j=i, k=j+1, z=k+1}^{2,3,4,5} V_i V_j V_k V_z \cdot \cos(\omega_i \pm \omega_j \pm \omega_k \pm \omega_l)t
$$

I termini dipendenti da k; sono costituiti da:

• Cinque componenti alle frequenze fondamentali:

$$
[36] \quad \frac{5k_5}{8} \cdot \sum_{i=1}^{5} V_i^{5} \cdot \cos \omega_i t
$$

$$
[39] \quad \ \ \frac{15k_5}{2}\cdot \!\!\!\sum_{i=1,j=i+1,k\neq i,j}^5\!\! V_i^{\,2} V_j^{\,2} V_k^{\,2} cos\omega_k t
$$

[41] 
$$
\frac{5k_5}{16} \cdot \sum_{i=1}^{5} V_i^{5} \cdot \cos 3\omega_i t
$$

• Cinque componenti di quinta armonica:

[42] 
$$
\frac{k_5}{16} \cdot \sum_{i=1}^{5} V_i^{5} \cdot \cos 5 \omega_i t
$$

• Ottanta prodotti d'intermodulazione a due segnali, che si posizionano su quelli del terzo ordine, dei quali:

- quaranta del tipo:

$$
[43] \quad \frac{5k_5}{4} \cdot \sum_{i=1, j\neq i}^{5} V_i^A V_j \cdot \cos(2\omega_i \pm \omega_i)t
$$

- quaranta del tipo:

[44] 
$$
\frac{15k_5}{8} \cdot \sum_{i=1, j \neq i}^{5} V_i^3 V_j^2 \cdot \cos(2\omega_i \pm \omega_j)t
$$

LE DISTORSIONI NON LINEARI NEGLI IMPIANTI DI CATV

• Centoventi prodotti d'intermodulazione fra due frequenze che cadono su quelli del terzo ordine e che dipendono dall'ampiezza di tre portanti, dei quali:

- sessanta del tipo:

[45] 
$$
\frac{15k_5}{4} \cdot \sum_{i=1, j=1+1, k \neq i,j}^{5} V_i^2 V_j^2 V_k \cdot \cos(2\omega_i \pm \omega_k)
$$

- sessanta del tipo:

$$
[46] \quad \, \overset{15k_5}{4} \cdot \sum_{\mathbf{j} = 1, \mathbf{i} = \mathbf{j} + 1, k \neq \mathbf{i}, \mathbf{j}}^{5} V_{\mathbf{i}}^2 V_{\mathbf{j}}^2 V_{\mathbf{k}} \cdot \cos(2\omega_{\mathbf{j}} \pm \omega_{\mathbf{k}}) t
$$

• Ottanta prodotti di intermodulazione a tre segnali (bat menti tripli), come i precedenti, la cui ampiezza dipe de da quattro portanti:

• Centoventi prodotti d'intermodulazione a tre segnali (battimenti tripli) che si posizionano su quelli del terzo ordine:

Quaranta prodotti d'intermodulazione a due segnali tipo:

Quaranta prodotti d'intermodulazione a due segnali tipo:

$$
\begin{array}{cc}[47] & \stackrel{15k_5}{4} . \sum\limits_{i=1,j\neq i,k\neq i,}^{5} \!\!\! V_i{}^3 V_j V_k \!\cdot\! cos(\omega_i \!\pm\! \omega_j \!\pm\! \omega_k)t\end{array}
$$

• Duecentoquaranta prodotti d'intermodulazione a tregnali, dei quali:

- centoventi del tipo:

• Centosessanta prodotti d'intermodulazione a quat segnali:

[48] 
$$
\frac{15k_5}{4} \cdot \sum_{i=1, j\neq i, k\neq i, k=j+1; z=k+1}^{5} V_i^2 V_j V_k V_z \cdot \cos(\omega_j \pm \omega_k \pm \omega_z) t
$$

$$
\begin{array}{cc} [49] & \displaystyle \frac{5k_5}{16} \sum_{i=1, j\neq i}^5 \!\! V_i^{\,4} \! V_j \!\cdot\! cos(4\omega_i \!\pm\! \omega_j) t \end{array}
$$

$$
\text{[50]} \quad \frac{5k_5}{8} \sum_{i=1,j\neq i}^{5} V_i{}^3 V_j{}^2 \cdot \cos(3\omega_i \pm \omega_j) t
$$

$$
\begin{array}{cc}[51] & \frac{15k_5}{8} \cdot \sum\limits_{i=1, j=i+1, k\neq i,j}^{5} \hspace{-0.5cm} V_i^{~2} V_j^{~2} V_k \cdot \hspace{-0.5cm} \cos (2 \omega_i \hspace{-0.8mm} \pm \hspace{-0.8mm} \omega_j \hspace{-0.8mm} \pm \hspace{-0.8mm} \omega_k) t \end{array}
$$

- centoventi del tipo:

$$
\begin{array}{cc}\n521 & \stackrel{5k_5}{4} \cdot \sum_{\atop{|\boldsymbol{z}|, \boldsymbol{y} \neq 1, \boldsymbol{k} \neq \boldsymbol{k} = \boldsymbol{y}+1}} \nabla_i^3 V_j V_k \cdot \cos(3\omega_i \pm \omega_j \pm \omega_k)t\n\end{array}
$$

$$
\text{[53]} \quad \, \overset{15k_5}{\underset{[a],[j\neq j,k=j+1, z\neq i, z\neq i}{\sum}} \!\! \!\! V_i^2 V_j V_k V_i\text{cos}(2\omega_i \!\!\pm\! \omega_j \!\!\pm\! \omega_k \!\!\pm\! \omega_z) t
$$

• Sedici prodotti d'intermodulazione a cinque segnali (battimenti quintupli):

$$
[54] \quad \frac{15k_5}{2} \cdot V_i V_j V_k V_z V_w \cdot \cos(\omega \pm \omega_j \pm \omega_k \pm \omega_z \pm \omega_w)
$$

I prodotti d'intermodulazione del secondo, terzo, quarto e quint'ordine sono riportati in modo riassuntivo nella Tabella 2.

In particolare, si può notare che, a parità di ampiezza dei segnali applicati in entrata:

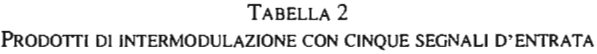

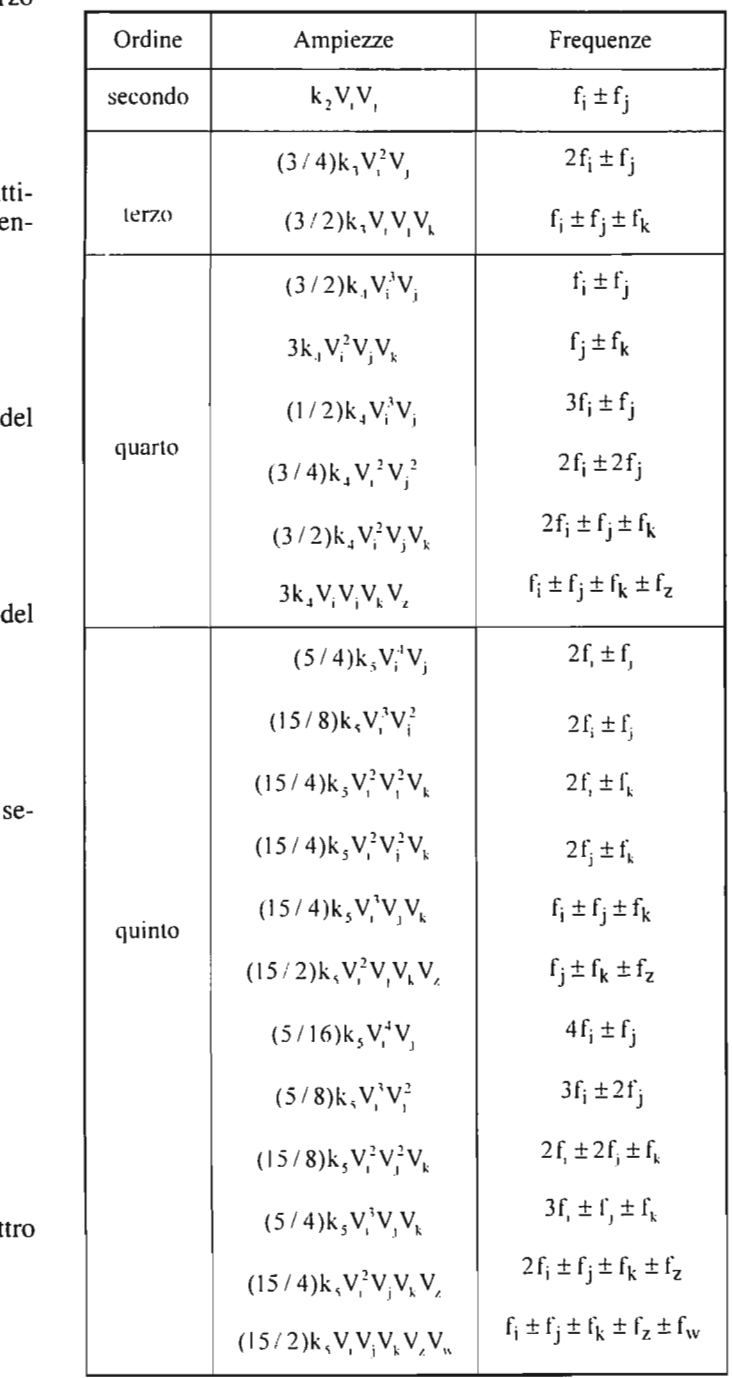

- il livello massimo dei prodotti d'intermodulazione del terz'ordine è quello a 3 segnali, mentre il livello massimo dei prodotti d'intermodulazione del quint'ordine è relativo a quello a 5 segnali,
- $-$  i livelli dei prodotti di intermodulazione del terz'ordine a 3 ed a 2 segnali stanno tra loro in un rapporto pari a due, mentre i livelli dei prodotti d'intermodulazione del quint'ordine a 5 ed a 2 segnali (di livello massimo) stanno in un rapporto pari a dodici.

Nella Tabella 3 sono riportate le frequenze e le ampiezze dei soli prodotti di intermodulazione del terzo e quinto ordine; in particolare, nella quarta colonna sono riportate le ampiezze relative dei prodotti d'intermodulazione suddetti avendo preso come riferimento i battimenti a tre segnali (battimenti tripli) per il terzo ordine ed a cinque segnali (battimenti quintupli) per il quinto ordine; si è fatta l'ipotesi che i segnali all'entrata abbiano tutti la stessa ampiezza,

> Se è noto il rapporto C/I<sub>3</sub> in dB (ad esempio tramite la misura dei prodotti di intermodulazione del terzo ordine  $I_3$ ) per un dato livello  $P_u(dB(mW))$  del segnale d'uscita  $V_{\text{u}}$ , si può calcolare il valore del punto d'intersezione (IP<sub>3</sub>) in dB(mW) dalla relazione:

> Ad esempio (figura 3), se con  $P_{u}= 0$  dB(mW) si ha  $(C/I_3)_{\text{dB}} = 40$  dB, si ottiene: IP<sub>3</sub> = +20 dB(mW), in termini di segnale d'uscita.

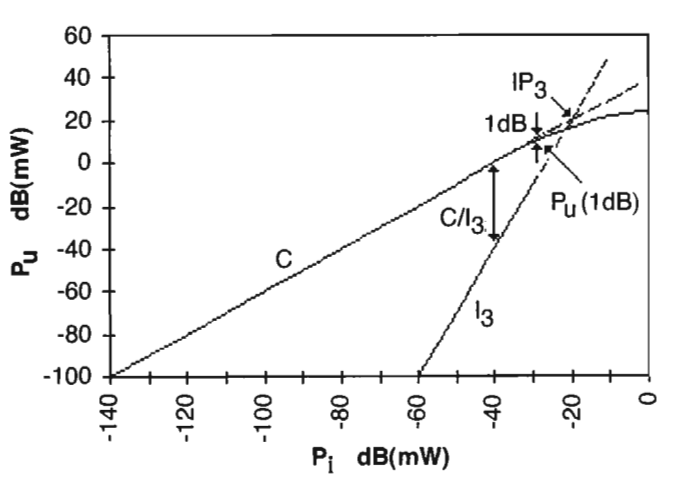

Fig. 3 - Esempio di caratteristica non lineare, con punto d'intersezione  $(IP_1)$  e di compressione a 1 dB  $(P_u(1dB))$ .

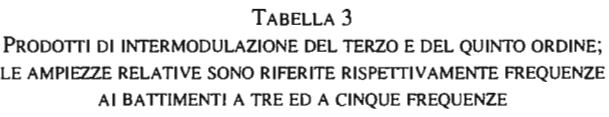

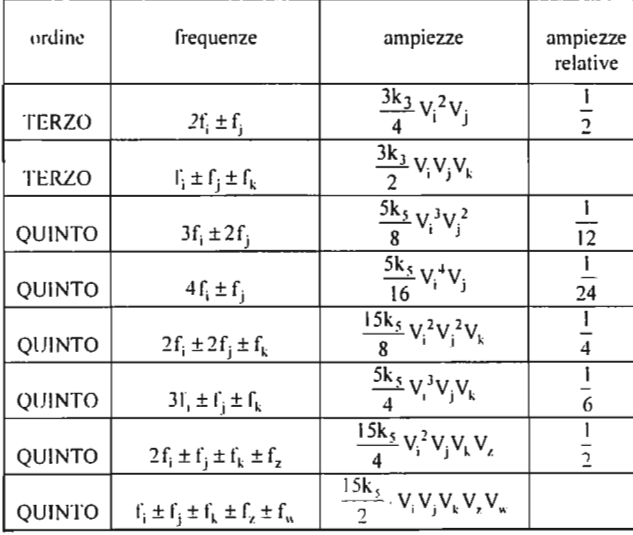

#### 3. **Valutazione della caratteristica non lineare**

La valutazione della non linearità di un dispositivo qualsiasi (amplificatore, convertitore, ecc.) viene di solito espressa in termini di:

- punto d'intersezione (lP: Intercept Point), definito in termini di livello del segnale di uscita;
- livello d'uscita con compressione di 1 dB  $(P_1(1dB))$ ;
- rapporto segnale/intermodulazione (C/I: Carrier to Intermodulation ratio), misurato con un metodo di misura noto e prefissato, relativo ai prodotti del secondo o del terz' ordine;
- modulazione incrociata,

Per definire i vari metodi di valutazione è opportuno esaminare, insieme con la caratteristica del dispositivo non lineare, anche l'andamento dei prodotti d'intermodulazione al variare del livello dei segnali applicati. Si osserva, tenendo conto delle relazioni precedenti, che i prodotti del secondo ordine crescono in modo proporzionale al quadrato dell'ampiezza dei segnali d'entrata, cioè crescono di 2 dB per ogni dB di incremento dei segnali d'entrata; pertanto, il rapporto CII*2* decresce di I dB per ogni dB di incremento dei segnali d'entrata, Invece, i prodotti di intermodulazione del terz'ordine hanno una crescita più rapida, in funzione del livello dei segnali d'entrata. Essi crescono di 3 dB per ogni dB di incremento dei segnali di entrata; pertanto, il rapporto CII*3* decresce di 2 dB per ogni dB di incremento dei segnali di entrata. Se intervengono anche i prodotti d'intermodulazione di ordine superiore (quarto e quinto), le suddette leggi non sono più rispettate e la degradazione di C/I è ancora più rapida (4 dB per ogni dB e  $5$  dB per ogni dB, rispettivamente) al crescere del livello del segnale d'uscita.

#### 3.1 PUNTO D'INTERSEZIONE

Si definisce punto d'intersezione (IP: Intercept Point), il punto ideale, definito in termini di livello di segnale d'entrata o di uscita, in cui le componenti lineari eguagliano i prodotti di intermodulazione. Il diagramma della caratteristica entrata-uscita viene di solito tracciato usando scale logaritmiche per i segnali d'entrata e d'uscita, che possono essere espressi in termini di tensione (dB(V), dB(mV),  $dB(\mu V)$ ), oppure anche in termini di potenza (dB(mW)). La figura 3 riporta un esempio di diagramma con punto d'intersezione IP<sub>3</sub> dei prodotti d'intermodulazione del terzo ordine.

[55] 
$$
IP_3=P_u + \frac{(CI_3)_{dB}}{2}
$$
  $[dB(mW)]$ 

In modo analogo si può calcolare il valore del punto d'intersezione in termini di livello del segnale d'entrata, introducendo al posto di  $P_{\mu}$  il valore di  $P_{\nu}$ , relativo al rapporto  $C/I<sub>3</sub>$ .

È anche possibile esprimere il valore di IP in termini di livello di tensione d'entrata o di uscita, come si farà in seguito.

#### 3.2 COMPRESSIONE A I dB

In figura 3 è indicato il punto della caratteristica entratauscita che si discosta di I dB dall'andamento lineare. Tale scostamento, per ragioni fisiche, è generalmente nel senso di riduzione, cioè di compressione della dinamica del segnale di uscita. In circuiti particolari tale scostamento può anche essere di espansione.

Interessa calcolare la differenza (in dB) fra il livello d'entrata relativo al punto di intersezione e quello relativo al punto di compressione a I dB.

Il punto d'intersezione  $V(IP_3)$ , in termini di tensione d'entrata, relativo ai prodotti di intermodulazione del terzo ordine, può essere ricavato considerando i prodotti del tipo riportato nelle (IO), cioè con due segnali d'entrata, oppure del tipo (II) (battimento triplo), cioè con tre segnali d'entrata.

Nel primo caso (due segnali o toni all'entrata),  $V(\text{IP}_{3/2t})$ è definito dalla condizione:

[59]  $k_1 V_i = (3/4)k_3 V_i^2 V_i$ 

Assumendo V $=$ V $=$ V $=$ V $,$  dalle (58) e (59) si ottiene:

In genere il punto di compressione a I dB viene misurato applicando un solo segnale di entrata al dispositivo non lineare in esame. In tal caso il segnale d'uscita risulta espresso dalla (3), che viene qui ripresa, approssimandola al terzo ordine e tenendo conto soltanto dei termini in wt (occorre ricordare che generalmente il coefficiente  $K_1$  è negativo):

[56]  $V_{u} = k_1 V[1 + (3/4)k_3 V^2 / k_1] cos \omega t + ...$ 

La compressione a I dB si ottiene quando:

da cui:

$$
[57] [1+(3/4)k3V2/k1] = a = 0,89125 \t (-1 dB)
$$

[58] 
$$
V(\text{IdB}) = \sqrt{\frac{4}{3} \frac{1}{k_1/k_1}}
$$

I calcoli relativi a  $IP_3$  possono essere meglio approssimati, se si tiene conto anche dei prodotti d'intermodulazione del quinto ordine che cadono su quelli del terz'ordine. Pertanto, considerando anche l'effetto dei prodotti d'intermodulazione del quinto ordine, il segnale d'uscita, tenendo conto solo dei termini in wt, risulta essere:

 $[V_{\rm u} = k_1 V[1 + (3/4)k_1 V^2/k_1 + (5/8)k_5 V^4/k_1]\cos(\omega t + ...$ 

La compressione a 1 dB si ottiene quando:

[64]  $[1+(3/4)k_3 V^2/k_1 + (5/8)k_5 V^4/k_1] = a = 0,89125 (-1 dB)$ 

Risolvendo l'equazione rispetto a V, si ottiene una relazione che dipende sia da k $\sqrt{k_5}$ , sia da k $\sqrt{k_5}$ :

Il punto d'intersezione  $V(IP_3)$ , in termini di tensione d'entrata, relativo ai prodotti di intermodulazione del terzo e quinto ordine, può essere ricavato considerando, rispetto alle valutazioni precedenti, anche i prodotti del tipo riportato nelle (43) e (44), con due segnali d'entrata, oppure del tipo (47), con tre segnali d'entrata.

Nel primo caso (due segnali o toni all'entrata),  $V(IP_{3/21})$ è detinito dalla condizione:

 $[66]$  k<sub>1</sub>V<sub>j</sub>=(3/4)k<sub>3</sub>V<sub>i</sub><sup>2</sup>V<sub>i</sub>+(5/4)k<sub>5</sub>V<sub>i</sub><sup>4</sup>V<sub>i</sub>+(15/8)k<sub>5</sub>V<sub>i</sub><sup>1</sup>V<sub>i</sub>

Assumendo  $V_i=V_i=V_i$ , dalle (65) e (66) si ottiene:

[67] 
$$
V(\text{IP}_{3(21)}) = \sqrt{\frac{3 k_3}{25 k_3} \pm \sqrt{\frac{3}{25} \frac{k_3}{k_3} + \frac{8 k_1}{25 k_3}} - \frac{1}{5 k_3 k_4} \sqrt{\frac{3}{5} \frac{k_4}{k_4} + \frac{8}{5} \frac{k_1}{k_5} (1-a)}}
$$

Nell'ipotesi che la caratteristica non lineare in esame si possa approssimare con lo sviluppo in serie della funzione seno, troncato al quinto ordine, si può determinare il valore dei rapporti  $k_3/k_5$  e  $k_1/k_5$ .

In tal caso si ricava:  $k_1/k_5= 120$ ,  $k_3/k_5= 120k_3/k_1$  e  $k_1/k_1 = -1/6$ , per cui dalla (67) si ottiene:

[60] 
$$
\frac{V(\text{IP}_{3(2t)})}{V_{\text{(1dB)}}} = \sqrt{1/(1-a)} = 3.03 \quad (9.64 \text{ dB})
$$

Nel secondo caso (tre segnali o toni all'entrata),  $V(\text{IP}_{33t})$  è definito dalla condizione:

[61] 
$$
k_1V_i=(3/2)k_3V_iV_jV_k
$$

Assumendo V<sub>i</sub>=V<sub>j</sub>=V<sub>k</sub>=V, dalle (58) e (61) si ottiene:  
[62] 
$$
\frac{V(\text{IP}_{3(3t)})}{V_{(1dB)}}
$$
 = 1/2(1-a) =2,14 (6,63 dB)

Nel secondo caso (tre segnali o toni all'entrata),  $V(\text{IP}_{330})$  è definito dalla condizione:

[69] 
$$
k_1V_1 = (3/2)k_3V_1V_2V_1 + (15/4)k_5V_1^3V_1V_1
$$
 dal

Assumendo V<sub>i</sub>=V<sub>i</sub>=V<sub>k</sub>=V, dalle (65) e (69) si ottiene:

Tale risultato è coerente col fatto che i prodotti d'intermodulazione a tre segnali (battimenti tripli) hanno ampiezza doppia (+6dB) rispetto a quelli a due segnali, cosicché il punto d'intersezione dei primi avviene ad un livello 3 dB inferiore rispetto ai secondi.

> Confrontando i risultati appena ottenuti con quelli ricavati tenendo conto soltanto dell'intermodulazione del terzo ordine, si nota che, nel caso di  $V(IP_3)$  valutato con due segnali all'entrata, non c'è quasi variazione (+ 0,36 dB), mentre nel caso di  $V(IP_3)$  valutato con tre segnali all'entrata, c'è una variazione di  $+4$ , 19 dB.

Analogamente  $V(IP_5)$ , relativo ai prodotti di intermodulazione del quinto ordine, può essere ricavato considerando i prodotti del tipo riportato nelle (49) e (50), con due segnali d'entrata, oppure del tipo (51) e (52), con tre segnali d'entrata.

Nel primo caso (due segnali o toni all'entrata),  $V(\text{IP}_{5(2t)})$ è definito dalla condizione:

 $[72]$  k<sub>1</sub>V<sub>1</sub>= $(5/16)$ k<sub>5</sub>V<sub>1</sub><sup>4</sup>V<sub>1</sub>+ $(5/8)$ k<sub>5</sub>V<sub>1</sub><sup>3</sup>V<sub>1</sub><sup>2</sup>

Assumendo V $=$ V $=$ V $=$ V, dalle (65) e (72) si ottiene:

Nell'ipotesi di caratteristica non lineare con andamento sinusoidale, essendo:  $k_1/k_5 = -(1/6)k_1/k_5 = +120$ , si ricava:

Nel secondo caso (tre segnali o toni all'entrata),  $V(\text{IP}_{5(3t)})$  è definito dalla condizione:

[75] 
$$
k_1V_i = (5/4)k_5V_i^3V_iV_k + (15/8)k_5V_i^2V_i^2V_k
$$

Con la medesima ipotesi, assumendo  $V_i=V_i=V_k=V$ ,  $d$ lle (65) e (75) si ottiene:

[65] 
$$
V_{(1dB)} = \sqrt{-\frac{3}{5} \frac{k_3}{k_5} \pm \sqrt{\left(\frac{3}{5} \frac{k_3}{k_5}\right) - \frac{8}{5} \frac{k_1}{k_5} (1-a)}}
$$

La misura del rapporto C/I, in funzione del livello del segnale di uscita del dispositivo o sistema non lineare, può essere eseguita con appropriati metodi di misura, allo scopo di mettere in evidenza le degradazioni introdotte sui segnali d'entrata dalla presenza dei prodotti d'intermodulazione (prevalentemente del secondo e terzo ordine), causate dal comportamento non lineare del sistema.

$$
\begin{aligned} \text{[68]} \quad & \mathbf{V}(\text{IP}_{3(2i)}) = \sqrt{-\frac{3}{25} \cdot 120 \frac{k_3}{k_1} \sqrt{\frac{3}{25} \cdot 120 \frac{k_3}{k_1} + \frac{8}{25} \cdot 120}} \\ & -\frac{3}{5} \cdot 120 \frac{k_3}{k_1} \pm \sqrt{\frac{3}{5} \cdot 120 \frac{k_3}{k_1} - \frac{8}{5} \cdot 120 \cdot (1 - a)} \\ & = 3,163 \quad (10,0 \text{ dB}) \end{aligned}
$$

Si osserva che al numeratore è stata considerata la sola radice positiva perché il risultato fosse reale ed al denomi-

ELETTRONICA E TELECOMUNICAZIONI N. I • 1996

natore la sola radice negativa, perché era stata ipotizzata una caratteristica non lineare con compressione.

[70] 
$$
VIP_{3(3i)} = \sqrt{\frac{-\frac{1}{5}k_3 \pm \sqrt{(\frac{1}{5} \frac{k_3}{k_5})^2 + \frac{4}{15} \frac{k_1}{k_5}} - \frac{3}{5} \frac{k_3}{k_5} \pm \sqrt{(\frac{3}{5} \frac{k_3}{k_5})^2 - \frac{8}{5} \frac{k_1}{k_5} (1-a)}}
$$

Ancora nell'ipotesi di caratteristica non lineare con andamento sinusoidale, si ricava:

$$
[71] \quad V(\text{IP}_{3(3t)}) = \sqrt{-\frac{1}{5} \cdot 120 \frac{k_3}{k_1} \sqrt{\frac{1}{\left(\frac{1}{5} \cdot 120 \frac{k_3}{k_1}\right)^2 + \frac{4}{15} \cdot 120}}
$$
\n
$$
- \frac{3}{5} \cdot 120 \frac{k_3}{k_1} \pm \sqrt{\frac{3}{5} \cdot 120 \frac{k_3}{k_1} \cdot \frac{3}{120} \cdot 120 \cdot (1 - a)}
$$
\n
$$
= 3,477 \quad (10,82 \text{ dB})
$$

[73] 
$$
V(\text{IP}_{5(2t)}) = \sqrt{\frac{16 k_1}{15 k_5}}
$$

$$
= \sqrt{\frac{16 k_1}{15 k_5}}
$$

$$
= \frac{3}{5} \frac{k_3}{k_5} \pm \sqrt{\left(\frac{3}{5} \frac{k_3}{k_5}\right)^2 - \frac{8}{5} \frac{k_1}{k_5} (1-a)}
$$

[74] 
$$
\frac{V(\text{IP}_{5(2t)})}{V_{(1dB)}} = \sqrt{\frac{16}{15} \frac{k_1}{k_5}} - \frac{3}{5} \cdot \left(-\frac{1}{6}\right) \frac{k_1}{k_5} \pm \sqrt{\frac{3}{5} \cdot \left(-\frac{1}{6}\right) \frac{k_1}{k_5}\right)^2 - \frac{8}{5} \frac{k_1}{k_5} (1-a)} = 3,54 \quad (10,97 \text{ dB})
$$

[76] 
$$
V(\text{IP}_{s(30)}) = \sqrt{\frac{8 k_1}{25 k_5}}
$$

$$
V_{(1dB)} = \sqrt{\frac{3}{5} \left(-\frac{1}{6}\right) \frac{k_1}{k_5} \pm \sqrt{\frac{3}{5} \cdot \left(-\frac{1}{6}\right) \frac{k_1}{k_5} \right)^2 - \frac{8}{5} \frac{k_1}{k_5} (1-a)}
$$

$$
= 2,62 \quad (8,36 \text{ dB})
$$

Tali relazioni sono molto utili per ricavare il punto d'intersezione quando è noto il punto di compressione a I dB, o viceversa. In tal modo si facilitano i confronti quando i dati fomiti non sono uniformi.

#### 3.3 METODI DI MISURA DI CII

La metodologia di misura, applicabile agli impianti che distribuiscono numerosi canali televisivi, come quelli di CATV, è costituita prevalentemente da:

- metodo di misura con due segnali (o portanti),
- metodo di misura con tre segnali (o portanti),
- metodo di misura del CTB (Composite Triple Beat),
- metodo di misura del CSO (Composite Second Order).

I primi due metodi di misura sono i più semplici da eseguire, richiedendo soltanto due o tre generatori di segnale (portanti non modulate).

Gli altri due metodi di misura richiedono invece la contemporanea presenza di numerose portanti, in pratica tutte quelle per le quali l'impianto di CATV è stato progettato.

Pertanto l'applicazione di tali metodi di misura risulta molto onerosa e richiede la disponibilità di particolari generatori di segnale in grado di produrre tutte le portanti previste nell'impianto di CATY.

#### *3.3.1 Metodo di misura con due segnali*

Il metodo di misura prevede di applicare all' entrata del dispositivo o sistema non lineare due segnali (o portanti non modulate) di uguale livello.

Le frequenze delle due portanti, distanti circa 2-3 MHz, vengono poste in punti diversi della banda interessata (50 MHz - 860 MHz), al fine di determinare il comportamento del dispositivo o sistema non lineare nei vari punti della banda.

L'uscita del dispositivo o sistema non lineare viene esaminata mediante un analizzatore di spettro, individuando i segnali sia alla frequenza dei segnali d'entrata, sia alle frequenze dei prevedibili prodotti di intermodulazione di secondo e terzo ordine.

dispositivo o sistema non lineare. quando sono applicati tre segnali. Sono presenti. oltre ai segnali con frequenza uguale a quelli d'entrata. anche i prodotti di intermodulazione del secondo e del terzo ordine.

Il metodo di misura prevede di applicare all'entrata del dispositivo o sistema non lineare tre segnali (o portanti non modulate) dei quali due di uguale livello ed uno con livello superiore di 6 dB (ampiezza doppia). La frequenza dei tre segnali viene generalmente scelta in modo che la frequenza  $f<sub>1</sub>$  (figura 5) coincida con la portante video di un canale televisivo e le altre due frequenze  $f<sub>b</sub>$  e  $f<sub>c</sub>$  coincidano rispettivamente con la portante video del canale adiacente  $(f_h)$  e con una frequenza (f<sub>c</sub>) ad esempio 2MHz superiore (f<sub>c</sub>=f<sub>b</sub>+  $2$  MHz)<sup>\*</sup>.

Lo spettro dei segnali di uscita è riportato in figura 4. Si misurano i livelli dei vari segnali e si ricava il rapporto CII per ciascun prodotto d'intermodulazione.

#### *3.3.2 Metodi di misura con tre segnali*

a) Metodo di misura per sistemi a larga banda

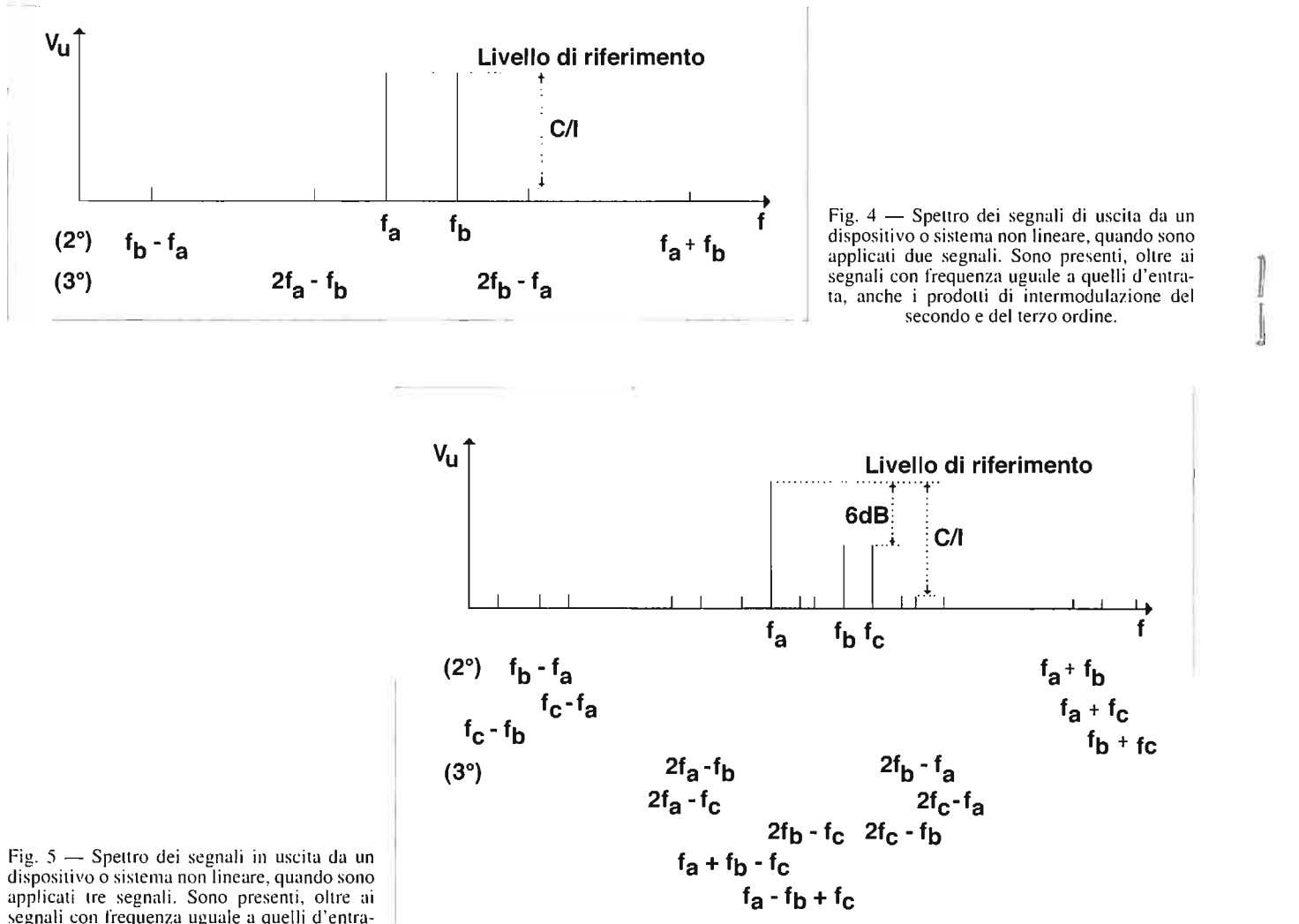

Il metodo di misura prevede di applicare all'entrata del dispositivo o sistema non lineare, spesso costituito da amplificatori di canale o convertitori di canale, tre segnali (o portanti non modulate) comprese nell'intervallo di frequenza di un canale con livelli tali da simulare opportunamente le portanti video  $(f_{v})$ , suono  $(f_{v})$  e colore  $(f_{v})$  (rappresentate in figura 6).

I livelli relativi delle tre portanti rispetto al livello di riferimento sono stati scelti per ottenere le condizioni più critiche con cui rilevare i prodotti d'intermodulazione del terzo ordine (triplo battimento) che cadono a sinistra  $(f_v - f_s + f_c)$  e a destra  $(f_v + f_s - f_c)$  della portante video.

Successivamente, si esamina l'uscita mediante un analizzatore di spettro, individuando i segnali sia alla frequenza dei segnali d'entrata, sia alle frequenze dei prevedibili prodotti di intermodulazione di secondo e terzo ordine.

Lo spettro dei segnali di uscita è riportato in figura 5. Si misurano i livelli dei vari segnali e si ricava il rapporto CII per ciascun prodotto d'intermodulazione.

#### b) Metodo di misura per sistemi a banda stretta (di canale)

Fig. 6 - Spettro dei segnali di uscita da un dispositivo o sistema non lineare. quando sono applicati tre segnali entro la banda di un canale televisivo. Sono presenti. oltre ai segnali con frequenza uguale a quelli d'entrata, anche i prodotti d'intermodulazione del terzo ordine (triplo battimento) che cadono entro il canale.

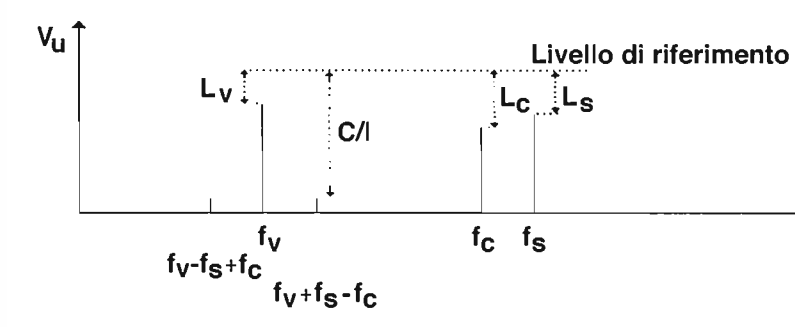

Fig.  $7 - a$ ) Portante del canale desiderato b) Spettro dei prodotti di intermodulazione del terzo ordine in uscita dal dispositivo o sistema non lineare, quando viene soppressa la portante del canale desiderato.

La misura consiste nell'applicare al dispositivo o sistema non lineare i tre segnali in modo da ottenere che essi abbiano i livelli relativi prefissati rispetto al livello di riferimento; successivamente occorre individuare i due prodotti d'intermodulazione suddetti (figura 6), misurarne il livello, ancora rispetto al livello di riferimento, e ricavare quindi il rapporto CII per ciascun prodotto di intermodulazione.

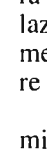

## *3.3.3 Metodo di misura del CTB*

Il metodo di misura del CTB (Composite Triple Beat) prevede che all' entrata del dispositivo o sistema non lineare siano applicati tanti segnali (o portanti non modulate) quanti sono quelli previsti per il funzionamento in esercizio. Le loro frequenze sono comprese nelle bande VHF o UHF, in genere fra 50 MHz e 860 MHz.

Successivamente si esamina l'uscita mediante un analizzatore di spettro e si misura il livello della portante rispetto alla quale si desidera misurare il CTB. Poi si elimina detta portante dai segnali di entrata e si misura il livello dei prodotti d'intermodulazione del terzo ordine, che sono presenti a causa dei battimenti fra le altre portanti ancora presenti.

La soppressione di un solo segnale (o portante) non alte-

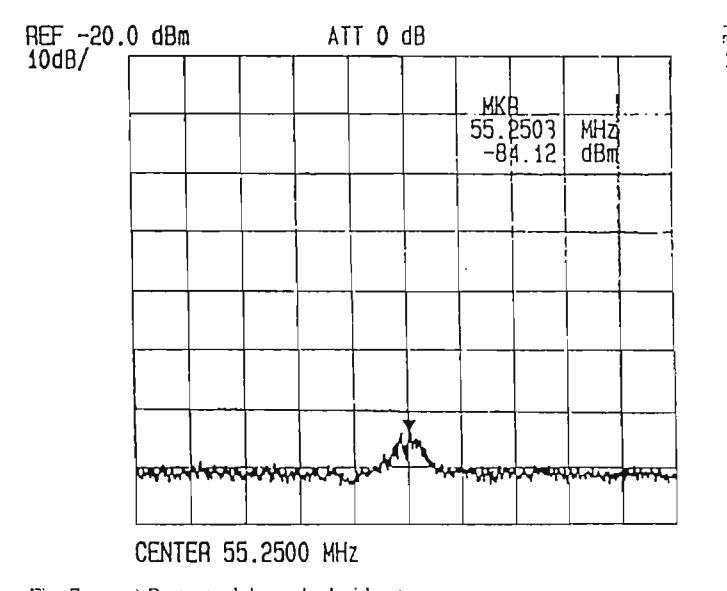

f

ra in modo sostanziale il numero dei prodotti di intermodulazione (del terzo ordine e principalmente di triplo battimento) che cadono entro il canale interessato e che in genere tendono ad addensarsi intorno alla portante stessa.

Lo spettro rilevabile in uscita mediante tale metodo di misura è riportato in figura 7.

In tigura 7a è presente la portante del canale desiderato, mentre in figura 7b tale portante è stata soppressa e sono presenti soltanto i prodotti di intermodulazione dovuti a tutti gli altri canali.

Il risultato della misura è espresso dal dislivello fra la portante del canale desiderato ed il livello che si ottiene quando tale portante viene soppressa.

Poiché la misura è affetta dalle caratteristiche di selettività dell'analizzatore di spettro, il metodo di misura prevede di utilizzare le seguenti condizioni di funzionamento:

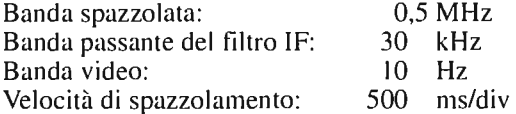

*3.3.4 Metodo di misura del CSO* 

Il metodo di misura del CSO (Composite Second

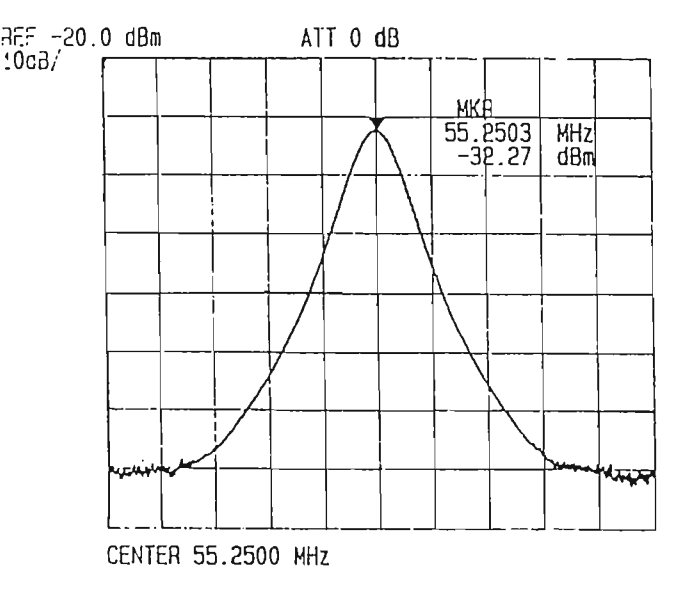

<sup>\*</sup> Il metodo di misura descritto viene spesso indicato come DlN 45004B.

Order), cioè dei battimenti del secondo ordine dovuti ai segnali presenti all'entrata del dispositivo o sistema non lineare, ha interesse soltanto se la banda trattata è maggiore di una ottava, altrimenti tali battimenti cadono fuori dalla banda stessa e non ha interesse la loro misura.

Il metodo di misura prevede che siano applicati tanti segnali (o portanti non modulate) quanti sono quelli previsti per il funzionamento in esercizio. Le loro frequenze sono comprese nelle bande VHF o UHF. Successivamente si esamina l'uscita mediante un analizzatore di spettro e si misura il livello del canale desiderato; poi, sopprimendo tale canale (o portante), si misura il livello dei prodotti di intermodulazione del secondo ordine presenti, distinguendoli da quelli del terzo ordine.

Si osserva che, nel caso di canalizzazione con passo costante, i prodotti di intermodulazione del secondo ordine dovuti al battimento differenza (tipo  $f_a - f_b$ ) tendono a raggrupparsi:

- intorno ad un valore di frequenza pari al passo di canalizzazione (ad esempio intorno a 6 MHz -sistema televisivo americano- oppure 7 o 8 MHz -sistemi televisivi europei-); tali battimenti sono però di scarso interesse, essendo dette frequenze al di fuori della banda di distribuzione dei segnali;
- intorno a frequenze pari a multipli del passo di canalizzazione; tale condizione consente di individuare i prodotti d'intermodulazione del secondo ordine rispetto a quelli del terzo ordine, in particolare se le frequenze delle portanti non sono multiple del passo di canalizzazione.

Invece i prodotti di intermodulazione del secondo ordine dovuti al battimento somma (tipo  $f_a + f_b$ ) tendono a raggrupparsl attorno a frequenze con distanza reciproca pari al passo di canalizzazione, condizione che consente di individuarli rispetto a quelli del terzo ordine. Tali frequenze sono calcolabili aggiungendo al doppio della frequenza del canale inferiore i multipli del passo di canalizzazione.

Nel primo caso l'inviluppo di modulazione risulta avere la massima ampiezza ed è affetto da una distorsione di seconda armonica a causa della presenza delle righe laterali a frequenza  $f_a \pm 2F$ , come indicato in figura 9. Queste, tuttavia, non alterano l'escursione (picco-picco) dell'inviluppo di modulazione (anche se lo distorcono), che è pari alla somma delle ampiezze delle righe laterali di frequenza  $f_a \pm F$ .

Lo spettro rilevabile in uscita mediante il suddetto metodo di misura intorno ad una frequenza multipla del passo di canalizzazione è riportato in figura 8.

> Pertanto, la profondità media di modulazione  $m_A$  della portante di ampiezza A risulta (Fig. 9):

Il risultato della misura viene espresso dal dislivello fra la portante del canale desiderato ed il livello dei prodotti di intermodulazione del secondo ordine.

Poiché la misura è condizionata dalle caratteristiche di selettività dell'analizzatore di spettro, il metodo di misura prevede di utilizzare le seguenti condizioni di funzionamento:

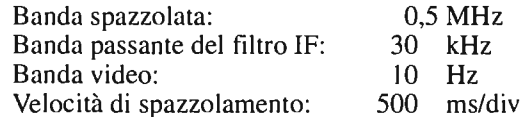

#### 3.4 MODULAZIONE INCROCIATA

#### *3.4.1 Esame del fenomeno*

Fig.  $9$  - Interpretazione del fenomeno della modulazione incrociata come dovuto a battimenti tripli fra i segnali d'entrata: portante non modulata alla frequenza f., con la portante modulata alla frequenza  $f<sub>b</sub>$  dalla frequenza modulante F.

La modulazione incrociata è il fenomeno in base al quale la portante relativa al canale desiderato risulta modulata con il segnale che modula la portante di un canale indesiderato.

Essa è dovuta alla non Iinearità del terzo ordine della

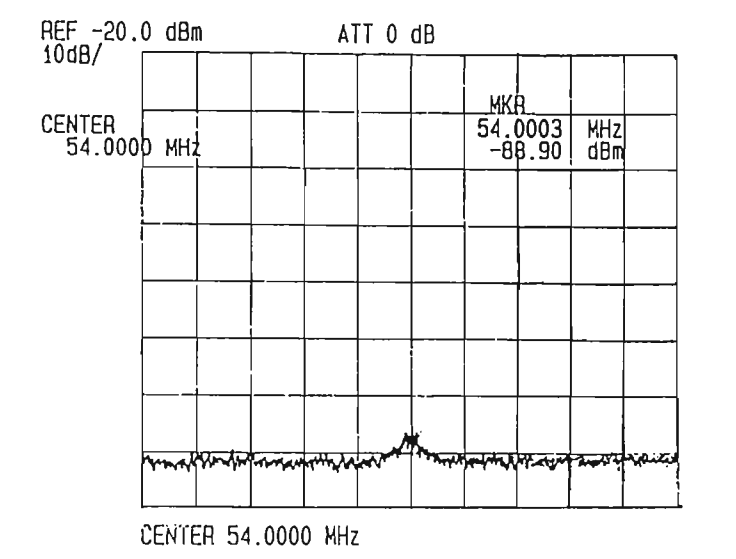

Fig. 8 - Spettro dei prodotti di intermodulazione del secondo ordine, intorno ad una frequenza multipla del passo dei canali. '

caratteristica di trasferimento dei dispositivi attivi, la quale genera delle componenti di battimento triplo fra la portante desiderata, la portante indesiderata e le righe laterali (o di modulazione) di quest'ultima.

> A causa della modulazione incrociata, la portante interferita subisce una variazione d'ampiezza (figura IO) quando sono presenti le altre portanti. Infatti, in questo caso l'ampiezza V della portante interferita (a frequenza f.) è data dalla somma delle componenti del primo ordine (k,A), di quelle di autocompressione o autoespansione  $((3/4)K<sub>3</sub>A<sup>3</sup>)$ e di quelle di compressione o espansione incrociata  $((3/2)k<sub>3</sub>AB<sup>2</sup>, (3/2)k<sub>3</sub>AC<sup>2</sup>, ecc.)$  per cui risulta:

Ad esempio, considerando un solo canale interferente modulato sinusoidalmente, si osserva (figura 9) che ai lati della portante desiderata  $(f_a)$ , originariamente non modulata, compaiono delle righe che componendosi fra di loro e con la portante stessa danno origine alla modulazione indesiderata. Se l'elemento non lineare è puramente resistivo si ottiene una modulazione di ampiezza pura, altrimenti si ha una modulazione mista d'ampiezza e di fase.

> Invece, quando non sono presenti i canali interferenti, l'ampiezza V' della portante interferita risulta:

> dove N è il numero dei canali applicati al dispositivo o sistema non lineare.

[77] 
$$
m_{A} = \frac{2 \cdot \frac{3}{2} k_{3} AB^{2} m_{B}}{k_{1} A} = 3 \frac{k_{3}}{k_{1}} B^{2} m_{B}
$$

La modulazione incrociata si misura valutando la profondità di modulazione introdotta su una portante non modulata dalla presenza di una portante modulata, con profondità di modulazione del 100% oppure, se modulata con profondità di modulazione inferiore, rapportando il valore misurato al valore di profondità di modulazione utilizzato dalla portante modulata.

Quindi, la modulazione incrociata XMOD può essere espressa, in decibel, dalla relazione:

[78] XMOD = 20 log 
$$
\frac{m_A}{m_B}
$$
 = 20 log3  $\frac{k_3}{k_1}$  B<sup>2</sup>

ELETTRONICA E TELECOMUNICAZIONI N. I • 1996

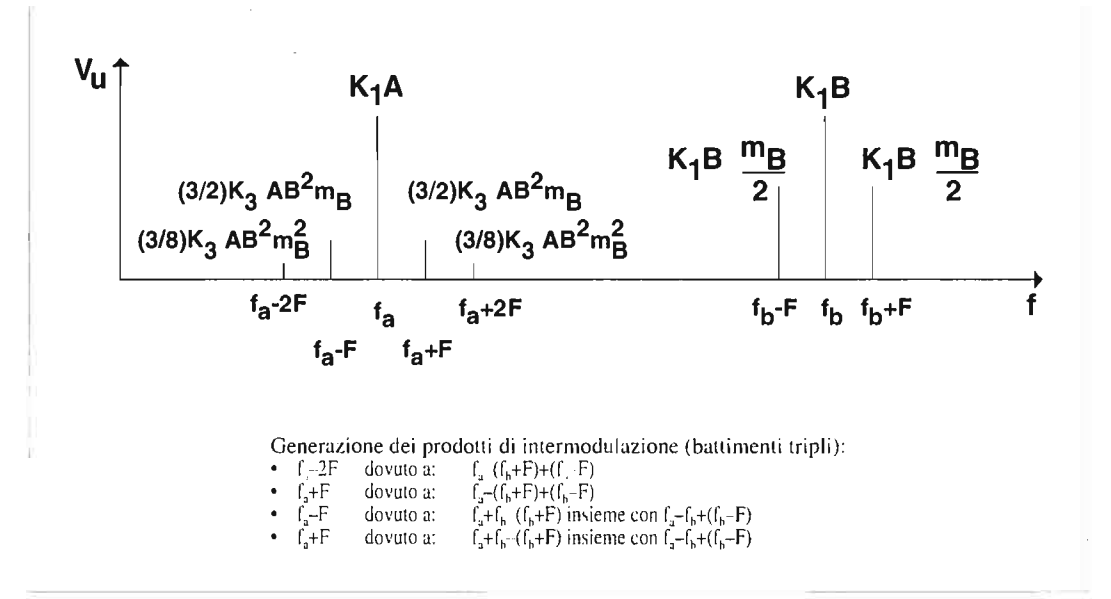

#### *3.4.2 Metodi di misura della modl/fazio/le i/lcrociata*

#### a) Modulazione con segnale sinusoidale

La misura della modulazione incrociata può essere ottenuta applicando all'entrata del dispositivo o sistema non lineare due segnali, uno (con frequenza f<sub>a</sub>) non modulato, l'altro (con frequenza  $f<sub>b</sub>$ ) modulato da un segnale sinusoidale con frequenza F.

L'uscita del dispositivo o sistema non lineare viene applicata ad un ricevitore e si esamina l'ampiezza del segnale demodulato d'ampiezza, quando il ricevitore è sintonizzato dapprima sulla frequenza f<sub>a</sub> (ampiezza proporzionale a  $m_A$ ) e poi sulla frequenza f<sub>h</sub> (ampiezza proporzionale a m<sub>B</sub>). Il rapporto fra le due ampiezze (espresso in dB) rappresenta il valore della modulazione incrociata (XMOD).

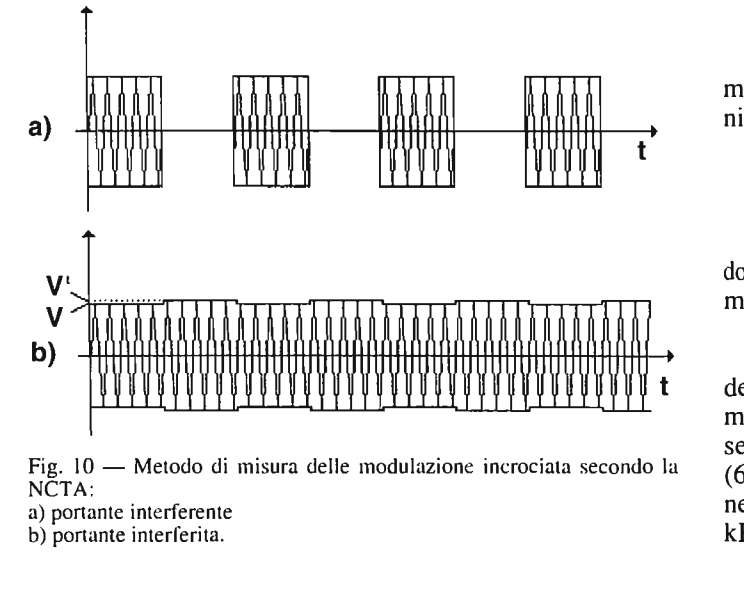

ELETTRONICA E TELECOMUNICAZIONI N. I • 1996

b) Modulazione con onda rettangolare (Metodo NCTA)

Il metodo NCTA (National Cable Television Association - USA) consiste nell'applicare al dispositivo o sistema non lineare le portanti televisive interferenti, modulate al 100% con un' onda rettangolare (vedi tigura IO), mentre la portante interferita non viene modulata.

[79] 
$$
V = k_1 A + (3/4) k_1 A^1 + (3/2) k_1 A B^2 + (3/2) k_3 A C^2 + \dots
$$

[80] 
$$
V' = k_1 A + (3/4) k_3 A^3
$$

Ponendo per semplicità A=B=C=..... si ottiene che la modulazione incrociata XMOD (espressa in decibel), definita secondo la NCTA, è data dalla relazione:

[81] XMOD = 20 log 
$$
\frac{V - V'}{V}
$$
 = 20 log (N-1)  $\frac{3}{2} \frac{k_3}{k_1} A^2$ 

Questo metodo permette di valutare il comportamento dei sistemi (amplificatori) a larga banda nei riguardi della modulazione incrociata, ma richiede l'uso di generatori di segnali appositi in grado di applicare un numero elevato (60- 100) di portanti contemporaneamente, con modulazione del 100% ad onda rettangolare (usualmente intorno a 15 kHz, frequenza di scansione della riga televisiva).

#### 4. Leggi di addizione dei prodotti d'intermodulazione

#### 4.1 IN FUNZIONE DEL NUMERO DI CANALI

La presenza di più canali applicati ad un dispositivo o sistema non lineare determina la generazione di prodotti di intermodulazione, specialmente del terzo ordine, che in gran parte risultano cadere entro i canali stessi, sia sulle frequenze delle portanti, sia a frequenze che distano da esse in modo dipendente dalla canalizzazione. Particolare attenzione meritano i battimenti tripli fra le frequenze delle portanti, sia perché sono quelli di livello maggiore, sia perché la loro distribuzione entro il canale dipende dal tipo di canalizzazione adottata.

#### *4.1.1 Canalizzazione regolare a passo costante*

a) Distribuzione dei prodotti di intermodulazione nei canali

Per calcolare l'entità della degradazione dei prodotti di intermodulazione sui vari canali occorre determinare non soltanto le frequenze dei prodotti d'intermodulazione, ma anche il loro numero per ciascuna frequenza.

Un primo esempio è riportato nella tabella 4, che riguarda il caso della distribuzione di 20 canali di ugual livello disposti in modo regolare nella banda, cioè con canalizzazione regolare a passo costante. In tal caso i prodotti d'intermodulazione risultano cadere sulle frequenze delle portanti stesse, sia che si tratti di quelli di triplo battimento (del tipo  $f_i \pm f_j \pm f_k$ ), sia che si tratti di quelli del tipo  $2f_i \pm f_j$ , il cui numero risulta molto inferiore a quelli di triplo battimento. Poiché l'ampiezza dei prodotti d'intermodulazione del tipo  $2f_i \pm f_i$ è la metà (-6dB) di quella dei prodotti di triplo battimento, essi vengono conteggiati con peso pari a 1/4 (somma in potenza) nel totale pesato.

Per una canalizzazione a passo (d) costante in cui le portanti  $(f_{\text{can}})$  non sono multipli del passo di canalizzazione,

è ottenuto arrotondando al valore intero più prossimo. In particolare, in presenza di un opportuno numero di canali, i prodotti d'intermodulazione del tipo  $f_i + f_j + f_k$  si posizionano alle frequenze  $f_{\text{can}} + d - 2\Delta$ , mentre quelli del tipo  $-f_i - f_k$  si posizionano alle frequenze  $f_{\text{can}} + d - 2\Delta =$  $f_{\text{can+1}} - 2\Delta$  dove  $f_{\text{can+1}}$  è la frequenza della portante del canale successivo, essendo  $f_{\text{can}} + d = f_{\text{can+1}}$ . Il numero di questi prodotti non è trascurabile, ma è direttamente confrontabile con il numero di prodotti che cadono sulla frequenza  $(f_{\text{can}})$  della portante del canale.

Per esaminare in modo più generale la distribuzione numerica dei prodotti d'intermodulazione nei vari canali in funzione della loro tipologia è stato conteggiato separatamente (v. Tabella 5) il numero di ciascuno dei prodotti d'intermodulazione, nel caso di una distribuzione di 100 canali equispaziati. Tenuto conto che i battimenti del tipo  $-f_i - f_j - f_k e + f_i - f_j - f_k$  non vengono presi in considerazione perché negativi, avendo assunto l'ipotesi:  $f_k > f_i > f_i$ , dall' esame dei risultati riportati nella Tabella 5 si possono effettuare le seguenti considerazioni:

> per cui i prodotti d'intermodulazione dei tipi suddetti cadono rispettivamente a +2,5 MHz (=  $2\Delta$ ) ed a +3,5 MHz (= d  $-2\Delta$ ) da f<sub>can</sub>, che corrisponde anche a f<sub>can+1</sub> -  $2\Delta$ .

- a) i prodotti d'intermodulazione che cadono sulle frequenze delle portanti  $(f_{\text{can}})$  dei canali sono quelli dovuti ai battimenti del tipo:
- $\cdot$  + f<sub>i</sub> f<sub>i</sub> + f<sub>k</sub>, il cui numero è massimo sui primi canali,  $\cdot$  -  $f_i$  +  $f_i$  +  $f_k$ , il cui numero è massimo sugli ultimi ca-
- nali,  $\cdot + f_i + f_j - f_k$ , il cui numero è massimo al centro
- della banda e poi decresce per i canali situati verso gli estremi,
- b) i prodotti d'intermodulazione che cadono all'interno dei canali sono dovuti ai battimenti del tipo  $f_i + f_i + f_k$  $e - f_i - f_i - f_k$ ; tali frequenze sono spostate, rispetto alla portante, di una quantità che dipende dal passo e dal tipo di canalizzazione.

di canali che dà origine a battimenti del tipo  $f_i + f_j + f_k e - f_i$ <br>-  $f_i + f_k$  che cadono entro la banda dei canali distribuiti, in una posizione, rispetto alle portanti video  $f_{\text{can}}$ , che dipende dal passo di canalizzazione d.

affinché i prodotti d'intermodulazione del tipo  $f_i + f_j + f_k$ cadano entro la banda dei canali considerati è necessario che per la minima frequenza  $f_{min}$  generata da tale battimento sia

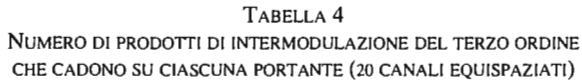

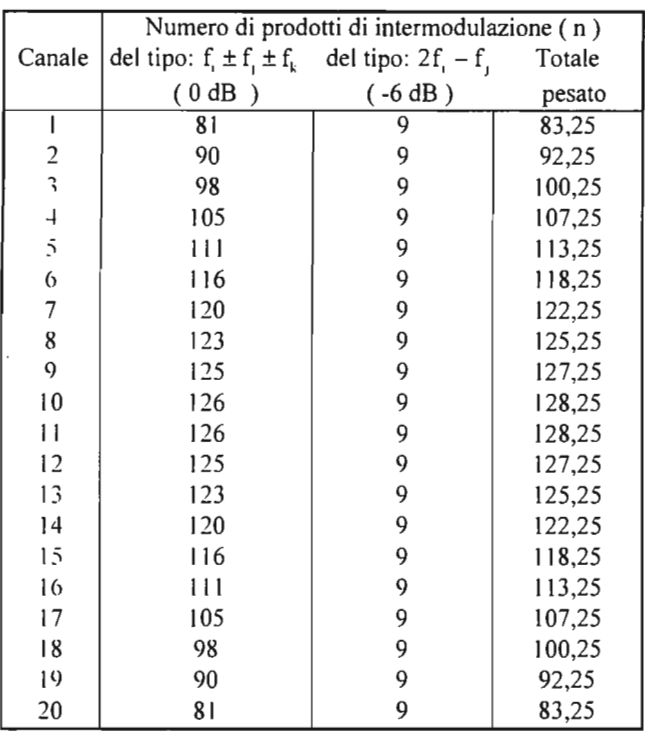

ma differiscono dai multipli del passo di canalizzazione di una quantità  $\Delta$  la posizione nel canale delle frequenze dovute ai battimenti del tipo  $f_i + f_i + f_k$  e  $-f_i - f_k$  dipende da  $\Delta$  il cui valore è ricavabile dalla relazione:

[82]  $\Delta = [f_{\text{can}} - kd]$ ,

In figura Il è rappresentata la distribuzione dei prodotti di intermodulazione del terzo ordine relativi ai tripli battimenti con  $N = 100$  canali.

dove:

$$
[83] \quad k = [f_{\text{can}}/d]_{\text{int.}an}
$$

Nel caso esaminato in cui si considerano 100 canali con distanza d = 6 MHz, distribuiti nella banda da 54 a 654 MHz, dove la prima portante video  $(f_{\text{can}})$  è a 55,25 MHz, si ricava:

$$
k = [55,25/6]_{\text{int. air}} = 9
$$
  
 
$$
\Delta = 55,25 - 54 = 1,25 \text{ MHz},
$$

Dalla Tabella 5 si ricava, in particolare, che:

• i prodotti d'intermodulazione dovuti al battimento –  $f_i$ 

- $-f_1 + f_k$  compaiono sui primi canali a f<sub>can</sub> + d 2 $\Delta = f_{can}$ + J,5MHz e poi diminuiscono fino a scomparire dall' ottantunesimo canale in poi;
- $\bullet$  i prodotti d'intermodulazione dovuti al battimento f<sub>i</sub> +  $f_i + f_k$  si posizionano a  $f_{can} + 2\Delta = f_{can} + 2.5$  MHz e

compaiono solamente dal ventiduesimo canale in poi. Più in generale è possibile calcolare il numero minimo

Se l'N-esimo canale è caratterizzato dalla frequenza:

 $[84]$   $f_{\text{cand}} = f_{\text{tan}} + Nd$ 

dove il valore di  $f_{i_m}$  può essere ricavato dalla [82]:

 $f_{i,j} = kd + \Delta$ 

$$
[85] \quad f_{\text{min}} \le f_{\text{canN}}
$$

Poiché:

 $f_{\min} = f_{\min} + (f_{\min} + d) + (f_{\min} + 2d) = 3f_{\min} + 3d$ 

dalle [84] e [85] si ricava:

 $3f_{\text{imm}} + 3d \leq f_{\text{imin}} + Nd$ 

da cui:

$$
[86] \quad N \ge \frac{2f_{i_{\text{min}}}}{d} + 3 = 2k + \frac{2\Delta}{d} + 3
$$

Essendo, nell'esempio scelto:  $k = 9 e \Delta = 1,25 \text{ MHz}, \text{si}$ ottiene  $N_{\text{min}} = 22$ .

Analogamente, affinché i prodotti d'intermodulazione del tipo  $-f_i - f_i + f_k$  cadano entro la banda dei canali considerati è necessario che per la massima frequenza  $f_{\text{max}}$  generata da tale battimento sia:

$$
[87] \quad f_{\text{max}} \ge f_{\text{imin}}
$$

Poiché:

 $f_{\text{max}} = -f_{\text{imin}} - (f_{\text{imin}} + d) + (f_{\text{imin}} + Nd) = -f_{\text{imin}} + (N - 1) d$ 

dalla [87] si ricava:

 $-f_{\text{imin}} + (N-1) d \ge f_{\text{imin}}$ 

da cui:

[86]  $N \ge \frac{2f_{\text{limit}}}{d} + 1 = 2k + \frac{2\Delta}{d} + 1$ 

Essendo, nell'esempio scelto:  $k = 9 e \Delta = 1,25 MHz$ , si ottiene  $N_{min} = 20$ 

Quindi, nell'esempio scelto, risulta che se il numero di canali considerato è inferiore a 20, i prodotti d'intermodulazione dei due tipi suddetti non cadono entro la banda dei canali distribuiti.

Nell'esempio della Tabella 5 si osserva anche che il numero dei prodotti di intermodulazione del tipo  $f_i + f_i + f_k$  $e - f_i - f_i + f_k$ , che cadono all'interno di ciascun canale (cioè  $a + 2\Delta = +2,5$  MHz ed a d-2 $\Delta = +3,5$  MHz da esse), si mantiene sempre inferiore al numero di prodotti d'intermodulazione che si posizionano sulla frequenza portante  $f_{\text{can}}$ . Invece, se la canalizzazione fosse multipla del passo d (cioè con  $\Delta = 0$ ) anche questi prodotti si posizionerebbero su f<sub>can</sub>, incrementando sensibilmente il livello di distorsione. Una canalizzazione di questo tipo è perciò da evitare.

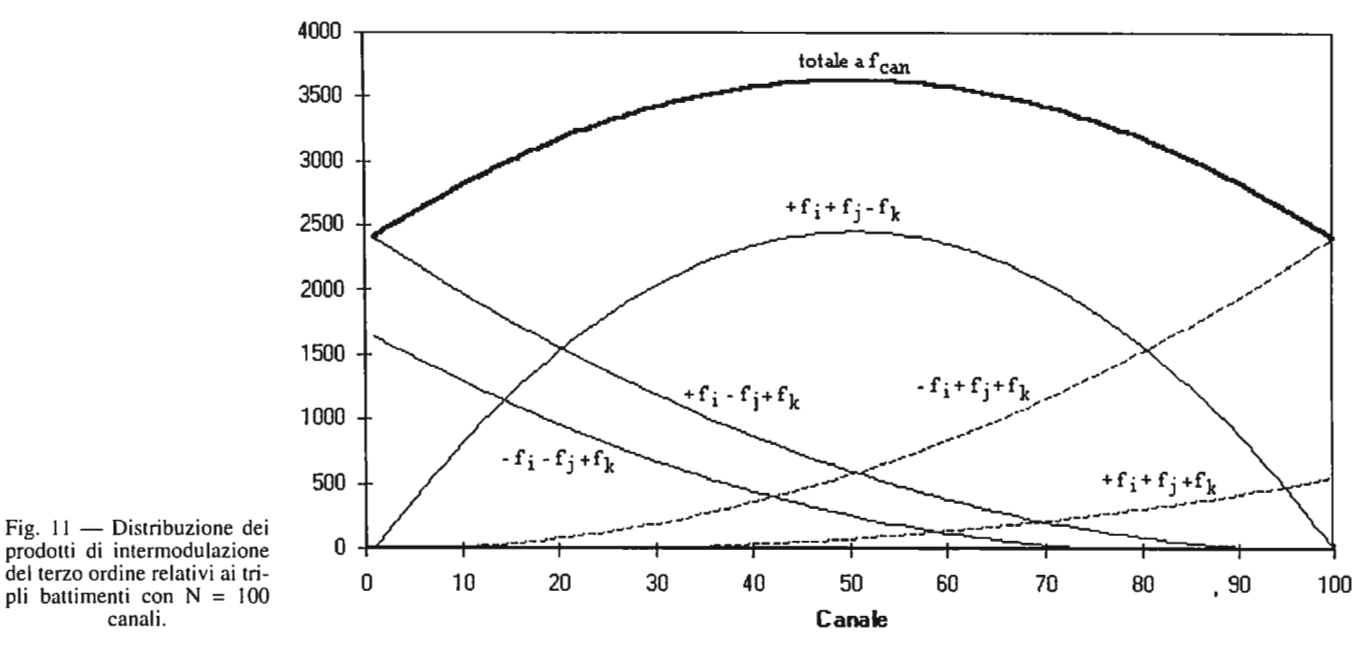

ELETTRONICA E TELECOMUNICAZIONI N. I - 1996

canali.

TABELLA 5 NUMERO DI PRODOTTI DIINTERMODULAZIONE DEL TERZO ORDINE CHE CADONO SULLE PORTANTI ED ALL'INTERNO DEI CANALI (HXl CANALI EQUISPAZIATI)

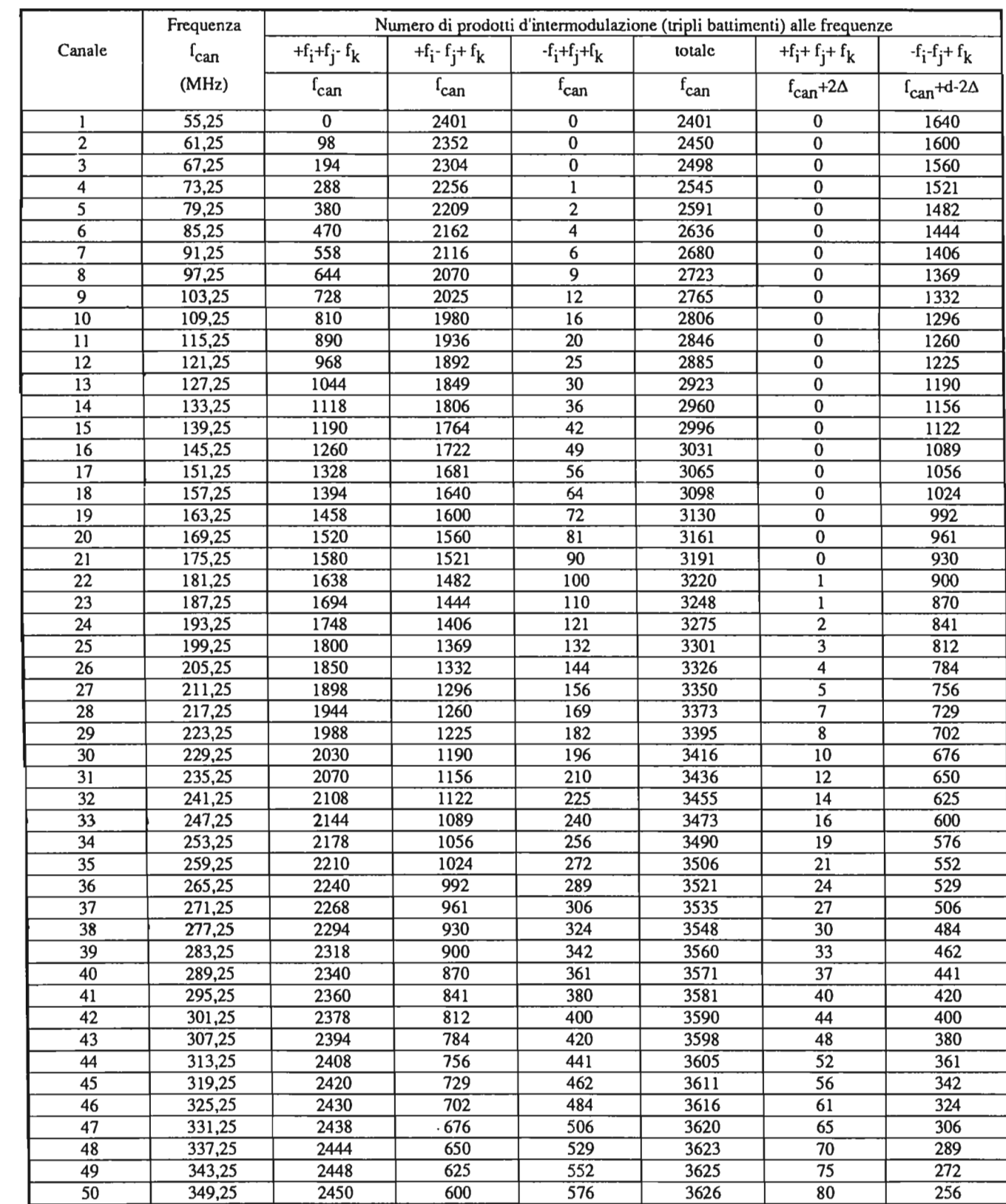

 $\mathbf{r}$ 

 $\sim$   $\sim$ 

TABELLA 5 (segue) NUMERO DI PRODOTTI DI INTERMODULAZIONE DEL TERZO ORDINE CHE CADONO SULLE PORTANTI ED ALL'INTERNO DEI CANALI (100 CANALI EQUISPAZIATI)

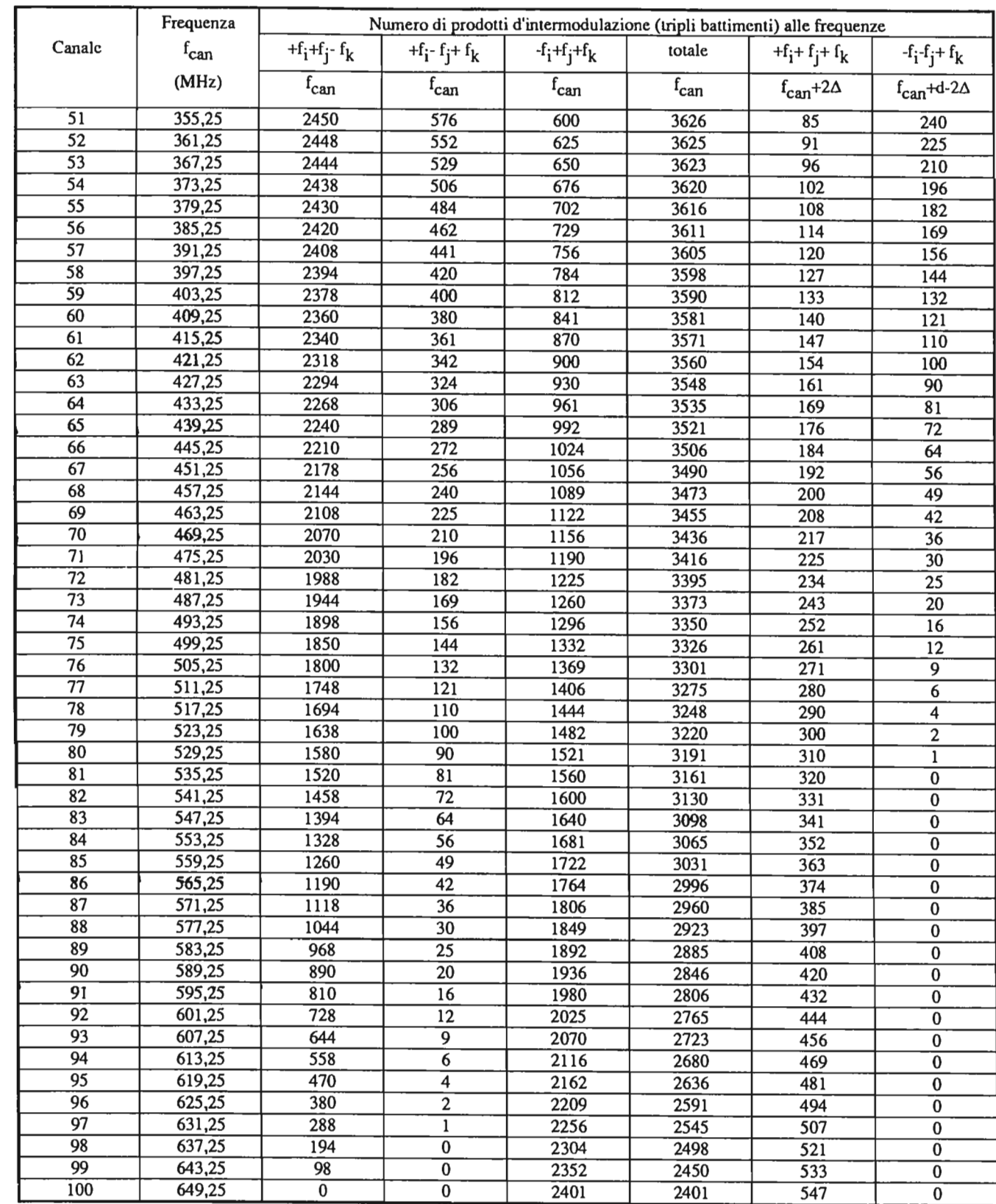

#### b) Numero totale dei prodotti di intermodulazione

Il numero n dei prodotti di intermodulazione che cadono entro un singolo canale, specialmente quelli di triplo battimento, cresce molto rapidamente all'aumentare del numero N dei canali (o portanti) presenti.

Nella Tabella 6 è stato riportato in modo riassuntivo il numero totale dei prodotti di intermodulazione del terzo ordine al variare del numero (N) dei canali. In particolare nella Tabella 6 si può analizzare la situazione globale focalizzando l'attenzione sia sui prodotti d'intermodulazione che cadono sulle portanti, sia su quelli che cadono, nel caso esaminato con passo di canalizzazione di 6 MHz e con portante video  $(f_{\text{can}})$  del primo canale a 55,25 MHz, alle frequenze  $f_{\text{can}} + 2\Delta = f_{\text{can}} + 2.5 \text{ MHz}$  e  $f_{\text{can}} + d - 2\Delta = f_{\text{can}} + 3.5$ MHz.

Per quanto riguarda i prodotti più distanti da  $f_{\text{cm}}$  (cioè a  $f_{cm} + d - 2\Delta = f_{cm} + 3.5$  MHz), nella sesta colonna della Tabella 6 è riportato il numero dei prodotti d'intermodulazione del tipo – f<sub>i</sub> – f<sub>i</sub> + f<sub>i</sub>, che comincia ad essere diverso da zero per N > 20 ed aumenta al crescere di N.

Infine nell'ultima colonna di Tabella 6 è riportato il numero dei battimenti del tipo  $-2f + f$ , che si presentano alle frequenze del tipo  $f_{\text{can}} + d - 2\Delta$ , tipiche del battimento  $-f_i - f_i + f_k.$ 

Nella quarta colonna a partire da sinistra è contenuto il numero di prodotti d'intermodulazione dovuti al battimento f<sub>i</sub> + f<sub>i</sub> + f<sub>k</sub> (f<sub>ann</sub> + 2 $\Delta$  = f<sub>ann</sub> + 2,5 MHz), che comincia ad essere diverso da zero per  $N \ge 22$  (per questo motivo i valori relativi ai primi venti canali sono nulli) per raggiungere il massimo all'ultimo canale considerato. Nella quinta colonna compaiono i prodotti d'intermodulazione relativi ai battimenti  $2f_i + f_i e f_i + 2f_i$  che pure si presentano alle frequenze del tipo  $f_{cm} + 2\Delta$ ), diversi da zero a partire da N = 20 ed anch'essi crescenti al crescere di N.

Invece, il numero  $n_{\text{G0}}$  dei prodotti di intermodulazione di triplo battimento del tipo  $f_i + f_j - f_k$ , che cadono sulle portanti di ciascun canale, varia in funzione della posizione del canale entro la banda dei canali distribuiti e va da un valore minimo (canali ai limiti estremi della banda), calcolabile con la relazione:

che è circa 1,5 volte maggiore di quello calcolato con la relazione (91), se  $N \ge 10$ .

che risulta circa 1,5 volte maggiore di quello calcolato con  $a (93)$ , se  $N \ge 10$ .

#### c) Numero dei prodotti d'intermodulazione in funzione del numero dei canali

Se i canali oltre ad essere regolarmente spaziati hanno anche livelli tutti uguali, si ricava che il numero  $n_{Q1}$  dei battimenti del tipo  $2f_i - f_i$ , che cadono sulle portanti di ciascun canale, è calcolabile in base al numero (N) dei canali distribuiti. Se N è pari, il numero di tali battimenti è costante su ogni canale e calcolabile mediante la relazione:

$$
[89] \quad n_{(20)} = (N/2) - 1 \tag{N pair}
$$

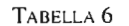

mentre, se N è dispari, il numero di tali battimenti è compreso fra:

[90] 
$$
n_{(2)} = (N-1)/2
$$
 e  $n_{(2)} = (N-3)/2$  (N dispari)

valori che differiscono di una unità, in funzione della posizione del canale entro la banda dei canali distribuiti.

> Pertanto, ancora con riferimento alla Tabella 4, dove N vale 20, si osserva che il numero totale (pesato) dei battimenti che cadono in un singolo canale dipende dalla posizione del canale stesso entro la banda dei canali distribuiti e va da un valore minimo  $(n_1)$  pari a 83,25 ad un valore massimo  $(n_2)$  pari a 128,25.

$$
[91] \quad n_{(3)min} = [(N / 2) - 1]^2 \quad (N \text{ pari})
$$

ad un valore massimo

[92] 
$$
n_{(3t)max} = [(N/2)-1]^2 + [(N/2)-1] (N/4)
$$
 (N pari)

Nella Tabella 7 sono riportati i valori di  $n_1$  e n, nel caso di canalizzazione regolare ed a passo costante, calcolati in funzione del numero (N) dei canali distribuiti, per alcuni valori di N compresi fra 3 e 100. Tali valori sono calcolabili anche tenendo conto delle relazioni (89), (90), (91), (92), (93) e (94) riportate in precedenza, in modo esatto sia per quanto riguarda i valori minimi, sia per quanto riguarda i valori massimi.

Dalla Tabella 7 si ricava che il numero di battimenti che cadono entro i canali (cioè a  $f_{can} + 2\Delta = f_{can} + 2.5$  MHz ed a  $f_{\text{can}} + d - 2\Delta = f_{\text{can}} + 3.5 \text{ MHz}$ ) è sempre inferiore al numero di battimenti che cadono sulle portanti (a  $f<sub>can</sub>$ ).

Se N è dispari, la (91) non fornisce un valore intero; tuttavia, il numero minimo di battimenti è ancora calcolabile con la (91), arrotondando al valore intero più vicino, cioè si ha:

[93] 
$$
n_{\text{Gumbin}} = [(N/2) - 1]_{\text{arain.}}^2
$$
 (N dispari)

Il valore massimo si può ricavare dalla (92), arrotondando al valore intero più vicino, cioè si ha:

 $[94]$   $n_{\text{Gemin}} = [{(N/2) - 1]^2 + [(N/2) - 1] (N/4]}_{\text{arirl.}}$  (N dispari)

NUMERO (PESATO) DI PRODOTTI DI INTERMODULAZIONE CHE CADONO ALL'INTERNO DI CIASCUN CANALE, PER UN NUMERO DI CANALI COMPRESO TRA 3 E 100

Ad esempio, nel caso particolare della Tabella 4, dove N vale 20 (N pari), si ricava che il valore di  $n_{(20)}$  è 9, mentre il valore di n<sub>(30</sub>) varia dal valore minimo, che è 81 = [20/2-1]<sup>2</sup>, al valore massimo di 126, che è circa 1,5 volte maggiore del valore minimo. Nel caso di N dispari, ad esempio  $N =$ 21, il valore di  $n_{21}$  è compreso fra 9 e 10, mentre il valore di n<sub>(30</sub> varia dal valore minimo di 90 =  $[21/2-1]_{\text{arctan}}^2$ , ad un valore massimo di 140, che è circa 1,5 volte maggiore del valore minimo.

Numero complessivo dei prodotti DI INTERMODULAZIONE DEL TERZO ORDINE AL VARIARE DEL NUMERO (N) DEI CANALI,  $CON D = 6 MHz$ 

il cui valore in funzione di N è riportato anche nella Tabella 8 ed in figura 12. Si osserva che tale relazione fornisce valori in buon accordo con gli andamenti di  $10log(n_1)$ e  $10log(n_2)$ .

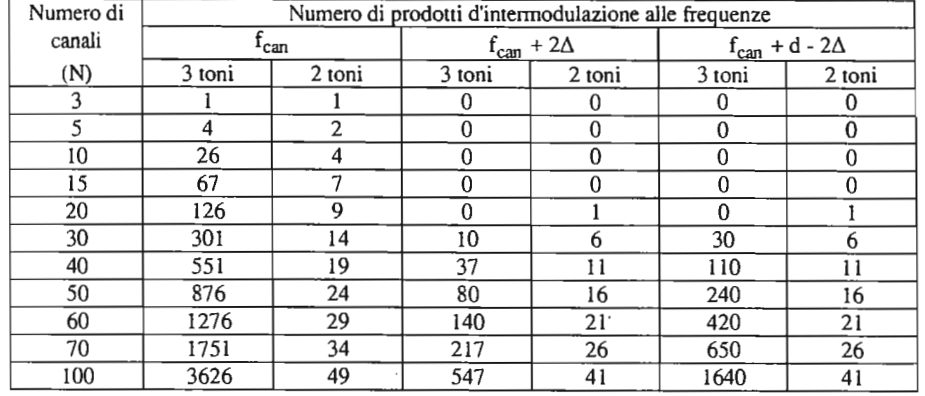

TABELLA 7

d) Somma dei prodotti di intermodulazione

Il contributo totale dei prodotti di intermodulazione viene calcolato sommando la potenza relativa a ciascuno di essi.

Ad esempio (v. Tabella 4), assumendo che i livelli delle portanti siano tutti uguali, il contributo totale viene ottenuto "pesando" il numero di prodotti del tipo 2f. - f. soltanto per un quarto rispetto al numero di prodotti di triplo battimento del tipo  $f_i \pm f_j + f_k$ , essendo l'ampiezza dei primi la metà (-6 dB) rispetto a quella dei secondi, come risulta anche dalle relazioni (IO) e (I I).

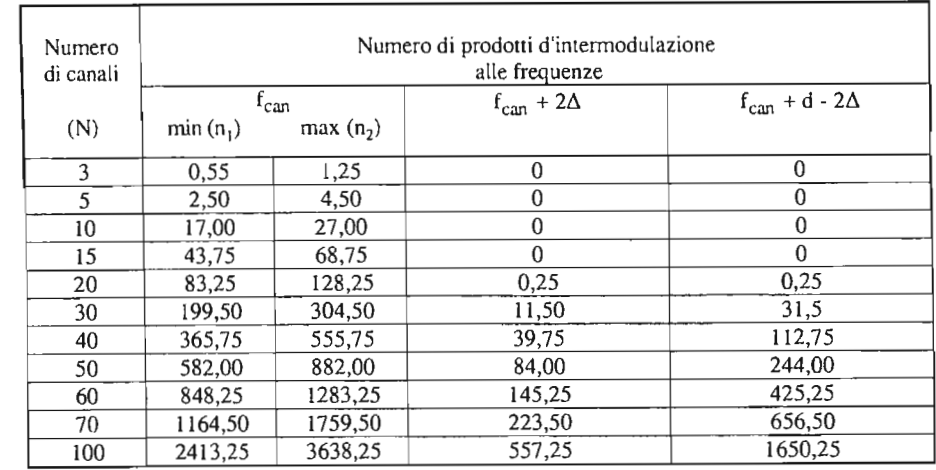

Pertanto, la degradazione dovuta alla presenza dei prodotti di intermodulazione può essere valutata tenendo conto soltanto dei prodotti di intermodulazione che cadono sulle portanti.

e) Degradazione

un singolo canale è calcolabile sommando la loro potenza relativa. Infatti se il numero (pesato) dei prodotti di intermodulazione è n, il rapporto *C*/I, globale (o CTB) relativo a quel canale risulta degradato (in dB) di I OIog(n), rispetto al caso in cui è presente un solo prodotto di intermodulazione di triplo battimento.

Se la canalizzazione è regolare, i livelli delle portanti sono tutti uguali ed i coefficienti di distorsione sono costanti e reali in tutta la banda interessata, allora i valori minimi e massimi di tale degradazione, espressi da  $10\log(n_1)$  e  $10\log(n_2)$ , sono quelli riportati nella Tabella 8 ed in figura 12.

La degradazione dovuta alla presenza di più prodotti d'intermodulazione (di triplo battimento) che cadono entro Nella Tabella 8 è riportato, per valori crescenti di N fino a 100, il valore di  $C/I_{3/21}$  che occorre ottenere, assumendo, ad esempio, che il valore di CTB desiderato sia di 60 dB.

Poiché, come si è detto, il numero n dei battimenti è calcolabile in modo non semplice in funzione del numero N dei canali distribuiti, è possibile calcolare la degradazione in modo approssimato (in dB), tenendo conto soltanto del numero (N) dei canali, mediante la relazione:

 $[95] - 6 + 20 \log (N - 1)$ 

Pertanto, applicando la suddetta relazione approssimata è possibile calcolare il valore di C/I, da misurare con il metodo a due segnali, per ottenere un dato valore del CTB in funzione del numero (N) dei canali; ricordando che i prodotti d'intermodulazione del terz'ordine a due segnali hanno un livello che è la metà (-6dB) rispetto a quelli di triplo battimento (responsabili del CTB), risulta che il rapporto  $CI_{3(2i)}$  da misurare deve essere di 6 dB maggiore rispetto al valore desiderato di CTB, aumentato della degradazione fornita dalla relazione (95):  $-6+20\log(N-1)$ ; pertanto, in decibel, si ha:

[96] 20  $\log (C/I_3)_{\text{O}i} = CTB + 20\log(N-1)$  (dB)

| Numero<br>di canali |                | Numero di prodotti<br>d'intermodulazione<br>(pseudo) | Degradazione totale<br>(pesata) |               | Degradazione approssimata |              | $C/I_{3(21)}$ |
|---------------------|----------------|------------------------------------------------------|---------------------------------|---------------|---------------------------|--------------|---------------|
|                     | n <sub>1</sub> | $n_2$                                                | $10\log(n_1)$                   | $10\log(n_2)$ | $-6+20\log(N-1)$          | $15log(N-1)$ |               |
| (N)                 |                |                                                      | (dB)                            | (dB)          | (dB)                      | (dB)         | (dB)          |
| 3                   | 0.55           | 1,25                                                 | $-2,6$                          | 1,0           | 0,0                       | 4,5          | 66,0          |
| 5                   | 2,50           | 4,50                                                 | 4,0                             | 6, 5          | 6,0                       | 9,0          | 72,0          |
| 10                  | 17,00          | 27,00                                                | 12,3                            | 14,3          | 13,1                      | 14,3         | 79,1          |
| 15                  | 43,75          | 68,75                                                | 16,4                            | 18,4          | 16,9                      | 17,2         | 82,9          |
| 20                  | 83,25          | 128,25                                               | 19,2                            | 21,1          | 19,6                      | 19,2         | 85,6          |
| 30                  | 199,50         | 304,50                                               | 23,0                            | 24,8          | 23,2                      | 21,9         | 89,2          |
| 40                  | 365,75         | 555,75                                               | 25,6                            | 27,4          | 25,8                      | 23,9         | 91,8          |
| 50                  | 582,00         | 882,00                                               | 27,6                            | 29,5          | 27,8                      | 25,4         | 93,8          |
| 60                  | 848,25         | 1283,25                                              | 29,3                            | 31,1          | 29,4                      | 26,6         | 95,4          |
| 70                  | 1164,50        | 1759,50                                              | 30,7                            | 32,5          | 30,8                      | 27,6         | 96,8          |
| 80                  | 1530,75        | 2310,75                                              | 31,8                            | 33,6          | 32,0                      | 28,5         | 98,0          |
| 90                  | 1947.00        | 2937,00                                              | 32,9                            | 34,7          | 33.0                      | 29,2         | 99,0          |
| 100                 | 2413,25        | 3638,25                                              | 33,8                            | 35,6          | 33,9                      | 29,9         | 99,9          |

TABELLA 8

Il valore di C/I<sub>3(21)</sub> relativo al singolo prodotto di intermodulazione e riferito ad un determinato livello della portante in ingresso o in uscita dal dispositivo o sistema non lineare, può essere misurato con il metodo di misura a due segnali. In tal modo si possono determinare le condizioni di lavoro appropriate per il dispositivo non lineare, in funzione delle distorsioni accettabili.

Se, invece, sono note le caratteristiche del dispositivo o sistema non lineare in termini di IP<sub>3</sub> o di P<sub>u(ldB)</sub>, è possibile mediante la (55) determinare il livello massimo utilizzabile in uscita (o in ingresso) per non superare il limite relativo al rapporto C/I<sub>3(20</sub>, calcolato mediante la [96].

VALORE DELLA DEGRADAZIONE E DI *Cii,*  DA MISURARE CON DUE SEGNALI IN FUNZIONE DEL NUMERO (N) DI CANALI DISTRIBUITI

Se i canali distribuiti sono spaziati in modo irregolare e hanno livelli diversi, il numero n (pesato) dei battimenti  $[97]$  XMOD' = XMOD - x log(N-1) che cadono in un singolo canale può essere calcolato con

dove N è il numero dei canali interferenti ed x è un coefficiente che vale 20 se i contributi di modulazione incrociata dovuti a ciascun canale sono sincroni e tutti in fase, lO se sono asincroni.

In pratica, si preferisce assumere il valore intermedio di 15 come più realistico, in analogia con la relazione [96].

Nella Tabella 8 e nella figura 12 sono riportati anche gli andamenti della degradazione calcolata con la relazione 15log( N-l), che può essere usata anche per il calcolo della degradazione dovuta ai prodotti di intermodulazione del terzo ordine, quando la canalizzazione non è regolare ed a passo costante.

Per quanto riguarda la modulazione incrociata, nel caso di più canali interferenti, il contributo di XMOD' dovuto a ciascun canale interferente deve essere convenientemente inferiore al valore massimo XMOD ammesso, secondo la relazione:

#### *4.1.2 Callalizzazio/le generica*

procedimenti piuttosto laboriosi, in cui si deve tener conto si della struttura della canalizzazione, sia della calero relatione, sia del livello relatisia della struttura della canalizzazione, sia del livello relati-<br>vo dei singoli canali o portanti.

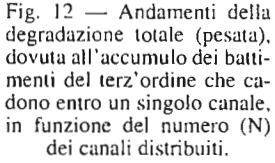

Prendendo come riferimento i battimenti a cinque portanti (v. Tabella 3), la cui ampiezza dipende da un fattore (1512)k*5,* l'ampiezza dei prodotti dovuti ai battimenti a  $(3/2)$ K<sub>S</sub>, i ampiezza dei prodotti dovuti ai battimenti a quattro portanti è la metà, mentre nel caso di battimenti a tre portanti del tipo  $2f_i \pm 2f_i \pm f_k$  l'ampiezza è un quarto, e re portanti del tipo  $2f_i \pm 2f_j \pm f_k$  i amplezza e un quarto, e er quent del upo  $\sigma_1 = \sigma_1 + \sigma_2$  si nonce ad un sesto, finine, nel caso di prodotti generati da battimenti a due portanti, l'ampiezza per quelli del tipo  $4f_i \pm f_i$  è 1/24 e per quelli del

 $t = 36$ ,  $26$ ,  $1/12$ , rispetto a quella dei battimenti a cinque battimenti a cinque a cinque a cinque a cinque a cinque a cinque a cinque a cinque a cinque a cinque a cinque a cinque a cinque a cinque a cinque a cinque a  $ppo_{11} =$ 

La Tabella 9 contiene il numero di prodotti di intermo- $\mu$  La Tabella 9 contiene il numero di prodotti di intermodulazione del quinto ordine dovuti ai diversi battimenti, ciascuno con il proprio peso, calcolati per 20 canali con spaziatura di 6 MHz nella banda da 54 a 174 MHz, dove la prima portante cade a 55,25 MHz .

È opportuno osservare che il numero dei prodotti di  $\epsilon$  opportuno osservare che il numero dei prodotti di quinto ordine è molto elevato, ma di solito il coefficiente  $k_5$ è molto inferiore a  $k_3$ ; pertanto il contributo di tali prodotti è da ritenersi non rilevante.  $\sum_{n=1}^{\infty}$  sede specified accertaries in the line of  $\sum_{n=1}^{\infty}$  in the line of  $\sum_{n=1}^{\infty}$  in the line of  $\sum_{n=1}^{\infty}$  in the line of  $\sum_{n=1}^{\infty}$  in the line of  $\sum_{n=1}^{\infty}$  in the line of  $\sum_{n=1}^{\infty}$ 

n sede sperimentale e possibile accertare i importanza dei prodotti di intermodulazione del quinto ordine rispetto a quelli del terzo ordine, ad esempio variando di 1 dB il livello delle portanti e osservando l'incremento del livello dei prodotti di intermodulazione a due od a tre segnali, comuni al terzo ed al quint'ordine. Se questi ultimi subiscono una variazione di 3 dB per ogni dB di variazione delle portanti, i prodotti del quinto ordine sono trascurabili; se invece l'incremento è maggiore di 3 dB per ogni dB (con tendenza a 5dB per ogni dB), i prodotti del quinto ordine sono importanti e non possono essere trascurati.

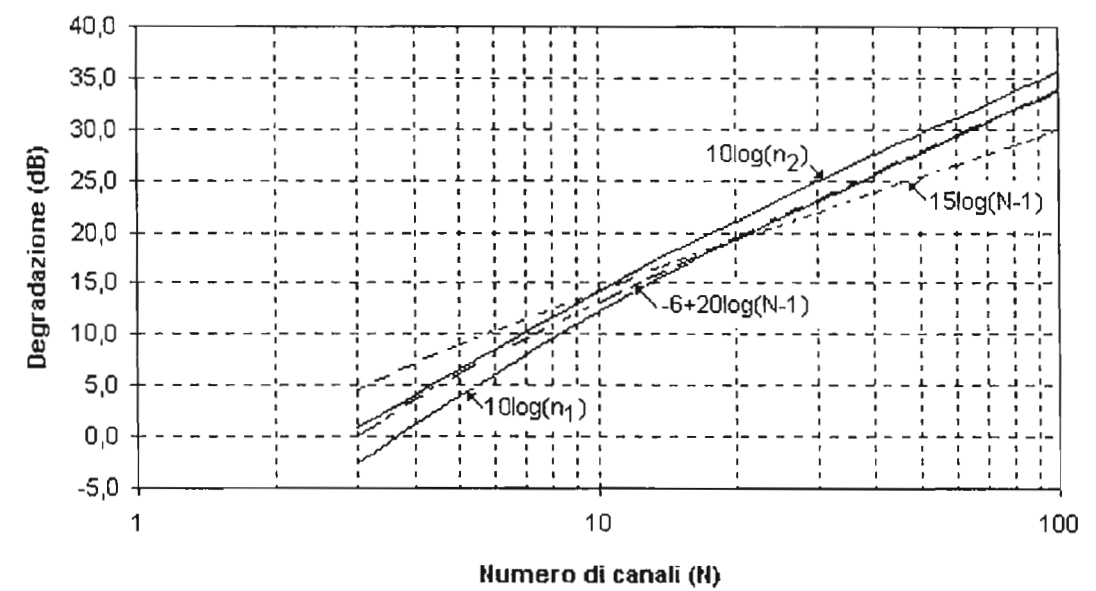

In base ai calcoli ed alle considerazioni svolte per la canalizzazione regolare regolare a passo con controle a per controle a per controle a per controle a per controle a per controle a per controle a per controle a per controle a per controle a per controle a per controle a p marizzazione regorare a passo costante si può anche arreimare che il numero di prodotti di intermodulazione che cadono sulle portanti o entro i canali è inferiore ai valori calcolati precedentemente.

#### 4.1.3 Cenni sull'intermodulazione del quinto ordine

TABELLA 9

|                | $\overline{f}_i \pm \overline{f}_j \pm \overline{f}_k \pm \overline{f}_v \pm \overline{f}_w \sqrt{2f_i \pm \overline{f}_j \pm f_k \pm f_d \sqrt{2f_i \pm 2f_j \pm f_k \sqrt{3f_i \pm f_j \pm f_k}}}$ |           |            |    | $4f_i \pm f_i$                  | $3f_i \pm 2f_i$ | Totale  | PRODOTTI DI INTERMODULAZIONE                                                   |
|----------------|----------------------------------------------------------------------------------------------------|-----------|------------|----|---------------------------------|-----------------|---------|--------------------------------------------------------------------------------|
| canale         | (0 dB)                                                                                                    | $(-6 dB)$ | $(-12 dB)$ |    | $(-15,6dB)$ (-27,6dB) (-21,6dB) |                 | pesato  | DEL QUINTO ORDINE A CINQUE, QUATTRO, TRE<br>E DUE PORTANTI E CONTRIBUTO TOTALE |
| $\mathbf{1}$   | 3663                                                                                                    | 1617      | 120        | 54 | $\mathbf 0$                     | 6               | 4076,29 | PESATO RISPETTO ALL'INTERMODULAZIONE<br>DEL QUINTO ORDINE A CINQUE PORTANTI    |
| 2              | 3795                                                                                                    | 1650      | 120        | 54 | 0                               | 6               | 4216,54 | NEL CASO DI 20 CANALI EQUISPAZIATI                                             |
| $\overline{3}$ | 3926                                                                                                    | 1670      | 129        | 55 | $\overline{0}$                  | 5               | 4353,13 |                                                                                |
| $\overline{4}$ | 4047                                                                                                    | 1697      | 128        | 54 | 0                               | 6               | 4480,79 |                                                                                |
| 5              | 4159                                                                                                    | 1713      | 134        | 54 | $\overline{0}$                  | 6               | 4597,16 |                                                                                |
| 6              | 4256                                                                                                    | 1730      | 135        | 55 | $\boldsymbol{0}$                | $\overline{5}$  | 4698,51 |                                                                                |
| 7              | 4337                                                                                                    | 1742      | 138        | 54 | $\mathbf 0$                     | 6               | 4782,66 |                                                                                |
| 8              | 4399                                                                                                    | 1753      | 138        | 54 | $\mathbf 0$                     | 6               | 4847,41 |                                                                                |
| $\overline{9}$ | 4442                                                                                                    | 1757      | 141        | 55 | $\overline{0}$                  | 5               | 4891,63 |                                                                                |
| 10             | 4463                                                                                                    | 1762      | 140        | 54 | $\boldsymbol{0}$                | 6               | 4913,79 |                                                                                |
| 11             | 4463                                                                                                    | 1762      | 140        | 54 | $\overline{0}$                  | 6               | 4913,79 |                                                                                |
| 12             | 4442                                                                                                    | 1757      | 141        | 55 | $\overline{0}$                  | 5               | 4891,63 |                                                                                |
| 13             | 4399                                                                                                    | 1753      | 138        | 54 | $\mathbf 0$                     | 6               | 4847,41 |                                                                                |
| 14             | 4337                                                                                                    | 1742      | 138        | 54 | $\mathbf 0$                     | 6               | 4782,66 |                                                                                |
| 15             | 4256                                                                                                    | 1730      | 135        | 55 | $\overline{0}$                  | 5               | 4698,51 |                                                                                |
| 16             | 4159                                                                                                    | 1713      | 134        | 54 | $\overline{0}$                  | $\overline{6}$  | 4597,16 |                                                                                |
| 17             | 4047                                                                                                    | 1697      | 128        | 54 | $\boldsymbol{0}$                | $6\overline{6}$ | 4480,79 |                                                                                |
| 18             | 3926                                                                                                    | 1670      | 129        | 55 | $\overline{0}$                  | 5               | 4353,13 |                                                                                |
| 19             | 3795                                                                                                    | 1650      | 120        | 54 | $\boldsymbol{0}$                | 6               | 4216,54 |                                                                                |
| 20             | 3663                                                                                                    | 1617      | 120        | 54 | $\boldsymbol{0}$                | 6               | 4076,29 |                                                                                |
|                |                                                                                                    |           |            |    |                                 |                 |         |                                                                                |

Si consideri ora l'insieme dei battimenti che danno origi consideri di al insieme dei battimenti che danno origine ai prodotti di intermodulazione del quinto ordine, tenendo conto del livello di disturbo di ognuno, diverso a seconda del tipo di battimento.

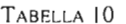

V ALDRI DI *cii* CON METODI DI MISURA A LARGA BANDA

4.2 IN FUNZIONE DEL NUMERO DI DISPOSITIVI NON LINEARI IN CASCATA

Se la non linearità del sistema è distribuita su più dispositivi non lineari in cascata (tipicamente in un impianto di distribuzione via cavo si hanno più amplificatori in cascata per compensare le perdite del cavo), occorre tener conto che i prodotti di intermodulazione, essendo generati dai singoli dispositivi non lineari, sono tutti alle stesse frequenze e vanno sommati in tensione.

Pertanto, se vi sono M amplificatori uguali in cascata, che lavorano con gli stessi livelli di segnale in uscita, il rapporto *C/13* alla fine della catena risulta degradato (in dB) di 2010gM. Quindi, nella (96) occorre aggiungere il termine +2010gM per tener conto della presenza di più amplificatori in cascata.

Tale degradazione vale anche per la modulazione incrociata XMOD, per cui nella [97] occorre aggiungere il termine -2010gM.

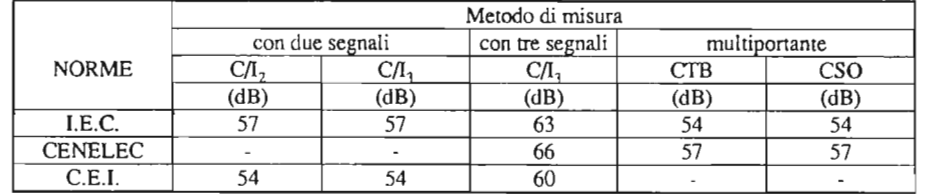

Se gli amplificatori non sono uguali ed i livelli operativi sono diversi, il calcolo risulta molto più laborioso in quanto occorre tener conto delle distorsioni introdotte da ciascun amplificatore, in funzione delle sue caratteristiche e del livello dei segnali d'uscita.

Le norme CEI non raccomandano nessun valore di XMOD, in considerazione del fatto che la modulazione incrociata e l'intermodulazione sono entrambe dovute alla distorsione di terzo ordine  $(k_3)$ ; quindi, essendo intimamente legate, quando l'intermodulazione è mantenuta entro limiti prefissati, anche la modulazione incrociata risulta di valore accettabile.

#### 5. Valori limite raccomandati dalle norme

Si riportano nelle Tabelle IO e Il i valori limite raccomandati dalle norme IEC, CENELEC e CEI per i livelli dei prodotti di intermodulazione del secondo e del terzo ordine da misurare nei punti terminali della rete di distribuzione via cavo (prese d'utente), in funzione dei metodi di misura adottati.

Ovviamente, in punti intermedi dell'impianto, oltre i quali avvengono ulteriori amplificazioni, i valori da misurare devono essere adeguatamente superiori.

Per quanto riguarda la modulazione incrociata XMOD, il valore raccomandato dalle Norme IEC è di -42 dB, quando la misura venga effettuata con due portanti di ugual

ampiezza.

1 GHz. «IEC» Publication 728-1 Edizione 1986. 2. - Norme per gli impianti centralizzati d'antenna, con la relativa variante VI. «Norma CEI 12-15», fasc. 432, fascicolo 1382 V. 1977.

Se la misura viene effettuata con il metodo NCTA (v. par. 3.4.2 b) con N-I portanti interferenti modulate al 100% con onda rettangolare ed una non modulata, il valore di XMOD misurato risulta uguale a quello ottenuto per il CTB, usando lo stesso numero di portanti non modulate, come risulta evidente dalla relazione (81).

#### 6. Conclusioni

È stato svolto un esame dei fenomeni di non linearità dovuti ai battimenti fra più segnali presenti ali' entrata di un generico dispositivo non lineare, tenendo conto non soltanto dei prodotti d'intermodulazione di secondo e terz'ordine, ma anche di quelli di quarto e quint'ordine.

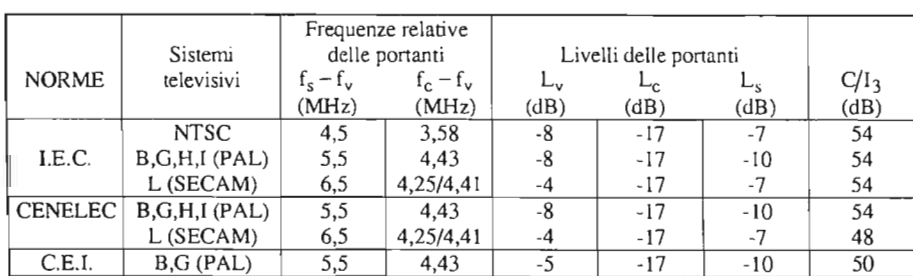

Sono state ricavate le relazioni che intercorrono fra il punto d'intersezione (IP3) ed il punto di compressione a I dB, misurato con un solo segnale d'entrata.

Sono stati brevemente esaminati i metodi di misura più usuali (senza entrare nei dettagli delle procedure) ed infine sono stati riportati i valori limite raccomandati dalle normative nazionali ed internazionali.

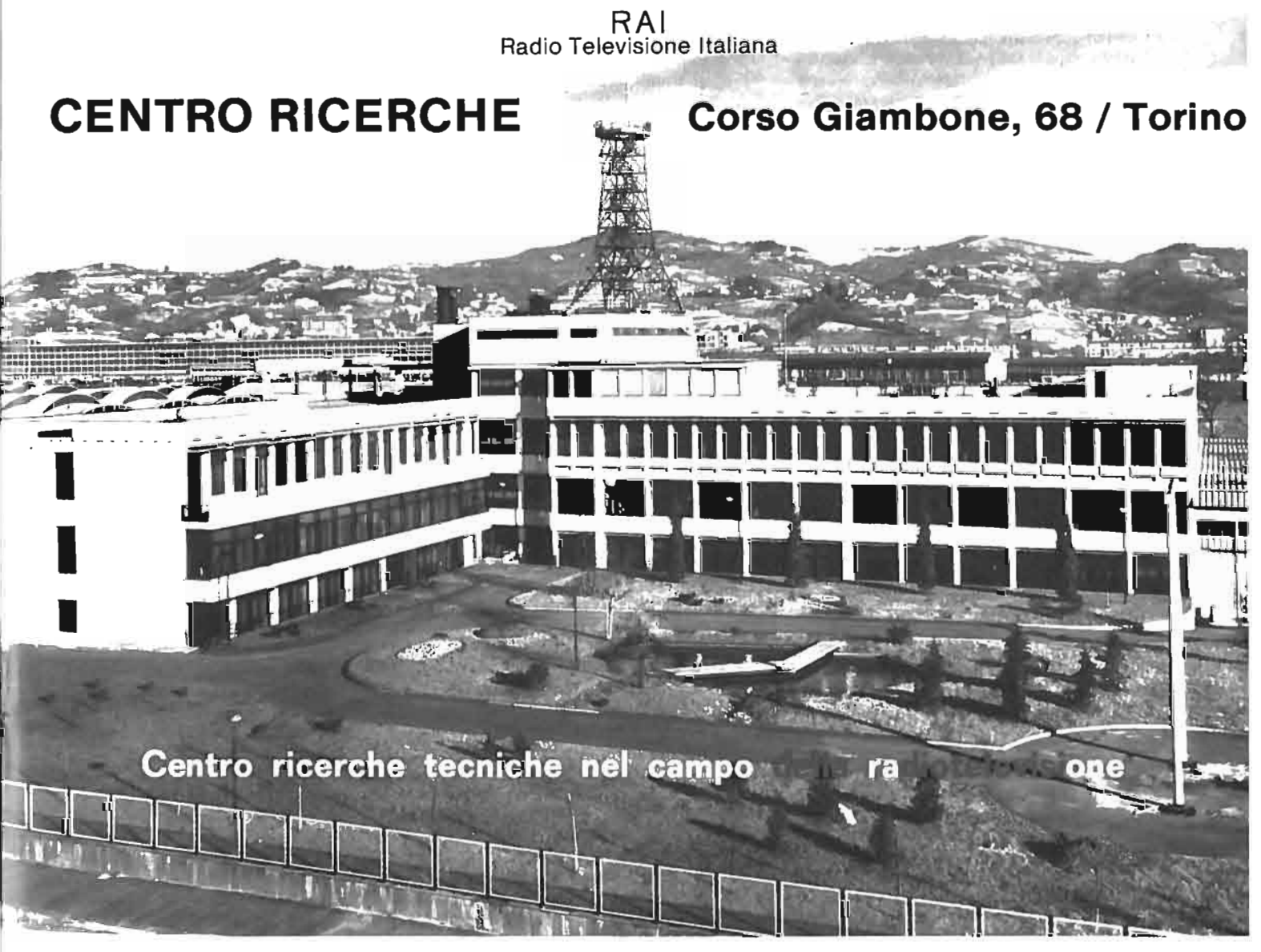

ELETTRONICA E TELECOMUNICAZIONI N. I - 1996 33

È stato inoltre ricavato il valore della degradazione introdotta dall'accumulo dei prodotti d'intermodulazione (prevalenti sono quelli del terz'ordine) in presenza di più canali (fino a 100) ed è stata ricavata una legge di calcolo di tale degradazione in base al numero (N) dei canali applicati al sistema non lineare. nel caso di canalizzazione con passo regolare e costante, molto usata negli impianti di CATY.

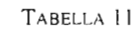

I. - Cabled Distribution Systems. Pan I: Systems primarily intended for sound and television signals operating between 30 MHz and

- 8. J. SHEKEL: On the realities of non-linear distorsions in CATV amplitiers. «22a Annual NCTA Convention», Technical volume, 1973, p. 197-202.
- 9. F. MUSSINO: Caratteristiche degli impianti di CATV proposte dall'lEC. «Tavola Rotonda del Gruppo Televisione e Videonica de II' AEI», Roma 14 marzo 1975; XXII Rassegna internazionale elettronica, nucleare ed aerospaziale - Elettronica e Telecomunicazioni, N. 6, 1975, p. 243-245.
- 10.- F. MUSSINO: Metodi di misura per impianti di CATV proposti dall'lEC. «Tavola Rotonda del Gruppo Televisione e Videonica dell'AEI», Roma 14 marzo 1975; XXII Rassegna internazionale elettronica, nucleare ed aerospaziale - Elellronica e Telecomunicazioni, N. I, 1976, p. 29-34.
- II.- P. D' AMATO, F. MUSSINO: I fenomeni non lineari nelle Irasmissioni televisive via cavo. «XXII Convegno Inlernazionale delle Comunicazioni», Genova, 9-11 ottobre 1975, p. 223-239.
- 12.- F. MUSSINO: Intermodulation characteristics of the television broadcast satellite receivers. «Alta Frequenza». 1983, n. 3. p. 118-125.
- 13.- E. AKERLIN, P. LANCASTER: Cross modulation in CATV amplifiers. «IEEE Transactions on broadcasting», dicembre
- 3. Norme per le misure sugli impianti centralizzati d'antenna. «Norma CEI 12-17», 1981, fasc. 559.
- 4. Impianli di distribuzione via cavo per segnali televisivi e sonori. «Norma CEI 12-47», febbraio 1995, fasc. 2484E Parte 3: Apparecchiature allive per la distribuzione a larga banda con cavi coassiali. «Versione italiana della Norma CENELEC EN 50083-3».
- 5. Impianti di distribuzione via cavo per segnali televisivi e sonori. «Norma CEI 12-50», aprile 1995, fasc. 2537E Parte 5: Apparecchiature del terminale di testa. «Versione italiana della Norma CENELEC EN 50083-5».
- $6. K.A.$  SIMONS: The decibel relationships between amplifiers distorsion products. «Proc. IEEE», luglio 1970, vol. 58, n. 7, p. 1071-1086 (Special Issue on Cable Television).
- 7. R.G. MEYE, M.J. SHENSA, R. ESCHENBACH: Cross modulation and intermodulation in ampliflers at high frequencies. <<IEEE Journal on Solid-State», febbraio 1972. voI. SC-7. n. I. p.16-23. 1992, voI. BC-18, n. 4, p. 92-94. 14.- F. MUSSINO: I fenomeni di non linearilà. «AEI». voI. 80, n. IO. ot!()hrc 1993. p. 44/916-51/923.

MACINTOSH DIMOSTRA OUAN-TO E FACILE DISEGNARE AL COMPUTER — Da sempre Macintosh è il computer grafico per eccellenza, facile da usare quanto pressoché illimitato nelle sue possibilità di elaborazione; da sempre i migliori di elaborazione grafica e pittorica funzionano su Macintosh.

Nel corso della mostra *da MOllet a Picasso* - *capolavori impressiollisti e pO.l'timpres.\iollisti dal m//seo P//skill di Mosca,* in programma presso il Palazzo Reale di Milano fino al 30 giugno, i visitatori di ogni età potranno mettere alla prova il proprio talento gratico e pittorico su vari personal computer Macintosh Performa e provare a confrontarsi con gli immortali della pittura, forse con risultati alterni, ma sicuramente con strumenti e con una facilità e immediatezza di utilizzo che i grandi impressionisti ci invidierebbero.

I Performa a disposizione dei visitatori, tanto potenti quanto stilisticamente curati ed eleganti nella loro compattezza e integrazione, sono equipaggiati con software speci fico che ne esalta le caratteristiche di semplicità e facilità di utilizzo pur offrendo strumenti di disegno e ritocco dalle grandi possibilità.

Il software di gestione è infatti At Ease, l'interfaccia studiata appositamente per collegare nel modo più rapido e intuitivo, tramite semplici pulsanti, programmi e dati in condizioni di sicurezza; ClarisWorks, uno dei programmi multifunzione più venduti nel mondo, e il pratico PhotoFlash di Appie consentono di disegnare immagini ex nuovo oppure acquisire da scanner fotografie o disegni per interventi di ritocco, con strumenti di comprensione universale quali matita, gomma, pennelli e aerografo.

Ancora, il software Amazing Animation permette di organizzare le proprie creazioni in sequenze multimediali compiete di suoni e animazioni. Chi non vuole impegnarsi nel disegno, ma semplicemente concedersi una pausa durante la visita, potrà divertirsi a ricomporre sul video i puzzle dei grandi capolavori del passato, mentre i più piccoli, grazie a quattro giochi interattivi della serie Gioca con l'arte di Medialink, potranno compiere i primi passi alla scoperta di forme e colori e intervenire sulle immagini con tutta la loro creatività.

Con la propria presenza a Palazzo Reale, Appie intende arricchire ulterior-

34

documenti e quindi di inserirli all'interno di applicazioni di word processing o email. Grazie a questa tecnologia, i medici potranno ad esempio esaminare radiografie e visitare pazienti dettando immediatamente al computer le loro osservazioni.

mente un evento culturale di elevato valore e nel contempo dimostrare come ogni Macintosh, utilizzando software di grande diffusione e facile da usare, sia il çomputer ideale per la grafica e la multimedialità a qualunque livello di età ed esperienza.

La pagina home italiana di Appie su World Wide Web si trova all'indirizzo *http://\I'\I'II'.apple.itl* 

PARLA AL TUO PC CON IL NUO-VO OS/2 WARP - Avete mai parlato con il vostro personal computer? Questa è la domanda posta da IBM a migliaia di sviluppatori riuniti la settimana scorsa alla IBM Technical lnterchange Developer's Conference di Nashville. In questa occasione, la società ha infatti mostrato in anteprima la prossima versione di OS/2 Warp, nome in codice Merlin.

Integrando la più recente tecnologia di riconoscimento vocale IBM Voice Type, un'interfaccia utente che comprende una nuova versione di Lotus SmartCenter e le funzionalità per l'accesso a Internet facile come non mai, OS/2 Warp «Merlin» sarà il primo sistema operativo per piattaforma Intel dotato del supporto vocale. Il nuovo OS/2 Warp, inoltre, rivoluzionerà completamente il concetto di facilità d'uso.

#### MATHCAD E AXUM: CALCOLO E **GRAFICA SI SPOSANO** - Mathsoft,

<<18M ha raggiunto i massimi vertici nella semplicità d'uso di un sistema operativo», ha detto Kathryn Dzubeck, executive vice president di Communications Network Architects, una società di consulenza informatica di Washington. «L'interazione human-centric contrapposta alla più tradizionale machine-centric offrirà enormi vantaggi in termini di incremento della produttività di utenti aziendali e consumef».

Le capacità di navigazione e dettatura vocali integrate in Merlin permetteranno agli utenti di OS/2 di interagire con il PC con la voce, anziché utilizzare la tastiera o il mouse. Le funzioni di navigazione vocale permetteranno alle persone di usare la voce per spostarsi attraverso le barre menu e gli oggetti dell'area di lavoro per fare tutte le normali operazioni: aprire file e lanciare applicazioni, oppure connettersi a Internet pronunciando una semplice frase come «Vai alla Home Page della CNN». Usare un computer non è mai stato così facile e divertente.

Le funzionalità di dettatura permetteranno agli utenti di dettare memo e altri

Merlin introdurrà miglioramenti e innovazioni non solo per quanto riguarda il  $s$ upporto vocale. Il  $s$ istema operativo offrirà infatti anche un' interfaccia utente più funzionale e intuitiva, con icone tridimensionali ombreggiate, 256 colori, molti sfondi personalizzabili, font perfettamente leggibili anche sugli schermi dei portatili e folder di nuovo design con possibilità di personalizzare le linguette con diversi colori.

IBM ha fuso il meglio della tecnologia SmartCenter di Lotus e di LaunchPad di OS/2 War per creare il nuovo OS/2 WarpCenter. WarpCenter è una barra a icone posta sul desktop di Merlin che permette agli utenti di lanciare facilmente i programmi e verificare lo status del sistema.

Essa comprende un «Warp button» che crea dinamicamente una vista di tutto quanto c'è sull'area di lavoro del PC, una lista delle operazioni che indica quali programmi sono in uso, indicatori di stato relativi allo spazio libero sul disco e al livello di carica delle batterie, calendario, orologio e timer.

Gli utenti potranno personalizzare il loro WarpCenter mediante un semplice drag and drop delle icone sulla barra. La barra potrà contenere qualsiasi raggruppamento di oggetti: folder, applicazioni ed anche icone che rappresentano URL (pagine) di Internet.

WarpCenter sarà sempre visibile e gli utenti potranno così lanciare una nuova applicazione, verificare il contenuto di un drive o collegarsi a Internet senza dover chiudere la tinestra su cui stanno lavorando. Se gli utenti lo preferiscono, WarpCenter potrà comunque essere disattivato.

Merlin comprenderà anche altre funzionalità, come capacità di networking, di sicurezza e il supporto run-time di Open-Doc. Tutto questo permetterà a OS/2 Warp di proporsi come il sistema operativo migliore sia per gli utenti consumer che per quelli aziendali.

Merlin sarà disponibile sul mercato nella seconda metà di quest'anno.

Inc. - Channel Srl. (II Girasole Palazzo 3/05 A - 20084 Lacchiarella) la produttrice di Matcad, il programma di calcolo matematico più diffuso al mondo con oltre  $500.000$  installazioni - annuncia l'acquisizione di TriMetrix, la produttrice del programma Axum di grafica e di analisi dati sul mercato dal 1989. La versione DOS di Axum - Editor's Choice di PC Magazineha ottenuto grande favore da parte dell'utenza tecnica nell'industria e nelle università per le funzioni da analisi dei dati

unite alla generazione di grafica d'alto livello qualitativo. Nel 1994 Axum è stato rilasciato nella versione Windows come primo prodotto drag-and-drop per la grafica e l'analisi dei dati con la generazione istantanea di grafici. Axum rafforza la posizione di leadership di Mathcad in campo tecnico e lancia Mathsoft nel mercato dell' office automation. Axum è disponibile presso i distributori Mathsoft - Channel in Italia - a Lit. 850.000. Viene proposto in offerta a Lit. 690.000 a tutti gli utilizzatori di foglio elettronico (Excel, Lotus, Quattro, ecc.) e al prezzo speciale di Lit. 425.000 agli utilizzatori di Mathcad Plus 6.0.

Mathcad ha ottenuto un successo mondiale presso tutti gli utenti che necessitano di calcolo tecnico per la sua immediatezza d'uso e la visualizzazione delle simbologie matematiche sullo schermo nella loro forma consueta. Non solo: Mathcad è di fatto un'alternativa «libera» al concetto di foglio elettronico - che costringe l'utente a operare nella gabbia delle righe e delle colonne. Mathcad infatti, è un vero foglio elettronico ove l'utente può posizionare le proprie formule, i gratici e il testo in assoluta libertà e frammisti uno all'altro. Il risultato tinale è un «vero» documento, una «vera» relazione che richiede solo di essere stampata così com'è.

Ovviamente, Mathcad genera automaticamente grafici dalle formule contenute sul foglio e, al variare di qualsiasi parametro delle medesime, il grafico viene aggiornato in tempo reale.

Questo concetto di formula «viva» e di collegamento elettronico fra gli elementi componenti la pagina elettronica è stato esteso da Mathsoft a una imponente libreria di manuali elettronici opzionali per la specializzazione di Mathsoft nelle varie branche tecniche e scientitiche: meccanica, civile, chimica, calcolo statistico, analisi dei segnali e delle immagini, elettronica, impianti elettrici, termodinamica, astronomia, ecc.

L'acquisizione di TriMetrix e del programma Axum, che presto avrà un link di integrazione con Mathcad 6.0, permette agli utenti di Mathcad di estendere le potenzialità di analisi e rappresentazione grafica mantenendo  $-$  in ambiente Windows  $-$  la prerogativa dell'immediatezza e della semplicità di utilizzo. «D'altro canto» afferma Channel «Axum verrà proposto come strumento integrativo all'utenza di fogli elettronici quali Excel, Lotus, ecc. ovunque si richiedano funzioni aggiuntive di analisi dei dati e quantità e potenza nella loro rappresentazione. Axum legge istantaneamente dati dai più diffusi fogli e word processof».

- La versione 4.0 di Axum permette:
- creazione del grafico tramite la selezione dei dati e del tipo di grafico, memorizzazione e modifica della struttura del grafico come progetto e sua riutilizzazione successiva, 32 strumenti di disegno, esempi e help in linea
- drag-and-drop di dati grafici 2D e 3D istantanei utilizzando il nuovo OLE2

Microsoft. Axum è il primo programma

- di analisi dati e generazione di grafica a offrire questa importante prestazione che semplifica la creazione, la modifica interattiva dei grafici e la commutazione fra gratici diversi. Ad esempio, per aggiungere una seconda serie di dati a un grafico a barre esistente, è sufficiente spostare la colonna addizionale e «lasciarla cadere» nel grafico – e viene creata istantaneamente la barra aggiuntiva. L'utilizzo di OLE2 estende la tecnica di drag-and-drop a tutti i programmi OLE2 - ad esempio, un word processor come Word  $6.0 - in$  cui, creato il grafico, è possibile inserirlo e tenerlo aggiornato automaticamente in tempo reale. Non più il tedioso «dentro-fuori» da una applicazione all'altra!
- struttura ad oggetti e quindi estrema intuitiva facilità a trattare e modificare grafici
- possibilità di operare con insiemi di dati di dimensione praticamente illimitata
- possibilità di editare spessore e colore di linee, attributi testo e quindi tipo di linea, di marcatori, ecc. legge file ASCII, Excel, Lotus, dBase,
- ecc. funzioni già pronte per la trasformazione dei suoi dati - qualsiasi sia la dimensione dei medesimi: ordinamenti, gestioni blocchi (muovi, copia, inserisci, cancella, trasponi colonne e righe, cerca e sostituisci, valori mancanti, ecc.)
- statistica descrittiva: minimo, massimo, media, somma, varianza, deviazione standard, errore standard, mediana, osservazioni valide e totali
- ANOV A, correlazioni, e analisi delle frequenze, fit e determinazione della qualità del medesimo, (R2, F-stat, tstat), intervallo di confidenza anche personalizzabile, analisi regressive semplici, multiple, polinomiali, non lineari ai minimi quadrati
- grafici 2D e 3D immediatamente richiamabili da menu a icone. 2D: area, barre, box, a punti con etichette, Smith, polari, fitting anche non-lineari, torta, barra dell'errore, istogramma, alto-basso-medio, logaritmici, vettoriali 3D: barre, superficie, a punti, spline, regressione, contorno, proiezioni 2D nello spazio 3D. Superfici con mesh o contorni colorati
- creazione automatica delle barre dell'errore
- assi: lineari, semi-Iog, log-Iog, Smith, polari, 3D, assi x,y multipli con scale diverse, assi x superiori con offset automatico fra gli assi multipli
- editore grafico: 9 tipi di linea, 16 tipi di simboli, 32 colori (di cui 16 personalizzabili), controllo dello spessore della linea e della dimensione del simbolo, tratteggi multipli per aree, etichette per i dati e possibilità di inserire testo a piacere nel grafico, rotazione del testo ad angoli qualsiasi, esponenti/deponenti illimitati, più grafici nella stessa pagina,

controllo dei piani su cui risiedono gli oggetti grafici, rotazione dei grafici 3D, inserimento di grafico nel grafico, ridimensionamento del grafico, zoom, legende e titoli, marcatori d'intervalli automatici, personalizzabili nel modo più completo assieme al testo associato, ecc.

- oltre 100 operatori e funzioni per la stesura di semplici procedure (if, while, for, goto) e personalizzazioni di gratici, analisi dati
- personalizzazioni tramite scripts, creazione di bottoni, routine C o C++ esterne per personalizzare algoritmi di calcolo o l'interfaccia di Axum.

La pagina TriMetrix su Internet è raggiungibile a www.trimetrix.comltrimetrix e Mathsoft a http://www.mathsoft.com.

Axum 4.0 richiede 8Mb di memoria e 16Mb liberi su disco in ambiente Windows 3.x o superiore.

HEWLETT-PACKARD PRESEN-TA LA PRIMA WORKSTATION  $\mathbf{W}$ **ERDE**» — La prima workstation «verde», progettata in base a principi ergonomici e e di rispetto dell'ambiente, è stata presentata da Hewlett-Packard. Si tratta della HP 9000 Serie 715, che si basa sul concetto progettuale HP-EPAC (Ecological Packaging Assembly Concept) e offre la funzione di «riposo» del monitor e il monitor TCO.

HP-EPAC è un nuovo concetto di montaggio e supporto per apparecchiature e componenti elettroniche: sostituisce le tradizionali strutture metalliche di supporto con una schiuma di polipropilene espanso (EPP). Questo materiale è integralmente ricicIabile e non danneggia l'ambiente.

Le workstation verdi contengono anche meno parti meccaniche rispetto agli altri prodotti tradizionali e possono essere montate e smontate con rapidità. Il minor numero di parti diminuisce anche l'eventuale necessità di riparazioni e prolunga la vita utile delle workstation. Gli effetti negativi delle vibrazioni possibili durante la spedizione e l'uso vengono minimizzati dall'incapsulamento dei componenti nella schiuma EPP. Le workstation, infine, pesano meno e permettono, di conseguenza, di alleggerire l'imballo e diminuire i costi di trasporto.

La funzione «monitor dormiente» riduce il consumo elettrico. Il monitor TCO diminuisce le radiazioni emesse dallo schermo. Il rumore complessivo delle nuove workstation è inferiore rispetto agli altri modelli.

Le nuove workstation verdi HP sono particolarmente rivolte agli uffici pubblici che devono rispettare le nuove e più stringenti leggi di protezione dell' ambiente, oltre che alle imprese che vedono nella salvaguardia ambientale una delle loro strategie fondamentali.

Come parte del programma relativo alle workstation verdi, HP riprende le unità giunte alla fine del loro utilizzo e le ricicIa.

**INTERGRAPH ENTRA NEL MER-CATO DELLA PRODUZIONE VI-DEO CON UNA NUOVA DIVISIO-NE** -- Intergraph Computer Systems una delle cinque business unit indipendenti di Intergraph (in Italia, Strada Palazzo R I, Milanofiori - 20089 Rozzano - MI) ha costituito una nuova divisione, denominata Digitai Media Division, che svilupperà prodotti rivolti ai mercati televisivo e broadcast.

Per produrre stazioni non solo valide sotto il profilo tecnologico ma anche molto efficienti e pensate per i veri utilizzatori di questo specifico mercato, Intergraph Computer Systems ha creato, all'interno della nuova organizzazione, Digitai Media Studio, una vera e propria casa di produzione video, con produttori e registi professionisti che, mettendo a frutto la propria esperienza e frequentazione del mercato video broadcast, svolgeranno le principali funzioni di ricerca e sviluppo nonché di testing sul campo dei prodotti da sviluppare.

Dopo essersi affermata nel corso della sua storia come società leader nel mercato della grafica computerizzata, Intergraph si appresta ora ad entrare da protagonista in un'area di forte evoluzione tecnologica e di mercato, nella quale intende svolgere un ruolo primario, confermando il suo profilo di azienda capace di offrire prodotti che coniugano elevato contenuto tecnologico ed un rapporto prezzo/prestazioni particolarmente interessante.

StudioZ è una workstation basata su processore Intel Pentium® Pro e sistema operativo Windows NT, dotata di particolari dispositivi di input/output e compressione video, in grado di svolgere tutte le funzioni di video editing non lineare con qualità full-broadcast. Una scheda grafica accelerata con ampie funzioni di gestione dello Z-buffer permettono di ottenere tempi di risposta immediati a tutti i comandi di transizione ed effetti, velocizzando enormemente il lavoro di editing, incluso quello più complesso, e permettendo di utilizzare la stessa workstation anche per lo svolgimento di tutte le funzioni di costruzione di animazione grafica bi- e tridimensionale, sfruttando la nuova serie di software di animazione migrati recentemente dalla piattaforma Silicon Graphics su Pc.

E già disponibile StudioZ, il primo prodotto della divisione DigitaI Media, che alla sua presentazione allo scorso Comdex di Las Vegas, ha vinto il premio come miglior prodotto scelto dagli editori della stampa specializzata.

StudioZ è inoltre la prima workstation dotata di ingressi ed uscite video in D1 (component serial digitai video), il che consente una qualità d'immagine superiore ad ogni altro tipo di workstation oggi disponibile sul mercato.

Per poter seguire con particolare attenzione lo sviluppo di questo mercato anche in Italia, Intergraph Computer Systems ha definito un accordo di partnership commerciale con Noax Multimedia, società romana da anni presente sul mercato della computergrafica e del video digitale, che sarà quindi in grado di seguire in maniera ottimale i processi tecnici e commerciali, portando in dote la propria introduzione sui canali specializzati oltre ad una competenza tecnica specifica.

Intergraph Computer Systems, una delle divisioni di Intergraph, sviluppa, costruisce, vende e supporta sistemi di elaborazione per Technical Desktop, una combinazione di applicazioni tecniche compatibili e di strumenti di produttività personale integrati in un solo computer. L'offerta hardware comprende personal workstation e server.

#### **SISTEMA PROTETTO DI TRA-SFERIMENTO AUTOMATICO DI FILE** - TELELOGOS (Francia) presenta TEL96++, un sistema automatico di trasferimento file fra computer remoti, conforme alla normativa europea STUTEL (Eurotile Transfert).

La nuova iniziativa, denominata DVBIRD (Digital Video Broadcasting Integrated Receiver Decoder) è stata attivata dalla Commissione Europea nell'ambito del programma ACTS (Advanced Communications Technologies and Services) per la ricerca e lo sviluppo tecnologico pre-competitivo.

TEL96++ consente lo scambio di dati fra sistemi eterogenei ed è disponibile in due versioni: TEL96++/Server, che deve essere installato sulla macchina che centralizza i dati, e TEL96++/Station che si deve installare sulle stazioni periferiche fisse (PC, registratori di cassa, ecc.) o mobili (notebook, portatili, ecc.).

In base all'applicazione da realizzare, le stazioni remote chiamano il Server, oppure questo chiama le stazioni. TEL96++/Server può gestire contemporaneamente diverse comunicazioni in entrata o in uscita ed ottimizza l'uso dei canali di comunicazione suddividendo le chiamate su ciascuna delle linee disponibili al momento.

TEL96++ consente lo scambio di tile sulle reti pubbliche europee - RTC, X25, ISDN, GSM Data - e si adatta ad ambienti diversi.

Per i terminali Client, TEL96++ / Station è disponibile in versione MSDOS, Windows 3.x, UNIX SCO, AIX. Per i Server, TEL96++ / Server è disponibile per MS-DOS, UNIX SCO, AIX, HP/UX, PROLOGUE e da aprile 1996 è disponibile anche per Windows NT e Windows 95.

TEL96++ si basa sull'esecuzione automatica di script. Per l'utente, tale esecuzione risulta assolutamente trasparente. E direttamente il programma applicativo utilizzato (per esempio di gestione commerciale o finanziario, o ancora il software di gestione del magazzino) che richiama TEL96++ per effettuare la trasmissione automatica dei dati.

TEL96++ protegge le chiamate utilizzando una rubrica di corrispondenti. Il sito che chiama deve fornire al computer chiamato, un codice di identificazione composto da nome e password. In base al livello di accesso che gli è stato attribuito, questo sito chiamante potrà accedere a una o più directory del sito remoto, caricare o scaricare file, lanciare comandi a distanza, ecc.

**NUOVA TECNOLOGIA PER IL COLLAUDO DEI CIRCUITI INTE-GRATI** - Hewlett-Packard ha presentato il primo sistema di collaudo a alte prestazioni per la produzione di circuiti integrati digitali, che utilizza la nuova tecnologia del «Sistema della testina di prova» più avanzata oggi disponibile. Il nuovo sistema HP 83000 risponde alla strategia HP di ridurre il costo dei collaudi grazie a prodotti con il miglior rapporto prezzo/prestazioni oggi esistente.

TEL96++ riduce i costi di comunicazione perché l'utente può programmare l'esecuzione di uno script ad una determinata data e ora e quindi effettuare la chiamata nella fascia oraria che presenta la tariffa più ridotta. Inoltre, in caso di interruzioni durante la comunicazione, il ripristino di quest'ultima è gestito a due livelli: - a livello dello dello script, i comandi

- eseguiti correttamente non vengono eseguiti un'altra volta;
- a livello del file, quando la comunicazione si interrompe, la trasmissione del file riprende laddove si era interrotta (cold recovery).

Questo mercato dovrebbe conoscere una crescita annuale del 29-30% nei prossimi anni, tuttavia le tessere telefoniche riducendo proporzionalmente il loro peso, continueranno a rappresentare secondo le previsioni il 65% della produzione totale .<br>alla fine del secolo.

TEL96++ è in grado di trasferire qualsiasi tipo di tile (testi, programmi, immagini, posta, ecc.) e verifica che il file trasmesso sia identico al tile di origine. Così, su una rete non protetta, TEL96++ garantisce l'integrità dei dati trasmessi (controllo CRC). L'uso del protocollo europeo STU-TEL assicura la compatibilità di TEL96++ con tutte le applicazioni conformi al medesimo standard. TEL96++ con tutte le applicazioni conformi al medesimo standard. TEL96++ può essere usato con i programmi di trasferimento file conformi alle norme STUTEL (Eurotile Transfert).

Indipendentemente dal tipo di rete utilizzata, TEL96++ offre prestazioni elevate e fornisce inoltre resoconti di trasmissioni e statistiche molto precisi.

TEL96++ è disponibile in versione francese e inglese.

M.O.S.A.I.C. semplifica la fabbricazione delle smart card eliminando diverse tappe e riducendone i costi del 20-30%.

**IL PROGETTO DVBIRD DÀ INI-ZIO ALLO SVILUPPO DI UN CHIP-SET PER TELEVISIONE DIGI-**TALE — La tecnologia digitale è unanimemente riconosciuta come l'elemento che permetterà all'industria televisiva di effettuare un grande balzo in avanti. Per questo motivo Il aziende e istituzioni europee hanno iniziato a lavorare su un progetto per lo sviluppo di «chipset» ottimizzati per la ricezione del segnale televisivo digitale «terrestre» (cioè trasmesso normalmente via etere, non da satellite).

L'introduzione di trasmissioni TV digitali «terrestri» (non satellitari) per sostituire le attuali tecniche analogiche PALI SECAM avrà, secondo le previsioni, un notevole impatto sociale ed economico: il servizio televisivo sarà decisamente migliore e verrà creato un nuovo grande mercato per ricevitori TV digitali. I «chipset» (insieme di chip) che saranno sviluppati da DVBIRD accelerano l'introduzione dei ricevitori di prima generazione e saranno un riferimento per i futuri prodotti di largo consumo realizzati dai produttori europei di apparecchiature. In questo modo DVBIRD favorirà una rapida introduzione di servizi digitali «terrestri» più potenti ed efficaci per il grande pubblico.

DVBIRD procederà in due fasi e inizierà con le specitiche del sistema di base per trasmissione terrestre DigitaI Video Broadcasting «DVB-T». Durante la prima fase verranno analizzate tutte le specifiche dei precedenti progetti, come RACE dTTb, e verrà detinita un'architettura adatta per il ricevitore. Il risultato di questa fase permetterà di definire le specifiche di un «chipset» di prima generazione, prodotto dai partner del programma che si occupano della fabbricazione di semiconduttori e utilizzato per realizzare un primo sistema dimostrativo. Altri progetti ACTS utilizzeranno questo «chipset» dimostrativo per realizzare prove sul campo e per detinire i parametri per la pianificazione del ser-VIZIO.

Nel corso della seconda fase di DVBIRD verranno definite le specifiche di un sistema pill ottimizzato, un ricevitore di seconda generazione per trasmissioni TV digitali terrestri. Prendendo in considerazione le evidenti analogie con la trasmissione via cavo e via satellite, in questa fase sarà possibile detinire le specifiche per circuiti che possono essere utilizzati per tutti i tre metodi di trasmissione. Il progetto durerà due anni ed è iniziato nel gennaio 1996.

Una delle estensioni previste al progetto è la progettazione e la prototipazione di un secondo «chipset» e un sistema dimostrativo, basato sulle specifiche del ricevitore misto per trasmissioni via satellite, cavo o terrestri detinito nella fase principale del progetto. I circuiti integrati saranno progettati e prodotti in Europa utilizzando fonderie di silicio avanzatissime e con tecnologie submicrometriche.

I partner di DVBIRD sono: CCETT, CNET, Comatlas, CO.Ri.M.Me, Deutsche Thomson Brandt (DTB), DLR, Matra Communication, Philips LEP, SELECO e Thomson Multimedia R&D France (TBS); i partner associati sono il Politecnico di Torino e l' Information Technology Centre. La SGS-THOMSONS Microelectronics è a capo del progetto.

La «testina di prova» funziona a 330 MHz senza sacrificare funzionalità e prestazioni: si tratta di un grande progresso rispetto a quanto era disponibile in precedenza, per di più unito a prezzi bassi, affidabilità elevata, throughput ai livelli massimi oggi possibili.

Il progresso continuo nella tecnologia del collaudo di circuiti integrati porta, di

solito, all'incompatibilità tra i sistemi di test dell'attuale generazione con quelli della generazione successiva. Ciò comporta anche l'allungamento del time-tomarket e richiede costi significativi quando si effettua la conversione da una generazione all'altra. In linea con la strategia HP per lo sviluppo prodotti, il nuovo sistema compatto HP 83000 è pienamente compatibile con tutti gli altri prodotti della gamma HP 83000 e garantisce così agli utilizzatori la tranquillità di scegliere HP come fornitore di soluzioni di collaudo nel lungo periodo.

Per massimizzare il throughput, un nuovo alimentatore è stato inserito nella testina di prova del nuovo sistema compatto HP 83000. Viene così diminuito il tempo necessario per cambiare la tensione di alimentazione o per effettuare misure

**NUOVA TECNOLOGIA PER LA PRODUZIONE - DELLE SMART CARD** — SOLAIC, filiale del gruppo francese SLIGOS, specializzata nella fabbricazione di smart card ha sviluppato una nuova tecnologia per la produzione di carte con un numero ridotto di componenti di piccole dimensioni.

Attualmente il mercato mondiale delle smart card è di circa 400 milioni di unità l'anno, 1'85% delle quali sono delle carte a scalare telefoniche. SOLAIC ne produce circa 70 milioni.

Il nuovo sistema di fabbricazione presentato da SOLAIC al Salone Cartes '95 (ottobre '95) di Parigi, dove ha ricevuto il "Premio dell'Innovazione", si chiama: M.O.S.A.I.C. (Microchip On Surface And In Card).

Risultato di quattro anni di ricerca e di circa 20 milioni di franchi di investimento,

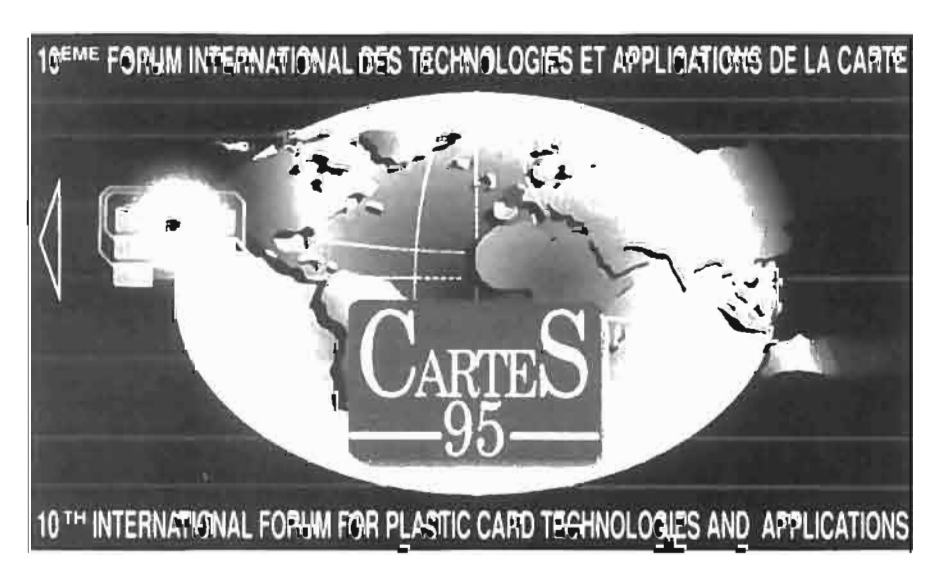

Iddq (quiescent operating current). La configurazione di sistema del concetto «sistema nella testina di prova» è più semplice e aumenta anche in misura significativa l'aftidabilità del sistema.

La gamma HP 83000 è la più veloce e accurata oggi disponibile per i sistemi di collaudo nella produzione di circuiti integrati. Il nuovo sistema può operare alla velocità massima di 330MHz, ma sono disponibili sistemi a 50, 80, 120 MHz. Gamme di velocità più elevate sono disponibili a richiesta, per rispondere a esigenze produttive future o saltuarie, eliminando così il rischio di investire capitali in una capacità di collaudo eccessiva per le esigenze attuali.

Il nuovo sistema è disponibile con un massimo di 256 canali I/O e dispone di funzioni integrate di scansione e memoria.

A differenza delle tecniche tradizionali che prevedono l'assemblaggio per galvano-plasturgia in un micromodulo, del chip, del film-contatto, dei fili di connessione e delle resine che veniva poi inserito nella tessera innanzitutto fresata, SOLAIC inserisce il chip direttamente nella tessera tramite laser.

Le tessere di nuovo tipo sono fabbricate in policarbonato, un materiale dalle notevoli caratteristiche meccaniche e termiche.

Le connessioni sono stampate per serigrafia con un inchiostro conduttore, grazie ad un sistema di stampa ad alta definizione controllato visualmente da Pc.

La tecnologia M.O.S.A.I.C. riduce del 50% il numero delle fasi di produzione e l'eliminazione nel processo di fabbricazione di parti e di materie prime nobili.

È inoltre ecologica poiché la nuova scheda è completamente riciclabile e l'energia utilizzata per la sua fabbricazione è notevolmente ridotta.

NUOVA SLIP PRINTER DA EPSON: TM-295 - TM-295 è l'erede della ben nota TM-290I1 e da questa si differenzia per l'aggiunta di alcuni codici di controllo e per la possibilità di avere a disposizione un maggior numero di caratteri come ad esempio l'alfabeto cirillico e caratteri di altre lingue europee ed asiatiche. Questa nuova stampante è stata costruita nel rispetto delle normative di qualità e di sicurezza vigenti, è infatti marchiata col marchio CE.

La TM-295 è una slip printer con testina a 7 aghi, di conseguenza i caratteri stampati avranno matrice di *7x7* o *5x7* su 35 o 42 colonne.

È un'unità molto compatta le dimensioni sono infatti di soli 18 centimetri di larghezza, 19 di profondità e lOdi altezza, caratteristica questa che le consente di essere posta in qualsiasi postazione di lavoro.

Come abbiamo appena detto la TM-295 è una slip printer ovvero una stampante dotata di un piano su cui si appoggia il modulo da stampare, come ad esempio fatture o bolle da vidimare. Il meccanismo di trascinamento, poi, provvede a far avanzare con precisione e rapidamente il foglio posto sul piano. Una volta terminata la stampa il meccanismo può essere sollevato dal piano stesso tramite un apposito pulsante del pannello denominato release e che serve a rilasciare il foglio stampato.

La stampante dispone di un'interfaccia RS-232C o parallela Centronics; il che consente di collegarsi a qual sivoglia apparecchiatura di tipo industriale o a personal computer.

Questo tipo di gestione carta consente di utilizzare vari tipi di modulistica come asegni, moduli prestampati, bolle e ricevute, queste ultime anche in più copie; la stampante può infatti gestire un originale più due copie in carta chimica autocopiante.

La TM-295 può stampare il set di caratteri standard, contenuto in memoria oppure, opzionulmente, le tabelle di caratteri

greco, est europeo, turco, cirillico, russo. Oltre a questo, con l'utilizzo della modalità bit image, è possibile creare della grafica personalizzata e comporre un logo da stampare sui propri moduli o altro ancora.

Si può impostare la stampa dei caratteri in dimensioni diverse e ruotata in varie direzioni (90°, 180°, 270°) come, ad esempio, la stampa in doppia altezza, doppia larghezza, ruotata di 270°.

Merlin inoltre facilita l'interazione con server FTP (file transfer protocol) attra-

L'impiego più comune di questa stampante è quello di strumento di vidimazione per le ricevute connesse alle transazioni effettuate con carte di credito, oppure come periferica per la compiluzione delle ricevute rilasciate in ristoranti ed alberghi. Applicazioni queste dove a tutt'oggi la stampante più richiesta è stata la TM-290.

## MERLIN FACILITA LA CONNES-

SIONE A ... INTERNET, UFFICIO E CASA- Durante il Networld+Interop di Las Vegas, IBM ha tolto i veli alla nuova versione di *OS/2* Warp, nome in codice Merlin, dimostrando le sue eccezionali capacità di client di rete per una larga fascia di utenti. Merlin permetterà una connessione semplificata a Internet e alla rete aziendale, localmente o remotamente, dimostrandosi la scelta ideale per chiunque possa definirsi un «connected user», sia perché naviga in Internet da casa sia perché .<br>lavora in un'azienda connessa da LAN o WAN.

«Nel panorama estremamente competitivo di oggi, la semplicità d'uso e una solida capacità di connessione a tutto e a tutti sono i due requisiti fondamentali per le Merlin usufruirà di un Web Browser

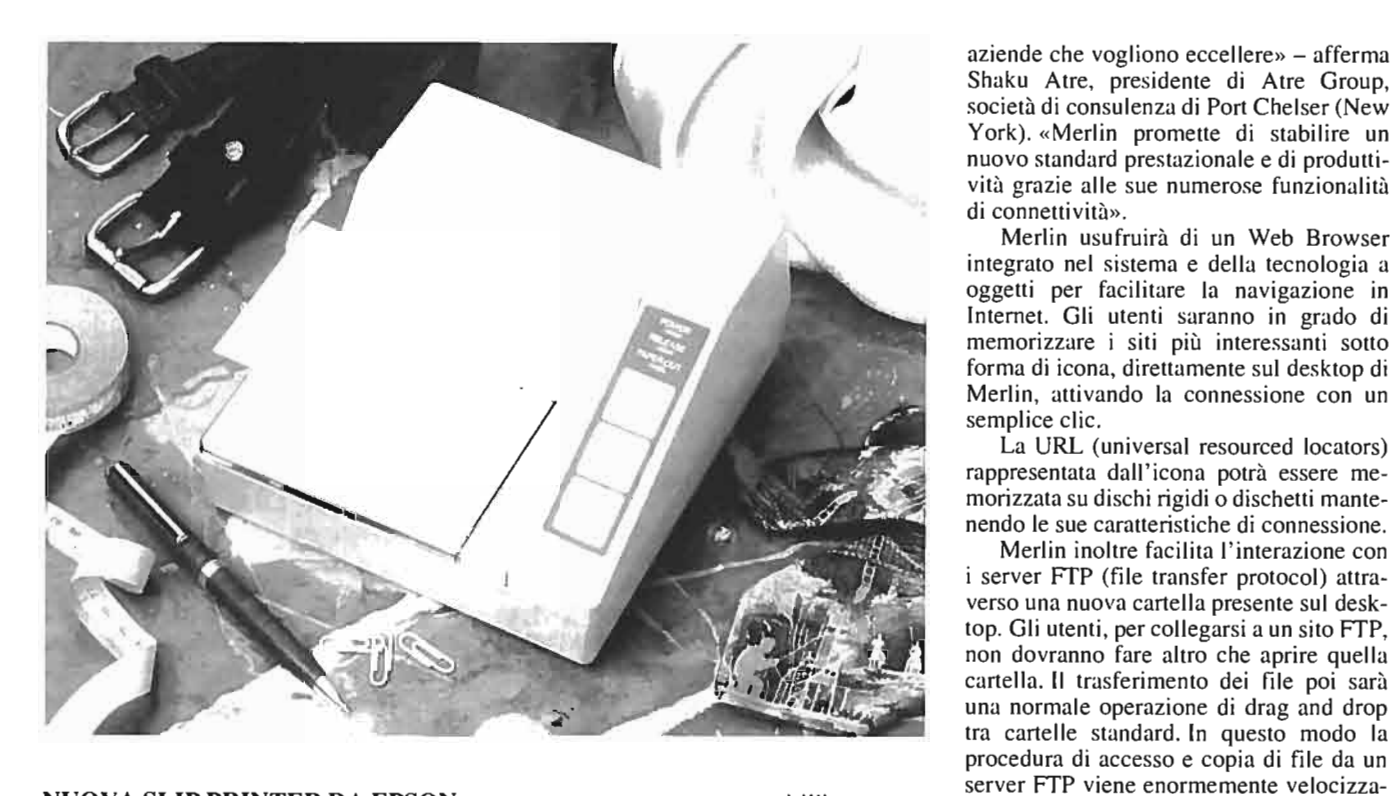

La URL (universal resourced locators)

ta e semplificata.

svolta sul client e viceversa, se l'utente abilita questa scelta. Questo assicura che l'utente mobile stia sempre utilizzando l'ultima versione dei dati.

«Siamo consci dell'importanza del collegamento in rete di una larga fascia di utenza e per questo contiamo di rendere Merlin la scelta principale per chi vuole un client che dia accesso a questo mondo» dice Wally Casey, vice presidente del Client Product Management di IBM Personal Software Products. «Oltre a condividere dati e informazioni attraverso una LAN o una WAN, sempre più utenti si stanno muovendo verso Internet anche per le procedure lavorative. Noi vogliamo rendere la ricerca delle informazioni più semplice e

immediata».

Il modello LE 1351 A, sempre in formato PCMCIA, è invece dotato del solo connettore RJ45 per il collegamento reti Ethernet 10Base-T.

Gli utenti di Merlin inoltre potranno avere accesso a molte applicazioni presenti su Internet. Per esempio sarà più sempli-

ce per chi sviluppa trovare gli strumenti per <<tradurre» i programmi Internet per

Windows in software per la piattaforma *OS/2.* Questo perché le API Windows saranno presenti nelle IBM Developer API Extensions di Merlin. Le Developer API Extensions sono

infatti un subset di oltre 700 API e di 300 messaggi perfettamente compatibili con le Win32 API e con i messaggi di Windows.

Con Merlin, IBM continua il suo impegno nel realizzare business solutions aperte e multipiattaforma, diffondendo *OS/2*  Warp come client universale per il collegamento a qualunque sistema operativo di rete (nello stesso modo in cui *OS/2* Warp Server è un sistema operativo di rete universale, aperto a qualunque client). Dal server basato su PC fino ai mainframe, Merlin sarà la soluzione per il collegamento.

Inoltre, Merlin permetterà la connessione alle principali piattaforme server su PC, incluso *OS/2* Warp Server, LAN Server, Windows NT, Banyan Vines e Novell NetWare.

Ma non sarà soltanto possibile collegare Merlin a un server NetWare, si potrà usufruire anche del NetWare Directory Services di Novell.

Anche questo è un segno dell'impegno IBM a realizzare soluzioni aperte che permettano agli utenti di Merlin l'accesso a tutte le informazioni presenti nella loro azienda, senza preoccuparsi di conoscere su quale server NetWare siano.

Merlin inoltre integra l'IBM Personal Communications/3270 su TCP/IP che permette la comunicazione con i mainframe. Questa funzionalità di emulazione di terminale migliora ulteriormente la produttività degli utenti semplificando l'accesso ai dati presenti su un host.

> Fin dalla sua presentazione nel 1986, l'architettura HP PA-RISC è stata progettata per restare attuale ben oltre l'inizio del prossimo secolo. HP ha progettato la PA-RISC in modo semplificato e modulare, adatto alle tecnologie future, in grado di ridurre i costi di progetto dei sistemi e accorciare il *time-to-market* dei nuovi prodotti. HP offre attualmente la gamma più ampia di workstation, server e sistemi gestionali basati sulla tecnologia RISC.

«Le funzionalità di connessione di OS/2 Warp rendono più semplice la comunicazione tra diverse piattaforme software e hardware» - conferma Ray Pratts, senior technical analyst di Variable Annuity Life, una compagnia di assicurazioni – «qualunque sistema operativo dovrà essere network-ready senza richiedere software aggiuntivo, e sono felice di vedere come IBM abbia reso standard, con Merlin, questa necessità».

Gli utenti di Merlin potranno velocemente vedere e accedere a tutte le risorse di rete disponibili in una cartella del desktop, in cui esse verranno rappresentate per mezzo di icone. Questa funzionalità rende ancora più semplice la condivisione delle informazioni, come fare drag and drop.

Inoltre, oltre a tutto ciò, Merlin è in grado di funzionare come server in una connessione peer-to-peer che permette a piccole reti di utenti di avere a disposizione un mezzo semplice ed economico per la condivisione di file, di informazioni e di risorse (dischi, stampanti, modem). Merlin può interoperare ottimamente anche in una rete peer-to-peer con *OS/2* Lan Server 3.0, Windows per Workgroup, Windows NT, Windows 95, Lan Manager 2.x, Pc Lan Program 1.3 e Lantastic 6.0.

Merlin disporrà di un unico requester per *OS/2* Warp Server e per gli altri sistemi operativi compatibili, fondendo il LAN Requester e il Peer Requester prima separati. Con un unico requester gli utenti potranno condividere le risorse e amministrare il server.

Con Merlin non sarà più necessario restare in ufficio per essere in contatto con l'azienda. Le funzionalità di remote access e di mobile file synchronization permetteranno agli utenti di eseguire il proprio lavoro in movimento senza perdere informazioni. Le funzionalità di accesso remoto consentono agli utenti di Merlin di accedere alle risorse di rete aziendali con un modem da casa, da una stanza di albergo o da un telefono cellulare. Inoltre con il mobile file synchronization sarà possibile lavorare senza essere collegati alla rete con la sicurezza che i file verranno aggiornati appena ci si collegherà. Questa funzionalità si accorge delle differenze tra i file del client e del server, duplicando automaticamente sul server qualunque operazione

SCHEDE DI RETE PER WIN-DOWS 95 - Uno dei grandi vantaggi apportati agli utenti da Windows 95 è la possibilità di installazione completamente automatica di schede e periferiche conformi alle specifiche Plug and Play, che evitano le noiose, nonché spesso causa di errori, operazioni di configurazione.

BLACK BOX ha presentato una nuova serie di schede di rete Ethernet, sia in formato per bus ISA, sia in formato PC Card (PCMCIA), completamente compatibili con le specifiche Plug and Play e quindi utilizzabili immediatamente in un computer dotato'di Windows 95.

Si noti che le schede di rete sono completamente compatibili anche con il classico modello NE2000, per cui sono utilizzabili anche con tutti gli altri sistemi operativi senza richiedere programmi di pilotaggio particolari.

Il modello LE 1350A è una scheda di rete PCMCIA dotata sia del connettore RJ45 per il collegamento a reti Ethernet IOBase-2.

I modelli LEl356C e LE1357C, rispettivamente con il solo connettore RJ45 e con i connettori RJ45 e BNC e AUI, sono invece delle schede adatte a personal computer con bus ISA, con rilevamente automatico del tipo di mezzo trasmessivo utilizzato, con funzionamento full-duplex sulla connessione 10Base-T e con la presenza di uno zoccolo per l'eventuale inserzione della memorie Boot PROM.

HEWLETT-PACKARD PA-8000, IL MICROPROCESSORE A 64 BIT CHE BATTE TUTTI GLI ALTRI-Il microprocessore RISC HP PA-8000 a 64 bit si è confermato il più potente oggi esistente sul mercato in un benchmark SPEC95, superando i prodotti concorrenti con prestazioni migliori fino al 260 per' cento. Questi microprocessori Hewlett-Packard, disponibili da gennaio 1996 per gli ISV (Independent Software Vendor) sono consegnabili ai clienti dal mese di aprile.

Le prestazioni del chip HP PA-8000 11,8 SPECint95 e 20,2 SPECfp95, vanno ben oltre le performance di qualunque altro microprocessore di analoghe caratteristiche, prodotto dalla concorrenza. Si tratta di prestazioni di altissimo livello che permettono di aumentare la produttività dei sistemi basati su questo microprocessore.

HP continua a fornire prestazioni elevate e tecnologie d'avanguardia in una gamma sempre più ampia di sistemi. HP sta sviluppando, assieme a Intel, una nuova architettura Instruction Set a 64 bit ad alta scalabilità.

Le stime HP di prestazioni di 8,6 SPE-Cint<sub>95</sub> e di 15 SPECfp95, effettuate lo scorso anno per il chip PA-8000, erano state comunicate prima della messa a punto dei compilatori sul PA-8000. La tecnologia dei compilatori è parte integrale delle prestazioni di tutti i sistemi RISC. HP ha realizzato algoritmi euristici particolarmente sofisticati per svolgere analisi compiete dei codici sorgente per realizzare codici eseguibili che permettano di sfruttare, in modo efficiente e completo, le caratteristiche di parallelismo del chip PA-8000.

I compilatori HP fanno il tracking di tutte le istruzioni che producono effetti sul throughput del PA-8000. La pianificazione delle istruzioni, la preanalisi di dati e istituzioni, l'eliminazione delle ramificazioni, la predizione delle istruzioni di salto, l'eliminazione di conflitti e dipendenze sono solamente alcune tra le ottimizzazioni realizzate con l'obiettivo di garantire e migliorare il parallelismo a livello di istruzioni.

«Esecuzione intelligente» è un concetto che indica l' operatività sinergica di tutti gli elementi critici del PA-8000 quando tutti quegli elementi operano a livelli prestazionali altissimi. Il PA-8000 è il primo processore PA-RISC che integra completamente questo concetto fin dal suo progetto.

L'esecuzione intelligente si basa sulla capacità del chip di eseguire le istruzioni in parallelo. In questo modo, il PA-8000 può raggiungere prestazioni superscalari di picco mediante l'esecuzione delle istruzioni man mano che vengono risolte le dipendenze dai dati, indipendentemente dall'ordine sequenziale determinato. Questa capacità, combinata con la grande quantità di unità di esecuzione delle istruzioni, la sofisticata capacità di predizione delle ramificazioni e la funzione di «esecuzione speculativa», permette di ottimizzare l'organizzazione della memoria *cache* e dell'interfaccia a alte prestazioni del bus.

La domanda per i computer RISC è in continuo aumento fin dalla consegna dei primi sistemi, immessi sul mercato a metà degli anni Ottanta.

Attualmente, la tecnologia PA-RISC è presente in sistemi HP che vanno dalle workstation più economiche ai sistemi simmetrici multiprocessore a 14 vie con prestazioni di classe mainframe. Si tratta di una dimostrazione della scalabilità intrinseca dell'architettura PA-RISC, obiettivo primario fin dalla definizione originale di questa architettura e garanzia degli investimenti in hardware e software per questa architettura, già effettuati dai clienti.

**NA TIONAL SEMICONDUCTOR PRESENTA UN NUOVO SOFTWA-RE INTEGRATO PER L'IMPLE-MENTAZIONE DI TEST PIÙ COM-PLETI** - National Semicondutor (in Italia, Image Time, Via Vela 7 - Milano) ha recentemente annunciato il primo software per open test management: SCAN Embedded Application Software Enabler (SCAN EASE), in grado di facilitare signiticativamente lo sviluppo di test da parte dei progettisti di sistemi integrati. Il nuovo prodotto segna una svolta nella realizzazione delle capacità di diagnostica «on-board» auspicate dal mercato.

SCAN EASE applica, controlla e valuta i test all'interno di un sistema integrato conforme agli standard IEEE 1149.1, viene quindi meno la necessità di sviluppo di software di diagnostica proprietario in quanto SCAN EASE è indipendente sia dalla memoria che dal processore.

Lo standard 1149.1 è oggi un punto di riferimento comune per una migliorata «testabilità» a livello di scheda; conseguentemente, è stato sviluppato un numero rilevante di componenti conformi a questa normativa, come ad esempio microprocessori, circuiti ASIC, FPGA e circuiti logici. Mediante l'aggiunta di dispositivi per l'indirizzamento di più schede, come ad esempio il modello National SCANPSC110F Bridge e l' interfaccia JT AG per processori (SCANPSC 100F Embedded Boundary Scan Controller), i progettisti hanno oggi accesso all'intero sistema per attività di test e diagnostica. Tuttavia, il compito di realizzare un software che consenta un funzionamento pienamente integrato è piuttosto scoraggiante.

- EmbedComm (Embedded Test Communication). Fornisce una GUI Windows-TM per l'amministrazione del sistema ed accesso remoto a EmbedTest in esecuzione su un sistema integrato. L'amministratore di sistema può ottenere report relativi ai risultati dei test, scaricare nuovi test e caricare log di dati all'interno dell'interfaccia EmbedComm, consentendo in tal modo di offrire un' assistenza su campo veloce e migliorati tempi di servizio per il cliente.

SCAN EASE, compatibile sia con ATPG VictoryTM di Teradyne che con strumenti BTPGTM di JTAG Technologies, permette l'accettazione diretta dei vettori di output: in questo modo, oltre a ridurre i tempi ed i costi di sviluppo, si permette ai progettisti di riutilizzare i vettori di test schede esistenti.

Il pacchetto SCAN EASE permette inoltre di integrare in un sistema sia ATPG, sia vettori test personalizzati grazie agli strumenti seguenti:

*- ElIlbedPrep (Embedded Test Prepa*ration). Compila in formato EVF (Embedded Vector Format), usato da EmbedTest, vettori test ATPG memorizzati nei formati SVF (Serial Vector Format) o PAT (Pattern Format). EVF è un formato vettore binario compatto adatto alle applicazioni integrate.

*- EmbedTest (ElIlbedded Test).* Controlla il flusso di diagnostica e le comunicazioni tra il sistema integrato e l'amministratore test del sistema remoto. I file EVF a livello di scheda possono essere concatenati per creare un test a livello di sistema. La segmentazione dei test permette a EmbedTest di isolare e registrare informazioni pass/fail al livello segmentato senza eseguire software diagnostico. EmbedTest può essere utilizzato su qualsiasi microprocessore che supporti ANSI C.

SCAN EASE completa Embedded Boundary Scan Controller di National, SCANPSCIOOF, che offre un'interfaccia tra il bus del microprocessore e un bus di diagnostica conforme allo standard 1149.1. Insieme forniscono all'utente la massima flessibilità. SCANPSC100F può avere mappatura 110 o memoria: il codice ed i vettori test verranno eseguiti sulle diverse macchine ricompilandosi automaticamente con il C-compiler a seconda delle caratteristiche della macchina di destinazione.

«National già da tempo fornisce software come elemento integrato dei suoi semiconduttori», spiega Gay O'Donnell della divisione marketing strategico. «Con SCAN EASE abbiamo interpretato il bisogno dei clienti di poter disporre di un software indipendente, che permettesse loro di trarre vantaggio dall'investimento iniziale effettuato passando ai test "on-board"».

(4172)

**UN NEGOZIO QUALITY INFOR-MATICA A MILANO** — Giovedì I giugno è stato inaugurato a Milano un negozio della catena Quality Informatica presso COIN di P.zza Cinque Giornate. Si tratta di un'iniziativa sperimentale che, se coronata da successo, verrà seguita nei prossimi due anni dall'apertura di altri punti di vendita in altrettanti magazzini COIN. Il negozio è di proprietà di Punto Più, azienda commerciale con sede a Milano e negozi in Veneto e Lombardia.

La scelta di Punto Più concretizza una strategia che vuole collocare punti di vendita di prodotti di tecnologia dell'informazione presso la grande distribuzione commerciale su tutto il territorio nazionale, mantenendo però particolari caratteristiche d'immagine e di rapporto con la clientela.

In questo senso la struttura espositiva dei magazzini COIN, con il multistore, è perfettamente adeguata ad accogliere un negozio che deve tradizionalmente assicurare alla clientela un'assistenza puntuale al momento dell'acquisto. Inoltre, COIN ha una clientela medio-alta sulla quale sono disponibili molte informazioni nella banca dati costruita attraverso l'iniziativa COIN-Card. Infine, i punti vendita COIN assicurano una presenza nelle zone centrali delle principali città italiane.

Il negozio Quality Informatica presso il punto di vendita milanese COIN distribuisce i prodotti di aziende di grande prestigio come Compaq, Hewlett-Packard, Sharp, Microsoft ed Epson. Con queste stesse aziende Quality Informatica ha in programma anche alcune iniziative congiunte di marketing.

Giorgio Palesa, Presidente e Responsabile Commerciale di Punto Più, ha ribadito che l'accordo con COIN ha carattere sperimentale e che «la decisione è scaturita dal-Ia convinzione che il mondo dell'informatica debba fare i conti con la grande distribuzione. Grazie a questo canale si ha infatti l'opportunità di raggiungere alcune tipologie di utenti con un'efficacia prima impossibile. Il multistore COIN è perfettamente adatto al nostro modo di lavorare e di accogliere i clienti e d'altra parte COIN ha mostrato grande disponibilità nel voler condurre questo esperimento».

Per **Punto Più** il fatturato previsto per il '95 sarà attorno ai 15 miliardi, rispetto ai 7 del 1994. Le attività dell'azienda comprendono la distribuzione di prodotti attraverso negozi a Treviso, Venezia, Milano e la fornitura a grandi e medie aziende tramite centri operativi specializzati.

(4170)

**APPLE E IBM INSIEME PER LA RI-CERCA IN ITALIA** — Apple Computer e IBM hanno deciso di collaborare anche in Italia nello sviluppo delle tecnologie del software con particolare attenzione alle aree di mercato emergenti, come la programmazione a oggetti e le applicazioni multimediali.

L'accordo raggiunto da Appie Italia e da IBM Semea prevede la costituzione di un Consorzio di Ricerca, CORINTO (Consorzio Ricerca Nazionale Tecnologie a Oggetti), di cui fa parte anche SELFIN, una azienda controllata dalla IBM italiana.

Il Consorzio ha già iniziato a operare e sarà costituito da 45 ricercatori. Di questi, 35 saranno neolaureati provenienti dalle regioni dell'Italia meridionale.

Le sedi, a Napoli e Bari, utilizzano la rete INTERNET e si collegheranno, in via telematica, ai laboratori nazionali e internazionali di Appie e 18M.

Sono previste collaborazioni con il CNR e con altri Enti di Ricerca e Università.

Sergio Nanni, amministratore delegato di Appie Italia e generai manager di Appie South Europe, ha così commentato: «II Consorzio Corinto conferma lo sviluppo, anche in Italia, della collaborazione tra Appie e IBM che, a livello mondiale, ha già portato a realizzazioni di grande importanza nell'area sia delle tecnologie hardware sia di quelle software. Esempi significativi sono la famiglia di microprocessori PowerPC e il nuovo ambiente OpenDoc per lo sviluppo di software modulare».

Tomaso Quattrin, amministratore delegato di IBM Semea, ha dichiarato: «Con il Consorzio Corinto la IBM si impegna sulle nuove frontiere dell'informatica, in coerenza con la politica di apertura e di alleanze sviluppata in tutto il mondo. Certamente, quella del software a oggetti è, con le telecomunicazioni e la multimedialità, una delle tecnologie chiave del futuro».